# Wirtschaftsmathematik

Wahrscheinlichkeitsrechnung und Lineare Algebra

Prof. Dr. Walter Schneller

7. revidierte Fassung

Fachhochschule Würzburg-Schweinfurt Fachbereich Allgemeinwissenschaften 2004

# Inhaltsverzeichnis

# Teil I: Wahrscheinlichkeitsrechnung

# Kapitel 1: Grundlagen

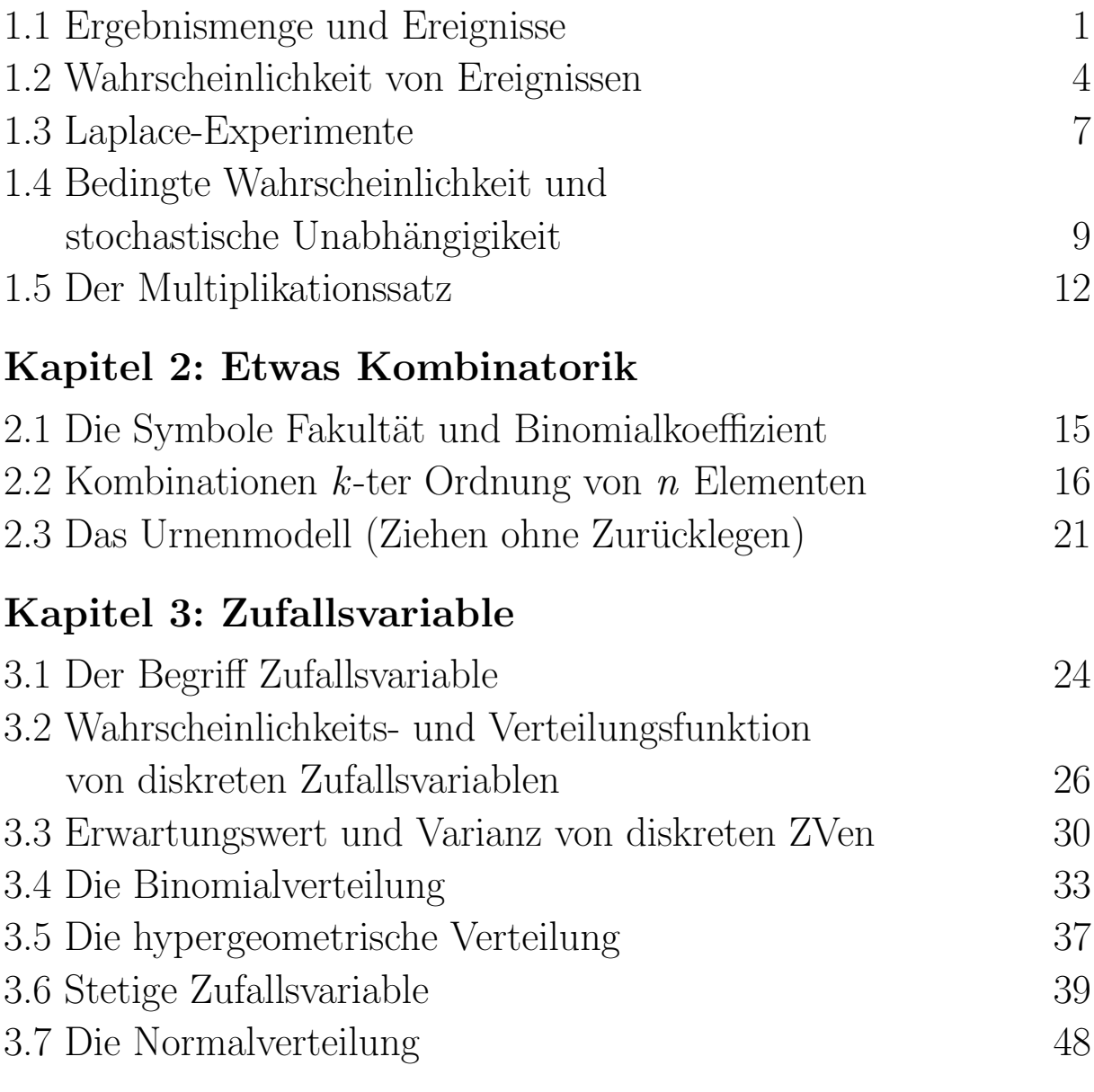

# Teil II: Lineare Algebra

# Kapitel 4: Matrizenrechnung

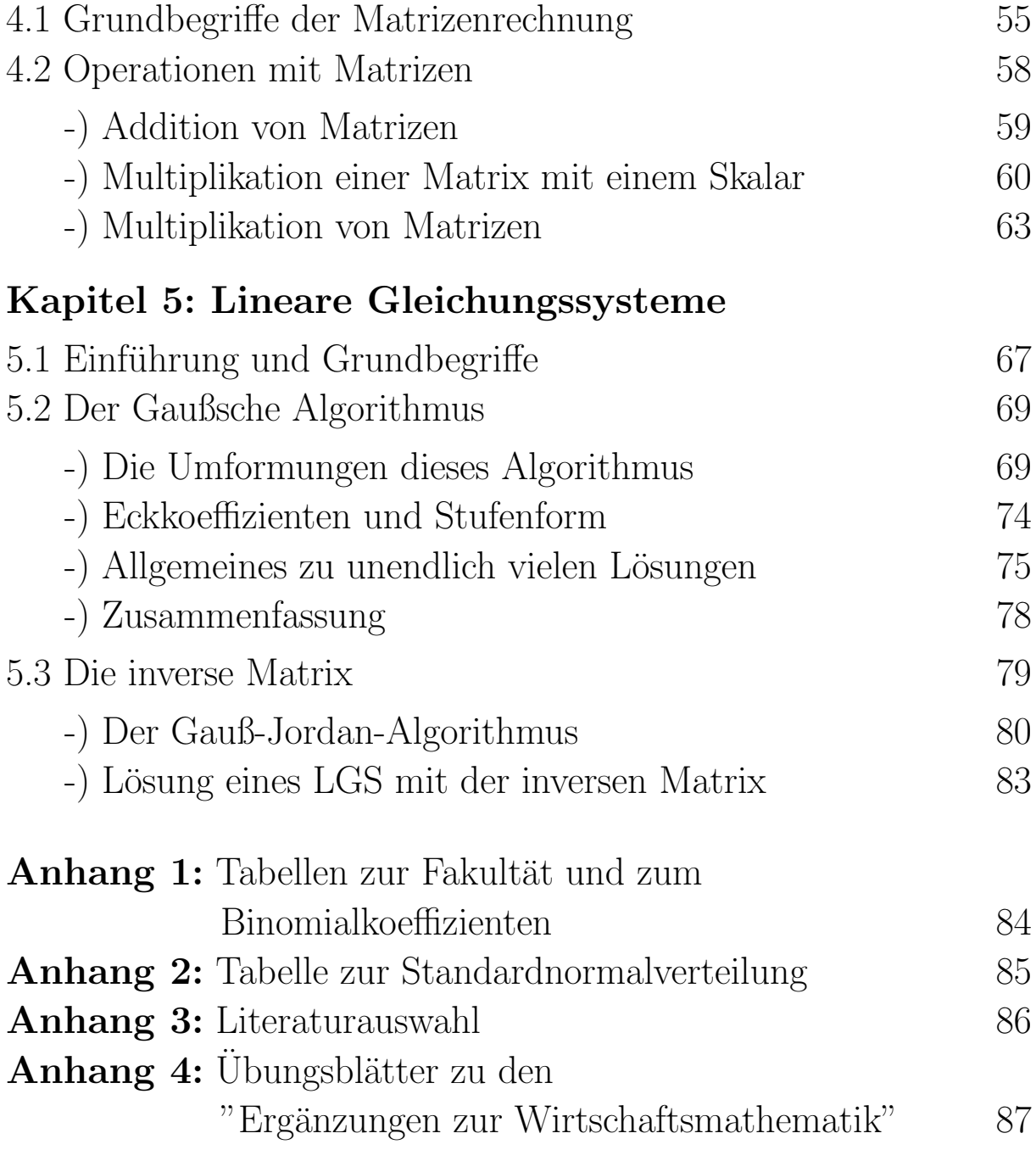

# Teil I: Wahrscheinlichkeitsrechnung

# Kapitel 1: Grundlagen

## 1.1 Ergebnismenge und Ereignisse

In der Wahrscheinlichkeitsrechnung werden Wahrscheinlichkeiten (abgekürzt W.) betrachtet, denen **Zufallsvorgänge** (d.h. Vorgänge mit zufälligen Ergebnissen) zugrundeliegen. Genauer gilt:

- Es gibt mehrere Ergebnisse  $\omega_1, \omega_2, \omega_3, \ldots, \omega_n, \ldots$  des Vorgangs, die alle vor dem Ablauf des Vorgangs bekannt sind.
- Bei jedem Ablauf des Vorgangs tritt genau ein Ergebnis ein, das aber nicht vorhergesagt werden kann, d.h. das vom Zufall abhängt.

Definition 1.1

Die Gesamtheit der Ergebnisse eines Zufallsvorgangs wird zu einer Menge zusammengefasst und mit Ergebnismenge  $\Omega$  bzw. Er $gebnisraum \Omega$  bezeichnet, d.h.

$$
\Omega = {\omega_1, \omega_2, \omega_3, \ldots, \omega_n, \ldots}.
$$

Beispiel 1.1

Wir betrachten folgende Zufallsvorgänge:

a) Werfen eines Würfels:

$$
\Omega = \{1, 2, 3, 4, 5, 6\}.
$$

b) Werfen einer Münze:

 $\Omega = \{\text{Wappen}, \text{Zahl}\}\text{ oder } \Omega = \{W, Z\} \text{ oder } \Omega = \{0, 1\}.$ 

c) Zufällige Entnahme einer Glühbirne aus einer Produktion und Ermittlung der Brenndauer in Stunden:

$$
\Omega = \{t : t \ge 0\}.
$$

Die Anzahl der Elemente von  $\Omega$  ist unendlich (d.h.  $|\Omega| = \infty$ ).

d) Werfen zweier **unterscheidbarer** Würfel, eines weißen und eines schwarzen:

$$
\Omega = \{ (1, 1), (1, 2), (1, 3), (1, 4), (1, 5), (1, 6), (2, 1), (2, 2), \dots
$$

$$
\dots \qquad (6, 5), (6, 6) \}.
$$

Die Anzahl der Elemente von  $\Omega$  ist  $6 \cdot 6 = 36$  (d.h.  $|\Omega| = 36$ ).

Definition 1.2

|A| bezeichnet die Anzahl der Elemente der Menge A.

Ein Ereignis erhalten wir durch Zusammenfassung von Ergebnissen zu einer **Teilmenge** A von  $\Omega$  ( $A \subset \Omega$ ). Ereignisse werden durch verbale Beschreibung der Teilmenge, durch Angabe aller Elemente oder durch mathematische Formeln beschrieben.

Definition 1.3

Jede Teilmenge A der Ergebnismenge  $\Omega$  heißt Ereignis. Ist  $\omega$  das Resultat eines Zufallsvorgangs, dann sagt man,

## das Ereignis A ist eingetreten,

wenn  $\omega$  ein Element von A ist, d.h.  $\omega \in A$ .

Beispiel 1.2

Ereignisse zum Zufallsvorgang "Werfen eines Wurfels" sind: ¨

 $A = "gerade Augenzahl" = {2, 4, 6},$ 

 $B = "Augenzahl$  ist kleiner oder gleich zwei" = {1, 2}.

Wir stellen einige Sprechweisen mit dem Wort Ereignis den entsprechenden Termen in der Mengenlehre gegenüber:

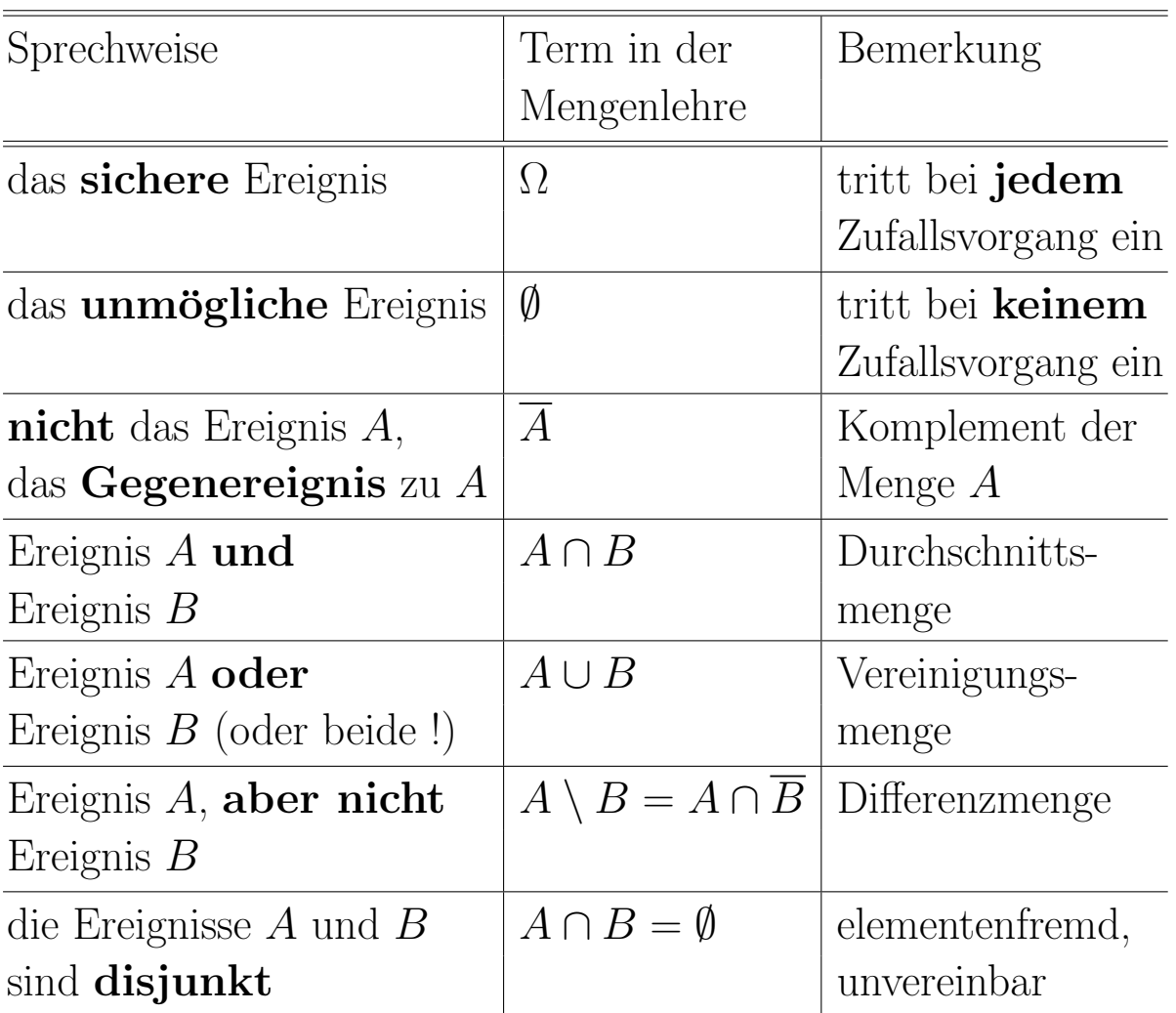

Mengenoperationen können wir durch Venn-Diagramme veranschaulichen. Für  $A$  und  $B$  aus dem Beispiel 1.2 gilt z.B.:

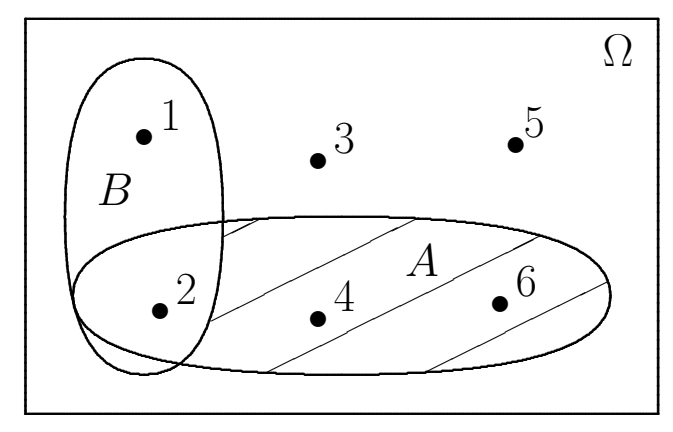

 $A \setminus B = \{4, 6\} =$ 

markiertes Gebiet

# Aufgabe 1.1

Eine Münze wird **dreimal** geworfen (W  $\triangleq$  Wappen, Z  $\triangleq$  Zahl). Ein mögliches Ergebnis ist dann z.B. (W, W, Z) oder einfacher WWZ (=∧ 1. Wurf Wappen, 2. Wurf Wappen, 3. Wurf Zahl).

- a) Stellen Sie  $\Omega$  als Menge dar und geben Sie dann  $|\Omega|$  an.
- b) Wie lauten die Ereignisse  $A = "1$ . Wurf Zahl" und  $B = "3$ . Wurf Wappen" in Mengenschreibweise?
- c) Beschreiben Sie in Worten und als Menge die Ereignisse i)  $\overline{A}$ , iii)  $A \setminus B$ , iiii)  $A \cup B$ , iv)  $\overline{A} \cap \overline{B}$ .

Welcher Zusammenhang besteht zwischen iii) und iv) ?

## 1.2 Wahrscheinlichkeit von Ereignissen

Um philosophische Auseinandersetzungen zu vermeiden, wie der "Zufall" und die dazugehörigen "Wahrscheinlichkeiten" im Allgemeinen zu bewerten und zu quantifizieren sind, geht man in der Mathematik den Weg, nur Rechenregeln für W. anzugeben.

In bestimmten Fällen (z.B. Laplace-Experimente, schließende Statistik) kann man dann die W. mit Hilfe dieses Rechengerüsts auf unterschiedliche Weise konkretisieren.

Die Rechenregeln für W. basieren auf nicht beweisbaren Grundannahmen, die die Axiome der Wahrscheinlichkeitstheorie genannt werden (nach A.N. Kolmogorow (1933)).

## Axiome der Wahrscheinlichkeitstheorie

Es sei Ω die Ergebnismenge (eines Zufallsvorgangs).

Eine Wahrscheinlichkeit P auf  $\Omega$  ist eine Funktion, die jedem Ereignis  $A \subset \Omega$  einen reellen Wert zuordnet. Dabei muss gelten:

(1)  $0 \leq P(A) \leq 1$  für jedes Ereignis  $A \subset \Omega$ .

\n- (2) 
$$
P(\Omega) = 1.
$$
\n- (3) i)  $P(A \cup B) = P(A) + P(B),$  falls *A* und *B* **disjunkt** sind, d.h.  $A \cap B = \emptyset$ .
\n- (ii) Analoges gilt für 3 und mehr Ereignisse:  $P(A_1 \cup A_2 \cup A_3 \cup \ldots) = P(A_1) + P(A_2) + P(A_3) + \ldots,$  falls  $A_1, A_2, A_3, \ldots$  **paarweise disjunkt** sind, d.h.  $A_i \cap A_j = \emptyset$  für  $i \neq j$ .
\n

#### $(\Omega, P)$  heißt Wahrscheinlichkeitsraum.

Aus den 3 Axiomen lassen sich weitere Rechenregeln ableiten, die im folgenden Satz ohne Beweis zusammengestellt sind:

Satz 1.1

- (4) Für das zum Ereignis A komplementäre Ereignis  $\overline{A}$  gilt:  $P(\overline{A}) = 1 - P(A)$  bzw.  $P(A) = 1 - P(\overline{A}).$
- (5)  $P(\emptyset) = 0$ .
- (6) Für zwei Ereignisse  $A$  und  $B$ , die **nicht** notwendigerweise disjunkt sind, gilt:

 $P(A \setminus B) = P(A) - P(A \cap B).$ 

(7) Fur zwei Ereignisse A und B, die **nicht** notwendigerweise disjunkt sind, gilt:

 $P(A \cup B) = P(A) + P(B) - P(A \cap B)$ . (Additionssatz)

(8) Für zwei Ereignisse A und B mit der Beziehung  $B \subset A$  gilt:  $P(B) \leq P(A)$ . (Monotonie der W.)

#### Bemerkung

Die Axiome der W.theorie und der Satz 1.1 lassen sich leicht veranschaulichen, wenn man Venn-Diagramme von Ereignissen betrachtet und dann die W. als "Flächeninhalte" interpretiert:

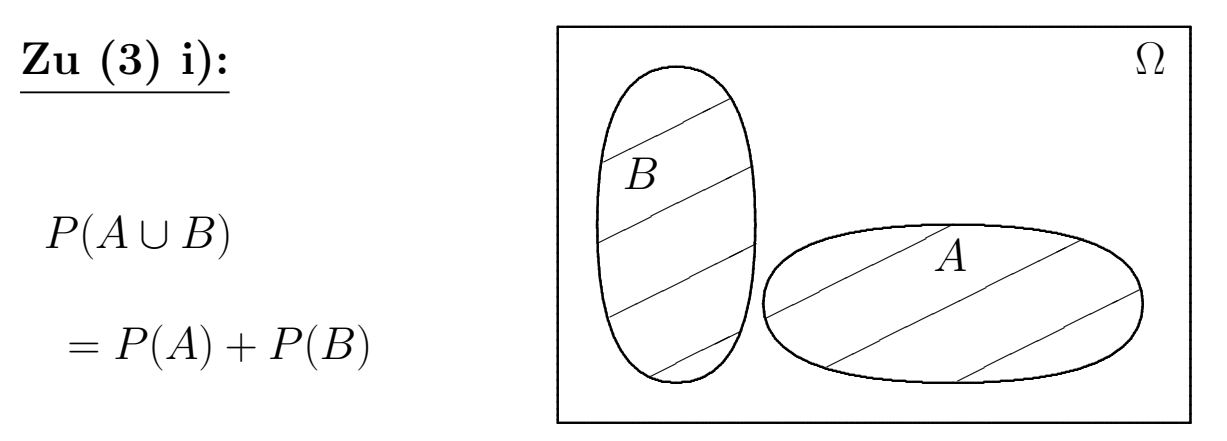

Die Ellipsen von  $A$  und  $B$  überlappen sich nicht und sind damit disjunkt, d.h.  $A \cap B = \emptyset$ . Der "Flächeninhalt" beider Ellipsen, d.h. von  $A \cup B$ , ist somit einfach die Summe der "Flächeninhalte" der beiden einzelnen Ellipsen  $A$  und  $B$ .

Wegen Axiom (2) ist übrigens bei dieser Art von Interpretation der "Flächeninhalt" des gesamten Rechtecks gleich 1.

Zu  $(7)$ :

$$
P(A \cup B) = P(A) +
$$
  
+ 
$$
P(B) - P(A \cap B)
$$

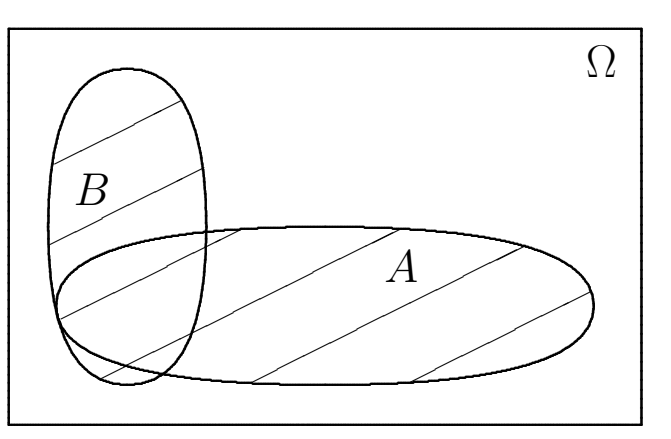

Berechnet man hier den "Flächeninhalt" von  $A \cup B$  als Summe der "Flächeninhalte" von  $A$  und  $B$ , so wird der "Flächeninhalt" von  $A \cap B$  doppelt gezählt. Daher muss er zur Korrektur wieder abgezogen werden.

## Aufgabe 1.2

Von den BWL-Studienanfängerinnen an einer Fachhochschule haben 80% einen Fachoberschulabschluss, 30% eine abgeschlossene Berufsausbildung und 20% sowohl einen Fachoberschulabschluss als auch eine abgeschlossene Berufsausbildung.

Eine Studentin wird zufällig ausgewählt und befragt, ob sie einen FOS-abschluss bzw. eine abgeschlossene Berufsausbildung hat.

- a) Geben Sie eine geeignete Ergebnismenge Ω an und definieren Sie dann für die Befragung relevante Ereignisse  $A$  und  $B$ .
- b) Wie groß ist die W., dass sie einen FOS-abschluss oder eine abgeschlossene Berufsausbildung hat?
- c) Wie groß ist die W., dass sie weder einen FOS-abschluss noch eine abgeschlossene Berufsausbildung hat?
- d) Wie groß ist die W., dass sie einen FOS-abschluss, aber keine abgeschlossene Berufsausbildung hat?
- e) Wie groß ist die W., dass sie eine abgeschlossene Berufsausbildung, aber keinen FOS-abschluss hat?

### 1.3 Laplace-Experimente

Bei einigen Zufallsvorgängen (z.B. Wurf eines fairen Würfels oder einer fairen Münze) kann man davon ausgehen, dass alle Ergebnisse des Zufallsvorgangs gleichberechtigt sind und daher gleich oft auftreten.

In diesem Fall ist es sinnvoll anzunehmen, dass alle Ergebnisse (bzw. genauer alle einelementigen Ereignisse) gleichwahrscheinlich sind. Wir definieren daher:

#### Definition 1.4

Ein Zufallsvorgang mit endlich vielen, gleichwahrscheinlichen Ergebnissen heißt Laplace-Experiment,

d.h. ist  $\Omega = {\omega_1, \ldots, \omega_n}$  die Ergebnismenge, so gilt

(1.1) 
$$
P(\{\omega_1\}) = \ldots = P(\{\omega_n\}) = \frac{1}{n}.
$$

Allgemeiner gilt für Ereignisse  $A \subset \Omega$ :

(1.2) 
$$
P(A) = \frac{|A|}{n} = \frac{\text{Anzahl der für } A \text{ günstigen Fälle}}{\text{Anzahl der möglichen Fälle}}.
$$

Beispiel 1.3

Ein (fairer) weißer und ein (fairer) schwarzer Würfel werden geworfen (vgl. Beispiel 1.1, d)). Wir bestimmen die W. von:

$$
A = "Augensuremath{\text{en}} = 10",
$$

 $B =$ "weißer Würfel zeigt 5".

Lösung:

Es handelt sich um ein Laplace-Experiment, da  $\Omega$  aus  $n = 36$ gleichwahrscheinlichen Augenpaaren besteht. Somit erhalten wir:

$$
A = \{(4,6), (5,5), (6,4), (5,6), (6,5), (6,6)\} \Rightarrow P(A) = \frac{6}{36} = \frac{1}{6}
$$
  

$$
B = \{(5,1), (5,2), (5,3), (5,4), (5,5), (5,6)\} \Rightarrow P(B) = \frac{6}{36} = \frac{1}{6}
$$

Aufgabe 1.3

Bestimmen Sie zusätzlich zu Beispiel 1.3 die W. von:

 $C =$ "Ein Würfel zeigt die Zahl 5 und ein Würfel die Zahl 6",

- $D =$  "Beide Würfel zeigen die Zahl 5",
- $E =$ "Mindestens ein Würfel zeigt die Zahl 5".

# 1.4 Bedingte Wahrscheinlichkeit und stochastische Unabhängigkeit

Die W. für das Eintreten eines Ereignisses  $A$  verändert sich, wenn man weiß, dass ein anderes Ereignis B eingetreten ist, das Einfluss auf das Eintreten des Ereignisses A hat. Dazu folgende

Definition 1.5

Die W. für das Ereignis A unter der Bedingung, dass das Ereignis B eingetreten ist, heißt bedingte Wahrscheinlichkeit von A unter der Bedingung B und wird mit  $P(A | B)$  bezeichnet.

Beispiel 1.4

Ein (fairer) weißer und ein (fairer) schwarzer Würfel werden geworfen (vgl. Beispiel 1.3). Wir berechnen  $P(A | B)$  für

$$
A = "Augensumme \ge 10" \Rightarrow |A| = 6
$$
  

$$
B = "weiber Würfel zeigt 5" \Rightarrow |B| = 6
$$
  

$$
\Rightarrow A \cap B = \{(5,5), (5,6)\} \Rightarrow |A \cap B| = 2
$$

Die bedingte W.  $P(A | B)$  lässt sich mit der Uberlegung berechnen, dass die ursprüngliche Ergebnismenge  $\Omega$  auf B verkleinert wird. Dies kann man sich z.B. dadurch vorstellen, dass der weiße Würfel mit der Zahl 5 auf den Tisch gelegt wird.

Analog **verkleinert** sich das Ereignis A auf  $A \cap B$ .

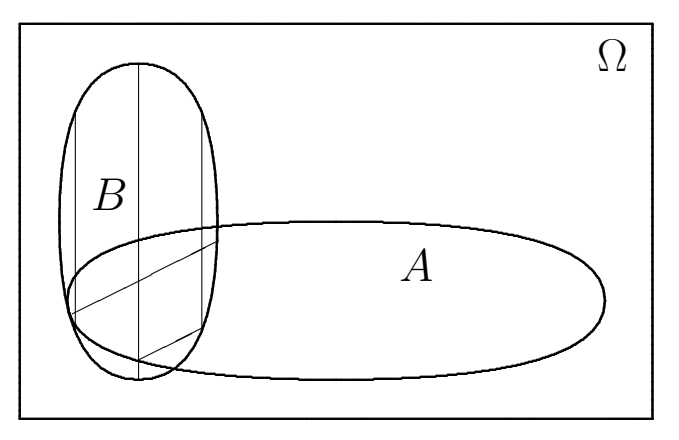

Die Formel  $(1.2)$  für Laplace-Experimente liefert dann

(1.3) 
$$
P(A | B) = \frac{|A \cap B|}{|B|} = \frac{2}{6} = \frac{1}{3}
$$

Ein Vergleich mit den Ergebnissen aus Beispiel 1.3 ergibt

(1.4) 
$$
P(A | B) = \frac{1}{3} > \frac{1}{6} = P(A)
$$

Betrachten wir also nur Augenpaare, deren weißer Würfel die Zahl 5 zeigt, so erhöht sich die W., dass die Augensumme größer oder gleich 10 ist, da der weiße Würfel mit der Zahl 5 zu dieser hohen Augensumme beiträgt.

Die Formel (1.3) können wir wie folgt umformen:

(1.5) 
$$
P(A | B) = \frac{|A \cap B|}{|B|} = \frac{|A \cap B|/|\Omega|}{|B|/|\Omega|} = \frac{P(A \cap B)}{P(B)}
$$

Die letzte Beziehung ist auch für **allgemeine W.** gültig.

Satz 1.2

Es seien A und B zwei Ereignisse mit  $P(B) > 0$ . Dann gilt

$$
P(A \mid B) = \frac{P(A \cap B)}{P(B)}
$$

Aufgabe 1.4

a) Eine Münze wird **dreimal** geworfen (W  $\triangleq$  Wappen, Z  $\triangleq$  Zahl) (vgl. Aufgabe 1.1). Ferner seien

 $A = "1$ . Wurf Zahl",  $B = "3$ . Wurf Wappen" und  $E = "Mindestens ein Wurf zeigt Wappen".$ 

Bestimmen Sie die W. von A (bzw. B) unter der Bedingung E und vergleichen Sie diese W. mit  $P(A)$  (bzw.  $P(B)$ ).

b) Welche Werte haben  $P(B | B)$  und  $P(\overline{B} | B)$  immer?

Um den Begriff der stochastischen Unabhängigkeit einzuführen, betrachten wir folgende Modifikation von Beispiel 1.4.

#### Beispiel 1.5

Ein (fairer) weißer und ein (fairer) schwarzer Würfel werden geworfen. Wir betrachten

$$
A = \text{"schwarzer Würfel zeigt 5"} \Rightarrow |A| = 6
$$
  
\n
$$
B = \text{"weiber Würfel zeigt 5"} \Rightarrow |B| = 6
$$
  
\n
$$
\Rightarrow A \cap B = \{(5,5)\} \Rightarrow |A \cap B| = 1
$$
  
\n
$$
\Rightarrow P(A) = \frac{|A|}{|\Omega|} = \frac{6}{36} = \frac{1}{6}, \ P(B) = \frac{1}{6}, \ P(A \cap B) = \frac{1}{36} \Rightarrow
$$
  
\n(1.6) 
$$
P(A \cap B) = P(A) \cdot P(B).
$$

Wegen Satz 1.2 ist dies im Falle von  $P(A) > 0$  und  $P(B) > 0$ gleichwertig mit

(1.7) 
$$
P(A | B) = P(A)
$$
 und  $P(B | A) = P(B)$ ,

d.h. die Bedingungen in beiden W. verändern die W. der Ereignisse nicht. Es liegt also eine Unabhängigkeit von  $A$  und  $B$  vor.

Anschaulich gesehen beeinflusst der weiße Würfel nicht den schwarzen Würfel und umgekehrt.

Die Gleichung (1.6) wird wegen ihrer größeren Flexibilität gegenuber der Gleichung  $(1.7)$  zur Definition herangezogen:

Definition 1.6

Zwei Ereignisse  $A$  und  $B$  heißen (stochastisch) unabhängig, wenn gilt:

$$
P(A \cap B) = P(A) \cdot P(B).
$$

Andernfalls heißen die Ereignisse (stochastisch) abhängig.

Aufgabe 1.5 Für zwei Ereignisse  $A$  und  $B$  gelte:

$$
P(A | B) = \frac{5}{6}
$$
,  $P(A \setminus B) = \frac{1}{6}$  and  $P(A \cap B) = \frac{1}{6}$ .

Welche Werte haben  $P(A)$  und  $P(B)$ , und sind A und B unabhängig?

#### 1.5 Der Multiplikationssatz

Multiplizieren wir in Satz 1.2 beide Seiten mit  $P(B)$ , so folgt

$$
(1.8) \quad P(B \cap A) = P(A \cap B) = P(B) \cdot P(A \mid B).
$$

Setzen wir für  $B = A_1$  und für  $A = A_2$ , so ergibt sich weiter

$$
(1.9) \quad P(A_1 \cap A_2) = P(A_1) \cdot P(A_2 \mid A_1).
$$

Zweimalige Anwendung von (1.8) liefert ferner

$$
(1.10) \ P(\underbrace{A_1 \cap A_2}_{A'_1} \cap \underbrace{A_3}_{A'_2}) = P(A_1 \cap A_2) \cdot P(A_3 | A_1 \cap A_2)
$$
  
=  $P(A_1) \cdot P(A_2 | A_1) \cdot P(A_3 | A_1 \cap A_2)$ 

Für  $n$  Ereignisse gilt dann entsprechend der folgende Multipli**kationssatz** zur Berechnung von  $P(A_1 \cap A_2 \cap ... \cap A_n)$ .

Satz 1.3  
 Für Ereignisse 
$$
A_1, A_2, ..., A_n
$$
 gilt:  

$$
P(A_1 \cap A_2 \cap ... \cap A_n) = P(A_1) \cdot P(A_2 | A_1) \cdot P(A_3 | A_1 \cap A_2)
$$

$$
\cdot ... \cdot P(A_n | A_1 \cap ... \cap A_{n-1})
$$

Das folgende Beispiel zeigt, wie der Multiplikationssatz angewandt werden kann:

#### Beispiel 1.6

Eine Lieferung enthalte 40 Glühbirnen, von denen (unbekannterweise) 20 % defekt sind. Es werden 3 Glühbirnen ohne Zurücklegen entnommen und geprüft. Die Lieferung wird angenommen, wenn alle 3 Glühbirnen brennen.

Wie groß ist die W., dass die Lieferung angenommen wird?

Lösung:

Es sei  $A_i$  = "Die *i*-te Glühbirne brennt" für  $i = 1, 2, 3$ .

Da 8 Glühbirnen defekt sind, liefert der Multiplikationssatz:

 $P("Lieferung wird angenommen") = P(A_1 \cap A_2 \cap A_3)$ 

$$
= P(A_1) \cdot P(A_2 \mid A_1) \cdot P(A_3 \mid A_1 \cap A_2) = \frac{32}{40} \cdot \frac{31}{39} \cdot \frac{30}{38} = 0,5020.
$$

Fazit: Die Teststrategie muss verbessert werden.

### Aufgabe 1.6

- a) Formulieren Sie den Multiplikationssatz für 4 Ereignisse  $A_1, A_2, A_3, A_4.$
- b) In einer Urne befinden sich 3 weiße und 6 schwarze Kugeln. Es werden nacheinander 4 Kugeln gezogen und zwar

## $i)$  ohne Zurücklegen,

## ii) mit Zurücklegen.

Wie groß ist jeweils in i) und ii) die W., dass im 1. und 3. Zug eine weiße Kugel und im 2. und 4. Zug eine schwarze Kugel gezogen wird?

Wie die Aufgabe 1.6, b) zeigt, können sich mehrmalige Ausführungen eines Zufallsvorgangs gegenseitig beeinflussen (vgl. Teil i) ) oder nicht beeinflussen (vgl. Teil ii) ).

Beeinflussen sich Zufallsvorgänge gegenseitig nicht, so sprechen wir von unabhängigen Zufallsvorgängen.

Beispiele für *n* unabhängige Zufallsvorgänge sind das *n*-malige Werfen einer Münze, das  $n$ -malige Werfen eines Würfels oder das  $n$ -malige Ziehen einer Kugel aus einer Urne mit Zurücklegen.

Sind dann  $A_1, A_2, \ldots, A_n$  Ereignisse derart, dass sich jedes  $A_i$  allein auf den *i*-ten Zufallsvorgang bezieht, so folgt

$$
(1.11) \quad P(A_i) = P(A_i | A_1 \cap \ldots \cap A_{i-1}) \quad \text{für alle } i = 2, \ldots, n
$$

und damit verschwinden in dem Satz 1.3 alle Bedingungen. Zusammenfassend erhalten wir:

### Satz 1.4

Es seien  $n$  **unabhängige** Zufallsvorgänge gegeben. Ferner seien  $A_1, A_2, \ldots, A_n$  Ereignisse derart, dass sich jedes  $A_i$  allein auf den i-ten Zufallsvorgang bezieht. Dann gilt:

 $P(A_1 \cap A_2 \cap ... \cap A_n) = P(A_1) \cdot P(A_2) \cdot ... \cdot P(A_n)$ 

# Kapitel 2: Etwas Kombinatorik

#### 2.1 Die Symbole Fakultät und Binomialkoeffizient

Für die Weiterentwicklung unserer W.rechnung benötigen wir Techniken zum Abzählen von Mengen. Das Teilgebiet der Mathematik, das sich damit beschäftigt, heißt Kombinatorik.

Zur Darstellung der kombinatorischen Formeln führen wir zunächst für  $n, k \in \mathbb{N}_0$  die folgenden Symbole ein.

Definition 2.1

a) Das Symbol  $n!$  (lies: n-Fakultät oder Fakultät von  $n)$ bezeichnet das Produkt der ersten  $n$  natürlichen Zahlen, also:

$$
n! = 1 \cdot 2 \cdot 3 \cdot \ldots \cdot (n-1) \cdot n \quad \text{für } n \in \mathbb{N},
$$
  
0! = 1.

b) Der **Binomialkoeffizient**  $\binom{n}{k}$ k  $\setminus$ (lies:  $\boldsymbol{n}$  über  $\boldsymbol{k}$  oder  $\boldsymbol{k}$  aus  $n)$  ist definiert durch:

$$
\binom{n}{k} = \frac{n \cdot (n-1) \cdot \ldots \cdot (n-k+1)}{1 \cdot 2 \cdot \ldots \cdot k} \quad \text{für } 1 \le k \le n,
$$
\n
$$
\binom{n}{0} = 1 \quad \text{für } n \ge 0,
$$
\n
$$
\binom{n}{k} = 0 \quad \text{für } k > n.
$$

Auf dem Taschenrechner lässt sich der Binomialkoeffizient oft mit der Taste  $nCr$  berechnen.

Beispiel 2.1  $\sqrt{5}$ 3  $\setminus$ =  $5 \cdot 4 \cdot 3$  $1 \cdot 2 \cdot 3$ = 60 6  $= 10, \qquad \binom{5}{c}$ 6  $\Big) = 0, \qquad \Big(\frac{5}{3}\Big)$ 2  $\setminus$ =  $5 \cdot 4$  $1 \cdot 2$  $= 10.$ 

$$
\frac{\text{Satz }2.1}{\text{a)}}\binom{n}{k} = \frac{n \cdot (n-1) \cdot \ldots \cdot (n-k+1)}{1 \cdot 2 \cdot \ldots \cdot k} \cdot \frac{1 \cdot 2 \cdot \ldots \cdot (n-k)}{\underbrace{1 \cdot 2 \cdot \ldots \cdot (n-k)}_{\text{Erweiterung mit}(n-k)!}}
$$
\n
$$
\text{b)} \binom{n}{k} = \binom{n}{n-k} \text{ für } 0 \le k \le n,
$$
\n
$$
\text{c)} \binom{n}{1} = n \text{ für } n \ge 0,
$$
\n
$$
\text{d)} \binom{n}{n} = 1 \text{ für } n \ge 0.
$$

#### 2.2 Kombinationen k-ter Ordnung von n Elementen

Wir klären zunächst den Begriff der Kombination:

#### Definition 2.2

Gegeben seien n verschiedene Elemente.

- a) Jede Anordnung von  $k$  dieser  $n$  Elemente heißt **Kombinati**on  $k$ -ter Ordnung von  $n$  Elementen.
- b) Gelten zwei Kombinationen mit genau denselben k Elementen aber in verschiedener Anordnung als verschieden, so spricht man von Kombinationen mit Beachtung der Reihenfolge, andernfalls von Kombinationen ohne Beachtung der Reihenfolge.
- c) Müssen alle  $k$  Elemente verschieden sein, so spricht man von Kombinationen ohne Wiederholung, andernfalls von Kombinationen mit Wiederholung.

Insgesamt gibt es also 4 verschiedene Arten von Kombinationen, die in dem folgenden Beispiel veranschaulicht werden.

## Beispiel 2.2

Gegeben seien  $n = 3$  Elemente a, b, c. Wir betrachten die 4 verschiedenen Arten von Kombinationen 2-ter Ordnung in folgendem Schema:

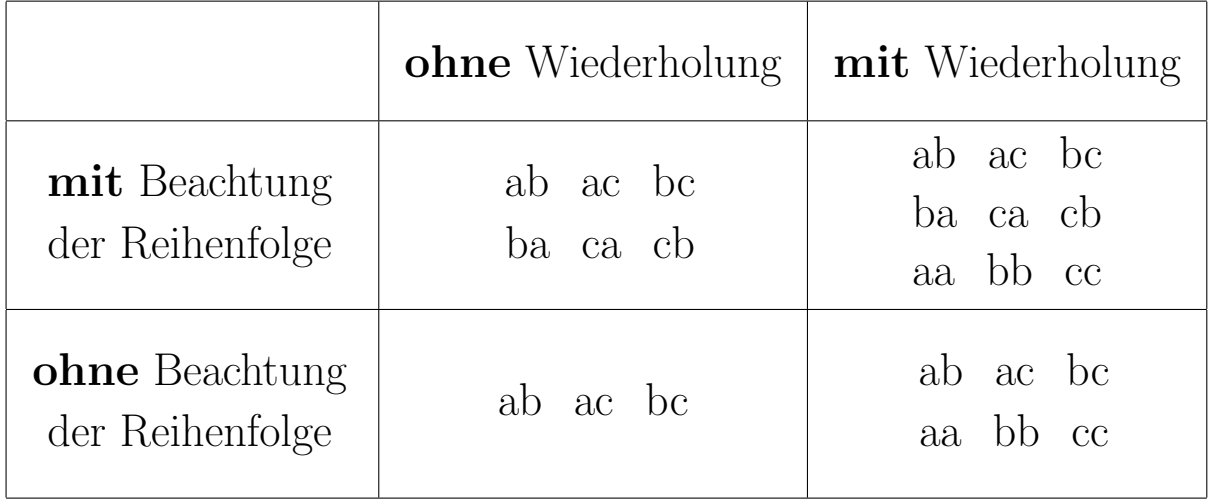

### Satz 2.2

Für die Anzahl der Kombinationen  $k$ -ter Ordnung von  $n$  Elementen gelten (je nach Art der Kombination) folgende 4 Formeln:

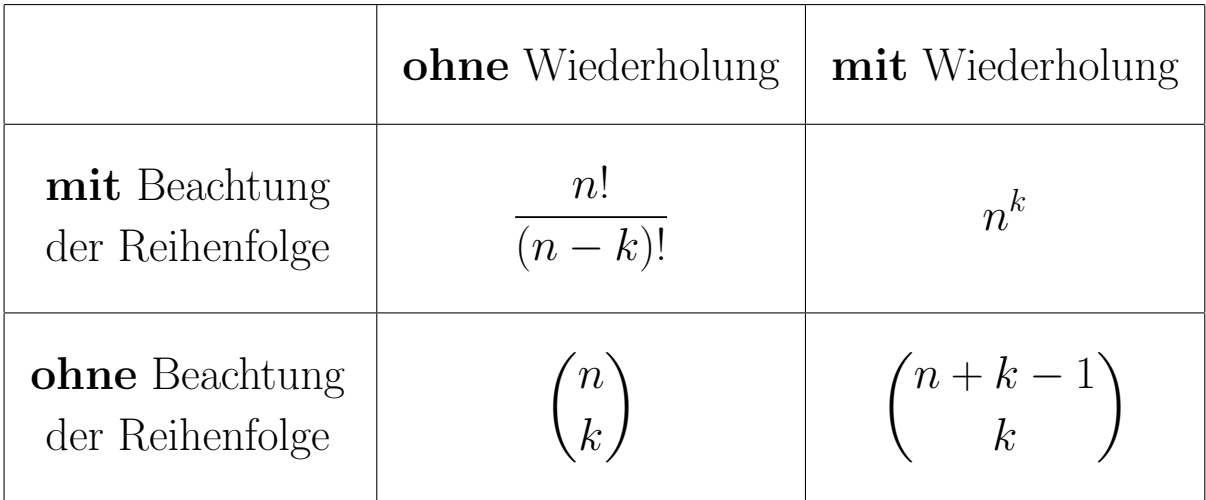

In Beispiel 2.2 ist  $n = 3$  und  $k = 2$ . Somit liefert der Satz 2.2:

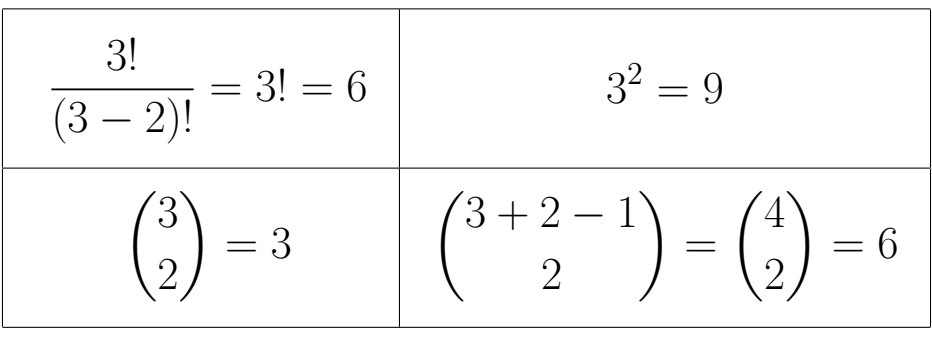

Wir zeigen nun anhand eines Beispiels, wie die verschiedenen Arten von Kombinationen auf konkrete Situationen anwendbar sind.

#### Beispiel 2.3

- a) Im 100-Meter Endlauf der Frauen des olympischen Leichtathletikwettbewerbs gehen 8 Läuferinnen an den Start. Wieviele mögliche Namenslisten für den Zieleinlauf auf den 3 Medaillenplätzen Gold, Silber und Bronze gibt es?
- b) Wieviele verschiedene Tippreihen gibt es beim Lotto "6 aus 49"?
- c) Wieviele MS-DOS-Dateikennungen (z.B. DOC, TXT etc.) gibt es, die aus genau 3 (Groß-)Buchstaben bestehen? (Es gibt auch noch andere MS-DOS-Dateikennungen wie z.B. 001 oder PS).
- d) Die Firma "Fröhliche Kinder GmbH" stellt hochwertige Bonbons mit den Geschmacksrichtungen Erdbeere, Himbeere, Brombeere und Zitrone her. In eine Tüte werden 20 Bonbons abgefüllt.

Wieviele mögliche Bonbonmischungen gibt es, wenn die Bonbons rein zufällig in die Tüten abgefüllt werden?

#### Lösungen:

- a)  $n = 8$  Läuferinnen,  $k = 3$  Medaillenplätze. Die Kombinationen sind
	- $-$ ) ohne Wiederholung (eine Läuferin kann nicht 2 Medaillen gewinnen),
	- –) mit Beachtung der Reihenfolge (z.B. Gold und Silber sind nicht vertauschbar).

$$
\Rightarrow \frac{8!}{(8-3)!} = \frac{8!}{5!} = 8 \cdot 7 \cdot 6 = 336
$$
verschiedene Namenslisten.

- b)  $n = 49$  Zahlen,  $k = 6$  Zahlen ergeben einen Tipp. Die Kombinationen sind
	- –) ohne Wiederholung (eine Zahl wird nur einmal gezogen),
	- –) ohne Beachtung der Reihenfolge (es ist nicht entscheidend, ob bei der Lottoziehung eine Zahl beim ersten, zweiten, . . . oder sechsten Mal gezogen wird).

$$
\Rightarrow \binom{49}{6} = \frac{49 \cdot 48 \cdot 47 \cdot 46 \cdot 45 \cdot 44}{1 \cdot 2 \cdot 3 \cdot 4 \cdot 5 \cdot 6} = 13\,983\,816
$$

verschiedene Tippreihen.

- c)  $n = 26$  Buchstaben A, ..., Z,  $k = 3$  Dateikennungslänge. Die Kombinationen sind
	- $-$ ) **mit** Wiederholung (z.B. in TXT ist der Buchstabe T doppelt),
	- –) mit Beachtung der Reihenfolge (z.B. DOC und COD sind verschiedene Dateikennungen).
	- $\Rightarrow$  26<sup>3</sup> = **17576** verschiedene MS-DOS-Dateikennungen mit genau 3 Buchstaben.
- d)  $n = 4$  Sorten (d.h. Erdbeere, Himbeere, Brombeere und Zitrone),  $k = 20$  Bonbons in einer Tüte. Die Kombinationen sind
	- $-$ ) mit Wiederholung (mindestens eine Sorte wird mehrfach ausgewählt),
	- $-$ ) ohne Beachtung der Reihenfolge (in der Tüte geraten die Bonbons durcheinander).

$$
\Rightarrow \binom{4+20-1}{20} = \binom{23}{20} = \binom{23}{3} = \frac{23 \cdot 22 \cdot 21}{3 \cdot 2 \cdot 1} = 1771
$$

verschiedene Bonbonmischungen.

#### Aufgabe 2.1

a) Wieviele verschiedene vierstellige Zahlen kann man bilden, wenn man nur die Ziffern 1, 2, 3, 4, 5, 6, 7 verwendet, und jede Ziffer in der vierstelligen Zahl wie folgt vorkommen darf:

- b) Stellen Sie sich vor, dass das Lotto "6 aus 49" so geändert wird, dass vor jeder Ziehung einer Lottozahl die zuvor gezogene Zahl wieder in die Urne zurückgelegt wird. Ein Lottospieler müsste dann, wenn er eine Zahl ankreuzt auch entscheiden, wie oft er diese Zahl ankreuzt (bis zu 6-mal). Denkbare Ergebnisse einer Ziehung wären z.B. 7, 13, 13, 41, 41, 41.
	- i) Wieviele mögliche Ziehungen gibt es nach dieser Modifikation?
	- ii) Wie groß ist die W., dass ein Ergebnis dieser Ziehung mindestens eine Zahl mehrfach enthält?

i) unbegrenzt, ii) höchstens einmal.

- c) Beim Skatkartenspiel werden 32 Karten so verteilt, dass 3 Spieler je 10 Karten erhalten und 2 Karten verdeckt in den Skat gelegt werden. Außerdem sind unter den 32 Karten 4 Buben.
	- i) Wieviele verschiedene Skate gibt es?
	- ii) Wie groß ist die W., dass zwei Buben im Skat liegen?
	- iii) Wie groß ist die W., dass ein Bube und eine andere Karte im Skat liegen?

# 2.3 Das Urnenmodell (Ziehen ohne Zurücklegen)

Einige Zufallsvorgänge (wie z.B. Aufgabe  $2.1, c$ ), iii)) lassen sich gut durch das in diesem Paragraphen betrachtete Urnenmodell beschreiben.

Dabei geht man von einer Urne aus, in der sich N Kugeln befinden, die sich aus S schwarzen und W weißen Kugeln zusammensetzen (also  $N = S + W$ ). Wir ziehen nacheinander n Kugeln aus diesen  $N$  Kugeln **ohne** Zurücklegen und **ohne** Beachtung der Reihenfolge. Dann gilt:

#### Satz 2.3

Die W. des Ereignisses A, dass sich unter den n Kugeln s schwarze und w weiße Kugeln befinden  $(n = s + w)$ , beträgt:

$$
P(A) = \frac{\binom{S}{s}\binom{W}{w}}{\binom{N}{n}} = \frac{\binom{S}{s}\binom{N-S}{n-s}}{\binom{N}{n}}.
$$

# Begründung:

Die betrachteten Kombinationen sind ohne Wiederholung (da ohne Zurücklegen) und ohne Beachtung der Reihenfolge. Somit gilt:

a) Es gibt  $\binom{N}{k}$  $\overline{n}$  $\setminus$ Möglichkeiten, aus den  $N$  Kugeln  $n$  Kugeln

auszuwählen.

- b) Es gibt  $\binom{S}{k}$ s  $\setminus$ Möglichkeiten, aus den  $S$  schwarzen Kugeln s schwarze Kugeln auszuwählen.
- c) Es gibt  $\begin{pmatrix} W \\ W \end{pmatrix}$  $\omega$  $\setminus$ Möglichkeiten, aus den  $W$  weißen Kugeln  $w$  weiße Kugeln auszuwählen.

Die Formel aus Teil a) gibt alle möglichen Fälle des Laplace-Experiments an und wird daher in den Nenner geschrieben. Die Formeln aus Teil b) und c) ergeben durch Kombination (= Multiplikation) die günstigen Fälle.

## Beispiel 2.4

Wie groß ist die W., beim Lotto "6 aus 49" genau 3 Richtige zu haben?

## Lösung:

Wir wenden das Urnenmodell mit  $N = 49$  Kugeln an.

Die schwarzen Kugeln entsprechen den 6 Gewinnzahlen (also  $S = 6$ ) und die weißen Kugeln entsprechen den 43 anderen Zahlen (also  $W = 43$ ). Mit unserem Tipp, der genau 3 Richtige haben soll, ziehen wir also 3 Gewinnzahlen und 3 andere Zahlen. Es folgt:

$$
P("genau 3 Richtige") = \frac{\binom{6}{3}\binom{43}{3}}{\binom{49}{6}} = \frac{20 \cdot 12 \cdot 341}{13 \cdot 983 \cdot 816} = 0,01765
$$

Berechnen wir auch noch die W., mindestens 3 Richtige zu haben:

$$
P("mindestens 3 Richtige") = P("3 Richtige") ++P("4 Richtige") + P("5 Richtige") + P("6 Richtige")= \frac{{\binom{6}{3}} {\binom{43}{3}}}{{\binom{49}{6}}} + \frac{{\binom{6}{3}} {\binom{43}{1}}}{{\binom{49}{6}}} + \frac{{\binom{6}{6}} {\binom{43}{0}}}{{\binom{49}{6}}}
$$
  
= \frac{246 820 + 13 545 + 258 + 1}{13 983 816} = \frac{260 624}{13 983 816} = 0,01864

#### Aufgabe 2.2

Eine Warensendung vom Umfang 30 Stück enthalte 5 Stück Ausschuss. Wie groß ist die W., dass sich in einer Zufallsstichprobe vom Umfang 4 höchstens 1 Stück Ausschuss befindet?

#### Aufgabe 2.3

Eine Urne enthält 5 rote, 4 blaue und 3 gelbe Kugeln. Es werden 7 Kugeln ohne Zurücklegen und ohne Beachtung der Reihenfolge der Ziehung gezogen. Wie groß ist die W., dass genau 3 rote, 2 blaue und 2 gelbe Kugeln gezogen werden?

# Kapitel 3: Zufallsvariable

## 3.1 Der Begriff Zufallsvariable

Zur kurzen Beschreibung von Ereignissen verwendet man in der W.rechnung häufig Zufallsvariablen. Weitere wichtige Konzepte der W.rechnung wie z.B. der Erwartungswert oder die Verteilung benötigen ebenfalls den Begriff der Zufallsvariablen.

Beispiel 3.1

Zwei unterscheidbare Würfel werden geworfen. Als Ergebnismenge erhalten wir das 36-elementige  $\Omega$  aus Beispiel 1.1, d):

 $\Omega = \{(1, 1), (1, 2), ..., (1, 6), (2, 1), (2, 2), ..., (2, 6), (3, 1), ..., (6, 6)\}.$ 

Das Ereignis

 $A = "Augensumme$  ist  $6" = \{(1, 5), (2, 4), (3, 3), (4, 2), (5, 1)\}$ 

lässt sich durch Verwendung des neuen Konzepts der Zufallsvariablen wie folgt darstellen. Wir definieren eine **Funktion**  $X$ , die einem Wurfergebnis die Augensumme zuordnet, d.h. formal:

 $(\omega_1, \omega_2) \in \Omega \Rightarrow X(\omega_1, \omega_2) = \omega_1 + \omega_2.$ 

Dann gilt: 
$$
A = \{(\omega_1, \omega_2) \in \Omega : X(\omega_1, \omega_2) = 6\} = \{X = 6\},
$$
  
 $P(A) = P(\{X = 6\}) = P(X = 6) = \frac{5}{36}.$ 

Die Notationen  $\{X = 6\}$  und  $P(X = 6)$  sind übliche Kurznotationen. Die Funktion X ist eine Zufallsvariable im Sinne von

Definition 3.1

Eine Funktion, welche den Ergebnissen (mathematisch exakt: den Elementen der Ergebnismenge Ω) eines Zufallsvorgangs reelle Zahlen zuordnet, heißt Zufallsvariable  $(ZV)$ .

# Beispiel 3.2 In einer Fabrik für Computerchips sei

 $\Omega =$ "Menge der (in einem bestimmten Zeitraum) produzierten Computerchips "

und  $X =$ "Anzahl der Fremdkörper bzw. Verunreinigungen in einem Chip "

Die Zufallsvariable X nimmt dann die Werte 0, 1, 2, ... an, und die W.  $P(X = x)$  für  $x = 0, 1, 2, ...$  hängen von der Güte der Produktion ab.

Beispiel 3.3

In einer Zuckerfabrik sei

 $\Omega =$ "Menge der (in einem bestimmten Zeitraum) abgefullten Zuckerpakete " ¨

und  $X = "G$ ewicht eines Zuckerpakets (in Gramm)".

Die Werte von X werden sich nahe bei dem auf der Packung angegebenen Nominalgewicht von z.B. 1000g befinden, dieses aber selten ganz genau erreichen. Da sich das Gewicht von Zuckerpaketen durch das Gewicht einzelner Zuckerkristalle unterscheiden kann, ist es sinnvoll, X als Zufallsvariable zu betrachten, die alle Werte in einem Intervall um 1000g bzw. noch allgemeiner alle (positiven) reellen Werte annehmen kann.

Analog zur beschreibenden Statistik, wo zwischen quantitativ-diskreten und quantitativ-stetigen Merkmalen unterschieden wird, unterscheidet man auch in der W.rechnung zwischen diskreten (Beispiele 3.1, 3.2) und stetigen (Beispiel 3.3) Zufallsvariablen. Wie in der beschreibenden Statistik werden beide Typen unterschiedlich behandelt.

# 3.2 Wahrscheinlichkeits- und Verteilungsfunktion von diskreten Zufallsvariablen

#### Definition 3.2

Eine Zufallsvariable, die nur endlich viele Werte  $x_1, x_2, ..., x_n$  oder abzählbar unendlich viele Werte  $x_1, x_2, x_3, \ldots$  annehmen kann, heißt diskrete Zufallsvariable.

Von Interesse sind vor allem die W., mit denen die diskrete Zufallsvariable diese Werte annimmt. Daher die

Definition 3.3

Es seien  $x_1, x_2, x_3, \ldots$  die Werte der diskreten Zufallsvariablen X. Dann heißt die Funktion

 $f(x) = \begin{cases} P(X = x_i) & \text{falls } x = x_i \text{ für ein } i = 1, 2, 3, ..., \end{cases}$ 0 sonst

die Wahrscheinlichkeitsfunktion (oder Verteilung) der diskreten Zufallsvariablen X. Man sagt, dass die Zufallsvariable  $X$  nach  $f$  verteilt ist.

Beispiel 3.4

Wir betrachten die Zufallsvariable X aus Beispiel 3.1, d.h.

 $X = "Augensumme zweier Würfel".$ 

Die Wahrscheinlichkeitsfunktion bzw. Verteilung von  $X$  lässt sich durch folgende Tabelle darstellen:

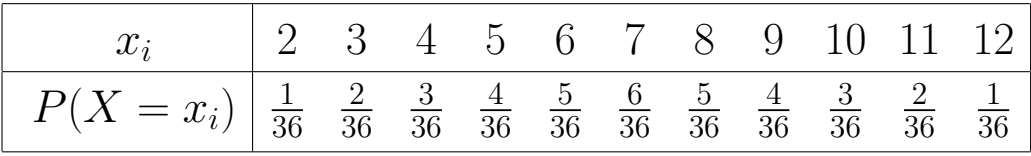

Aus dieser Tabelle lassen sich dann z.B. folgende W. berechnen:

 $P(3, 5 \le X \le 5, 5) = P({X = 4} \cup {X = 5})$ (Axiom (3) !)  $= P(X = 4) + P(X = 5) = \frac{3}{36}$   $+$  =  $P(X > 10) = P(X = 11) + P(X = 12) = \frac{2}{30}$   $+$  =  $P(X < 2) = 0$ ,  $P(X > 12) = 0$  und  $P(X \le 12) = 1$ . Satz 3.1 Für jede W.funktion  $f$  einer diskreten Zufallsvariablen gilt: a)  $f(x_i) \geq 0$  für alle  $i = 1, 2, 3, ...,$ 

b) 
$$
\sum_{i} f(x_i) = f(x_1) + f(x_2) + f(x_3) + \ldots = 1.
$$

Für die Tabellierung von Verteilungen verwendet man häufig die Verteilungsfunktion  $F(x)$  einer Zufallsvariablen X.

Definition 3.4

Die Verteilungsfunktion  $F(x)$  einer diskreten Zufallsvariablen X an der Stelle x ist definiert durch

$$
F(x) = P(X \le x) = \sum_{x_i \le x} f(x_i) \quad \text{für } x \in \mathbb{R}.
$$

Beispiel 3.5

Wir setzen das Beispiel 3.4 fort und geben nun eine Tabelle der Verteilungsfunktion und (zum Vergleich) der W.funktion an:

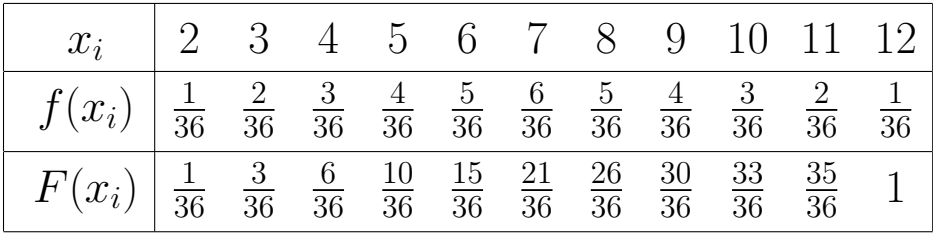

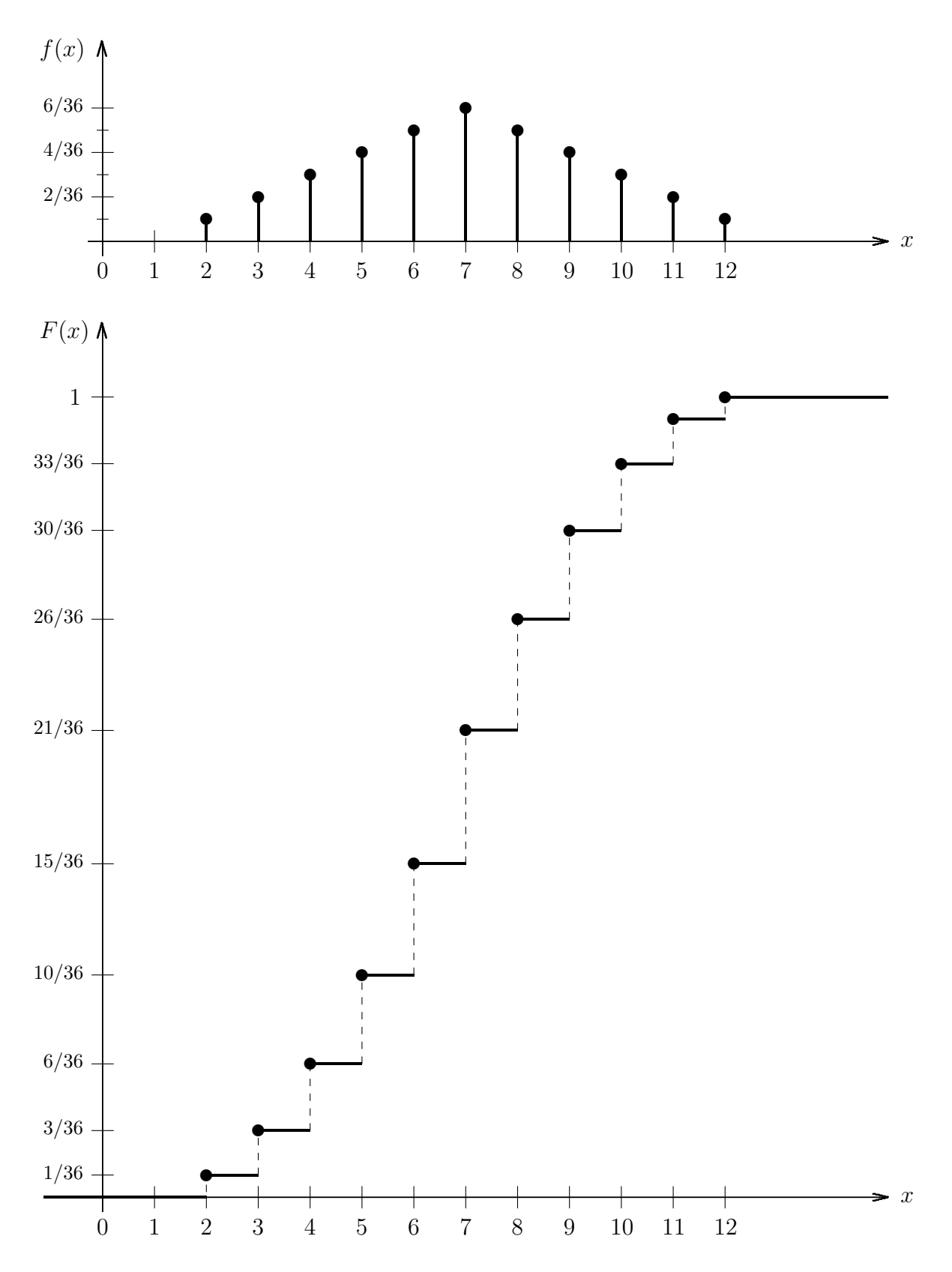

Fig. 3.1: Graphische Darstellung der Wahrscheinlichkeitsfunktion (mittels Stabdiagramm) und der Verteilungsfunktion zu Beispiel 3.4 bzw. 3.5

# Aufgabe 3.1

Eine diskrete Zufallsvariable  $X$  habe folgende W.funktion  $f$ :

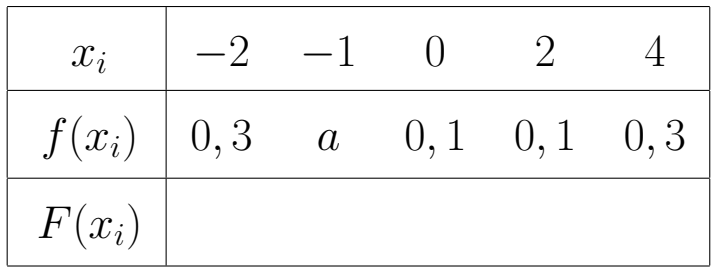

- a) Bestimmen Sie den Wert a.
- b) Bestimmen Sie die folgenden Wahrscheinlichkeiten:
	- i)  $P(X < -1)$  ii)  $P("X]$  ist mindestens 0")
	- iii)  $P(X > 1)$  iv)  $P("X$ ist höchstens 2")$
	- v)  $P(-3 < X ≤ 4)$  vi)  $P("X$ is the inner as 2")$
- c) Ergänzen Sie die dritte Zeile in der obigen Tabelle und skizzieren Sie die Verteilungsfunktion von X.

#### Satz 3.2

Für jede Verteilungsfunktion einer diskreten Zufallsvariablen gilt:

- a)  $0 \leq F(x) \leq 1$  für alle  $x \in \mathbb{R}$ ,
- b) F ist monoton steigend, d.h.  $F(x) \leq F(y)$  falls  $x \leq y$ ,
- c) lim  $x \rightarrow -\infty$  $F(x) = 0$  und lim  $x\rightarrow+\infty$  $F(x) = 1,$
- d)  $F$  ist eine rechtsstetige Treppenfunktion mit Sprüngen an den Stellen  $x_i$ , in denen sich F um den Wert  $f(x_i)$  vergrößert.

#### Bemerkung

Nimmt X nur **endlich** viele Werte  $x_1 < x_2 < ... < x_n$  an, so gilt statt c) sogar  $F(x) = 0$  für  $x < x_1$  und  $F(x) = 1$  für  $x \ge x_n$ .

# 3.3 Erwartungswert und Varianz von diskreten Zufallsvariablen

In diesem Paragraphen werden wir Verteilungen von diskreten Zufallsvariablen durch die Angabe von Kennzahlen charakterisieren. Die erste Kennzahl ist der Erwartungswert einer Zufallsvariablen. Dieser kann als mittlerer Wert einer Zufallsvariablen betrachtet werden, wenn man den dazugehörigen Zufallsvorgang sehr oft wiederholt.

Definition 3.5

Ist X eine diskrete Zufallsvariable, die die Werte  $x_1, x_2, x_3, \ldots$  annimmt und die W.funktion  $f$  hat, so heißt

$$
E(X) = \sum_{i} x_i \cdot f(x_i) = x_1 \cdot f(x_1) + x_2 \cdot f(x_2) + \dots
$$

der Erwartungswert der Zufallsvariablen X.

Beispiel 3.6

Die Zufallsvariable  $X = "Augenzahl"$  beim Wurf eines (fairen) Würfels hat folgende W.funktion  $f$ :

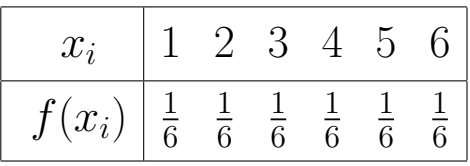

Damit ergibt sich der Erwartungswert:

$$
E(X) = 1 \cdot \frac{1}{6} + 2 \cdot \frac{1}{6} + 3 \cdot \frac{1}{6} + 4 \cdot \frac{1}{6} + 5 \cdot \frac{1}{6} + 6 \cdot \frac{1}{6} = \frac{21}{6} = 3, 5.
$$

In diesem Beispiel gehört also der Erwartungswert  $E(X) = 3, 5$ nicht (!) zu den Werten der Zufallsvariablen X.

#### Aufgabe 3.2

Bei einem Spielautomaten ist ein Einsatz von 50 Cent pro Spiel erforderlich. Die Zufallsvariable

 $X = "Gewinnausschüttung (in Cent)"$ habe folgende W.funktion f:

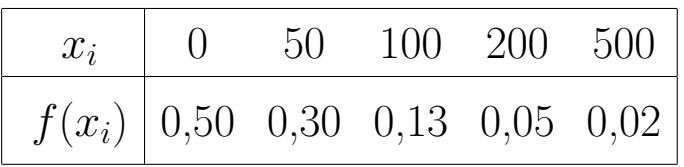

- a) Bestimmen Sie den Erwartungswert von X.
- b) Beantworten Sie anhand von  $E(X)$  aus Teil a) die Frage, ob längere Spielserien eines Spielers normalerweise zu einem Verlust, zu einem Gewinn oder zu keinem von beiden führen.

Die zweite wichtige Kennzahl zur Charakterisierung von Verteilungen ist die Varianz. Diese stellt ein Maß dafür dar, wie stark die Verteilung vom Erwartungswert abweicht.

Definition 3.6

Ist X eine diskrete Zufallsvariable, die die Werte  $x_1, x_2, x_3, \ldots$  annimmt und die W.funktion f hat, so heißt

$$
Var(X) = \sum_{i} (x_i - E(X))^2 \cdot f(x_i)
$$

die **Varianz** der Zufallsvariablen X. Die Wurzel  $\sigma = \sqrt{\text{Var}(X)}$ heißt die Standardabweichung von X.

Quadriert man die Terme  $(x_i - E(X))^2$  aus und verwendet man  $\sum_i f(x_i) = 1$ , so erhält man den folgenden Satz, mit dem sich die Varianz einer Zufallsvariablen  $X$  oft einfacher berechnen lässt:

#### Satz 3.3 (Verschiebungssatz)

$$
Var(X) = \left(\sum_{i} x_i^2 \cdot f(x_i)\right) - \left(E(X)\right)^2 = E(X^2) - \left(E(X)\right)^2
$$

Beispiel 3.7

Es sei  $X = "Augenzahl"$  beim Wurf eines (fairen) Würfels. Gemäß Beispiel 3.6 gilt  $E(X) = 3, 5 = \frac{7}{2}$ . Weiterhin erhalten wir

$$
E(X^{2}) = \sum_{i=1}^{6} i^{2} \cdot f(i) = 1^{2} \cdot \frac{1}{6} + 2^{2} \cdot \frac{1}{6} + 3^{2} \cdot \frac{1}{6} + 4^{2} \cdot \frac{1}{6} + 5^{2} \cdot \frac{1}{6} + 6^{2} \cdot \frac{1}{6}
$$
  
=  $\frac{1}{6} \cdot (1 + 4 + 9 + 16 + 25 + 36) = \frac{91}{6}$ ,  

$$
Var(X) = E(X^{2}) - (E(X))^{2} = \frac{91}{6} - (\frac{7}{2})^{2} = \frac{91}{6} - \frac{49}{4}
$$
  
=  $\frac{182 - 147}{12} = \frac{35}{12} = 2,9167 \implies \sigma = 1,7078.$ 

Aufgabe 3.3

Bestimmen Sie die Standardabweichung  $\sigma$  der Zufallsvariablen X aus der Aufgabe 3.2 und berechnen Sie dann den Wert von

$$
P(E(X) - 1, 85\sigma < X < E(X) + 1, 85\sigma).
$$

Die in Aufgabe 3.3 berechnete W. hat immer eine bestimmte Mindestgröße. Dies besagt das folgende Resultat.

#### Satz 3.4 (Ungleichung von Tschebyscheff)

Es sei X eine beliebige Zufallsvariable mit Erwartungswert  $E(X)$ und Standardabweichung  $\sigma$ . Dann gilt für jedes  $k > 0$ :

$$
P(E(X) - k\sigma < X < E(X) + k\sigma) \ge 1 - \frac{1}{k^2} =: S(k)
$$

Beispielsweise erhalten wir

$$
S(2) = \frac{3}{4}
$$
,  $S(3) = \frac{8}{9}$  und  $S(1,85) = 0,7078$ .

Da die Ungleichung von Tschebyscheff für beliebige Zufallsvariablen X gilt, ist die angegebene Grenze  $S(k)$  aber oft recht deutlich unterhalb der tatsächlichen W.

# 3.4 Die Binomialverteilung

Die Binomialverteilung ist die bekannteste und wichtigste diskrete Verteilung. Zur Einfuhrung sei folgendes Beispiel gegeben: ¨

Beispiel 3.8

Ein (idealer) Würfel werde 5-mal (unabhängig) geworfen. Wir betrachten die Zufallsvariable

 $X = "Anzahl$  der Sechsen".

Diese Zufallsvariable nimmt die Werte 0, 1, 2, 3, 4 und 5 an. Wir berechnen  $P(X = 2)$ .

Lösung:

```
Es seien: A_i = "i-ter Wurf eine Sechs" für i = 1, 2, 3, 4, 5,
\Rightarrow \overline{A_i} = "i-ter Wurf keine Sechs" für i = 1, 2, 3, 4, 5.
```
Dann gilt z.B.

 $\mathbf{A}_1 \cap \mathbf{A}_2 \cap \overline{A_3} \cap \overline{A_4} \cap \overline{A_5} =$ 

"1. Wurf eine Sechs, 2. Wurf eine Sechs,

3. Wurf keine Sechs, 4. Wurf keine Sechs, 5. Wurf keine Sechs".

Das Ereignis  $\{X = 2\}$  setzt sich aus mehreren Teilereignissen des Typs  $\mathbf{A}_1 \cap \mathbf{A}_2 \cap \overline{A_3} \cap \overline{A_4} \cap \overline{A_5}$  zusammen, je nachdem wann bzw. bei welchen beiden Würfen die Sechsen geworfen werden. Da diese Teilereignisse disjunkt sind, folgt:
$$
P(X = 2) = P(\mathbf{A}_1 \cap \mathbf{A}_2 \cap \overline{A}_3 \cap \overline{A}_4 \cap \overline{A}_5) + P(\mathbf{A}_1 \cap \overline{A}_2 \cap \mathbf{A}_3 \cap \overline{A}_4 \cap \overline{A}_5) + P(\mathbf{A}_1 \cap \overline{A}_2 \cap \overline{A}_3 \cap \mathbf{A}_4 \cap \overline{A}_5) + P(\mathbf{A}_1 \cap \overline{A}_2 \cap \overline{A}_3 \cap \overline{A}_4 \cap \overline{A}_5) + P(\mathbf{A}_1 \cap \mathbf{A}_2 \cap \overline{A}_3 \cap \overline{A}_4 \cap \mathbf{A}_5) + P(\overline{A}_1 \cap \mathbf{A}_2 \cap \overline{A}_3 \cap \overline{A}_4 \cap \overline{A}_5) + P(\overline{A}_1 \cap \mathbf{A}_2 \cap \overline{A}_3 \cap \mathbf{A}_4 \cap \overline{A}_5) + P(\overline{A}_1 \cap \mathbf{A}_2 \cap \overline{A}_3 \cap \overline{A}_4 \cap \mathbf{A}_5) + P(\overline{A}_1 \cap \overline{A}_2 \cap \mathbf{A}_3 \cap \mathbf{A}_4 \cap \overline{A}_5) + P(\overline{A}_1 \cap \overline{A}_2 \cap \mathbf{A}_3 \cap \overline{A}_4 \cap \overline{A}_5) + P(\overline{A}_1 \cap \overline{A}_2 \cap \mathbf{A}_3 \cap \overline{A}_4 \cap \mathbf{A}_5) + 3 \quad 4
$$

Die W. der Teilereignisse berechnen wir mittels Satz 1.4, z.B.

$$
P(\mathbf{A}_1 \cap \mathbf{A}_2 \cap \overline{A_3} \cap \overline{A_4} \cap \overline{A_5}) = P(\mathbf{A}_1) \cdot P(\mathbf{A}_2) \cdot P(\overline{A_3}) \cdot P(\overline{A_4}) \cdot P(\overline{A_5})
$$
  
=  $\frac{1}{6} \cdot \frac{1}{6} \cdot \frac{5}{6} \cdot \frac{5}{6} \cdot \frac{5}{6} = \left(\frac{1}{6}\right)^2 \cdot \left(\frac{5}{6}\right)^3$ .

Da die W. der anderen Teilereignisse ebenfalls diesen Wert ergeben, folgt

$$
P(X = 2) = 10 \cdot \left(\frac{1}{6}\right)^2 \cdot \left(\frac{5}{6}\right)^3 = \left[\left(\frac{5}{2}\right) \cdot \left(\frac{1}{6}\right)^2 \cdot \left(\frac{5}{6}\right)^3\right]
$$

$$
= 10 \cdot \frac{125}{7776} = 0,1608.
$$

Die Anzahl der Summanden ist  $10 = \binom{5}{2}$  $_{2}^{5}$ ) (vgl. Beispiel 2.1).

Dies kann man sich klarmachen, indem man jedes Teilereignis mit einem Tipp beim vereinfachten Lotto "2 aus 5" (statt "6 aus 49") gleichsetzt (vgl. Tabelle rechts oben). Die beiden getippten Zahlen sind die Nummern der Würfe, in denen eine Sechs geworfen wird. Wie in Beispiel 2.3, b) gibt es dann  $\binom{5}{2}$  $_2^5$ ) = 10 verschiedene Tippreihen, d.h. Teilereignisse.

Definieren wir  $n = 5$  und  $p = 1/6$ , so hat die Zufallsvariable X aus Beispiel 3.8 eine Binomialverteilung in folgendem Sinne:

Definition 3.7

Die Verteilung einer Zufallsvarariablen X heißt Binomialverteilung mit den Parametern n und p, oder kurz  $B(n; p)$ -Verteilung, falls für die W.funktion f von X gilt:

$$
f(x) = P(X = x) = {n \choose x} \cdot p^x \cdot (1-p)^{n-x} \text{ für } x = 0, 1, 2, ..., n.
$$

Der Erwartungswert und die Varianz einer Binomialverteilung lassen sich besonders einfach bestimmen, denn:

Satz 3.5 Die Zufallsvariable X sei  $B(n; p)$ -verteilt. Dann gilt:

$$
E(X) = n \cdot p,
$$
  
 
$$
Var(X) = n \cdot p \cdot (1 - p).
$$

Aufgabe 3.4

Die Zufallsvariable  $X$  sei  $B(6; 0, 7)$ -verteilt. Bestimmen Sie (4 Nachkommastellen):

a)  $P(X = 4)$  b)  $P(X \ge 4)$  c)  $E(X)$  d)  $Var(X)$ .

Typische binomialverteilte Zufallsvariablen sind:

Satz 3.6

Ein Zufallsvorgang mit zwei Ergebnissen, repräsentiert durch "Er $folg$ " und "Mißerfolg", und mit den W.  $P("Erfolg") = p$  sowie  $P("MilSerfolg") = 1 - p$  (wobei  $0 \le p \le 1$ ) werde *n* mal **un**abhängig wiederholt  $(n \in \mathbb{N})$ .

## Dann besitzt die Zufallsvariable

 $X = "Anzahl$  der Erfolge"

eine Binomialverteilung mit den Parametern n und p.

In Beispiel 3.8 bezeichnen "Sechs geworfen" den "Erfolg" und "keine Sechs geworfen" den "Misserfolg".

Beispiel 3.9

Gegen eine Krankheit wurde ein neues Medikament entwickelt, das eine Heilungschance von 90 % hat. Mit diesem Medikament werden 16 zufällig ausgewählte Personen, die an dieser Krankheit leiden, unabhängig voneinander behandelt. Wie groß ist die W., dass mindestens 14 dieser Personen gesund werden?

Lösung:

Die Zufallsvariable  $X = "Anzahl$  der Heilerfolge" ist binomialverteilt mit den Parametern  $n = 16$  und  $p = 0, 9$ . Also gilt:

 $P("mindestens 14$  Personen sind gesund") =  $P(X \ge 14)$ 

$$
= P(X = 14) + P(X = 15) + P(X = 16)
$$
  
=  $\binom{16}{14} 0, 9^{14} 0, 1^2 + \binom{16}{15} 0, 9^{15} 0, 1^1 + \binom{16}{16} 0, 9^{16} 0, 1^0$   
= 0, 2745 + 0, 3294 + 0, 1853 = 0, 7892

Die gesuchte W. ist demnach 78,92 %.

Aufgabe 3.5

Die W., im Lotto "6 aus 49" mindestens 3 Richtige zu haben, d.h. etwas zu gewinnen, beträgt 0,01864 (siehe Beispiel 2.4). Ein Lottospieler spielt ein Jahr (d.h. 52 Wochen) lang jede Woche jeweils eine Tippreihe.

- a) Wie viele Gewinne kann er in diesem Jahr (bei welcher Varianz) erwarten?
- b) Wie groß ist die W., dass er in diesem Jahr wie folgt gewinnt:
	- i) genau einmal, ii) gar nicht,
	- iii) mindestens einmal, iv) höchstens zweimal.

### 3.5 Die hypergeometrische Verteilung

Die hypergeometrische Verteilung knüpft an das Urnenmodell aus dem Abschnitt 2.3 an, wie das folgende Beispiel zeigt:

Beispiel 3.10

Ein Spieler erhält beim Schafkopf 8 von 32 Karten. Die 32 Karten bestehen aus 4 Ober (dies sind die höchsten Trümpfe) und 28 restlichen Karten. Wir betrachten die Zufallsvariable

 $X = "Anzahl$  der Ober im Blatt dieses Spielers".

Zur Bestimmung von  $f(x) = P(X = x)$  können wir das Urnenmodell aus dem Abschnitt 2.3 mit 32 Kugeln (= 32 Karten) heranziehen. 4 Kugeln (= 4 Ober) sind schwarz und 28 Kugeln (= 28 restliche Karten) sind weiß.

Unser Spieler erhält 8 Kugeln (= 8 Karten) ohne Zurücklegen (keine Karte ist doppelt) und ohne Beachtung der Reihenfolge (er sortiert die Karten wie er will). Der Satz 2.3 liefert dann:

$$
f(x) = P(X = x) = \frac{\binom{4}{x} \cdot \binom{28}{8-x}}{\binom{32}{8}}
$$
 für  $x = 0, 1, 2, 3, 4$ .

Die Berechnung der Werte  $f(x)$  für  $x = 0, 1, 2, 3, 4$  ergibt:

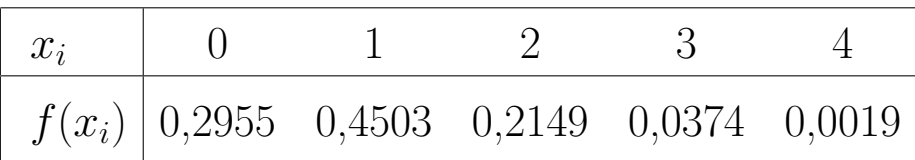

Definieren wir  $N = 32, S = 4$  und  $n = 8$ , so besitzt X eine hypergeometrische Verteilung in folgendem Sinne:

Definition 3.8

Die Verteilung einer Zufallsvarariablen X heißt

hypergeometrische Verteilung mit den Parametern N, S, n oder kurz  $\boldsymbol{H(N;S;n)}$  -Verteilung, falls für die W.funktion f von  $X$  gilt:

$$
f(x) = P(X = x) = \frac{\binom{S}{x} \cdot \binom{N-S}{n-x}}{\binom{N}{n}}
$$
 für  $x = 0, 1, ..., \min(S, n).$ 

Satz 3.7

Die Zufallsvariable  $X$ sei $H(N;S;n)$  -verteilt. Dann gilt:

$$
E(X) = n \cdot \frac{S}{N},
$$
  
 
$$
Var(X) = n \cdot \frac{S}{N} \cdot (1 - \frac{S}{N}) \cdot \frac{N - n}{N - 1}.
$$

Beispiel 3.11

Für X aus dem Beispiel 3.10 gilt  $E(X) = 8$ . 4 32  $= 1$  und

$$
\text{Var}(X) = 8 \cdot \frac{4}{32} \cdot (1 - \frac{4}{32}) \cdot \frac{32 - 8}{32 - 1} = 1 \cdot \frac{28}{32} \cdot \frac{24}{31} = \frac{21}{31} = 0,6774.
$$

Typische hypergeometrisch verteilte Zufallsvariablen sind:

## Satz 3.8

Werden aus einer Urne mit N Kugeln, die sich aus S schwarzen und  $N-S$  weißen Kugeln zusammensetzen, n Kugeln **ohne** Zurücklegen und ohne Beachtung der Reihenfolge entnommen, so hat die Zufallsvariable

 $X = "Anzahl$  der schwarzen Kugeln unter den n Kugeln"

eine hypergeometrische Verteilung mit den Parametern  $N, S, n$ .

Aufgabe 3.6

Der an einem Schnupfen leidende Student Paul hat in seinem Kühlschrank 8 (schon etwas ältere) Eier. Drei Eier sind, ohne dass er es weiß, faul. Für Rühreier greift er zufällig vier Eier.

a) Bestimmen Sie die W.funktion der Zufallsvariablen

 $X = "Anzahl$  der faulen Eier, die Paul greift".

Die Werte  $P(X = x)$  für  $x = 0, 1, 2, 3$  sind dabei explizit anzugeben.

- b) Wie groß ist die W., dass die Rühreier ungenießbar sind?
- c) Bestimmen Sie  $E(X)$  und Var $(X)$ .

# 3.6 Stetige Zufallsvariable

Mit Ausnahme von dem einführenden Beispiel 3.3 haben wir bisher nur diskrete Zufallsvariablen betrachtet.

Wir vergleichen nun diskrete und stetige Zufallsvariablen, indem wir die Berechnung des Wertes  $P(a \leq X \leq b)$  für beide Fälle erläutern.

### 1. Fall: Diskrete Zufallsvariablen:

Zwischen  $a$  und  $b$  werden **einzelne** Werte angenommen:

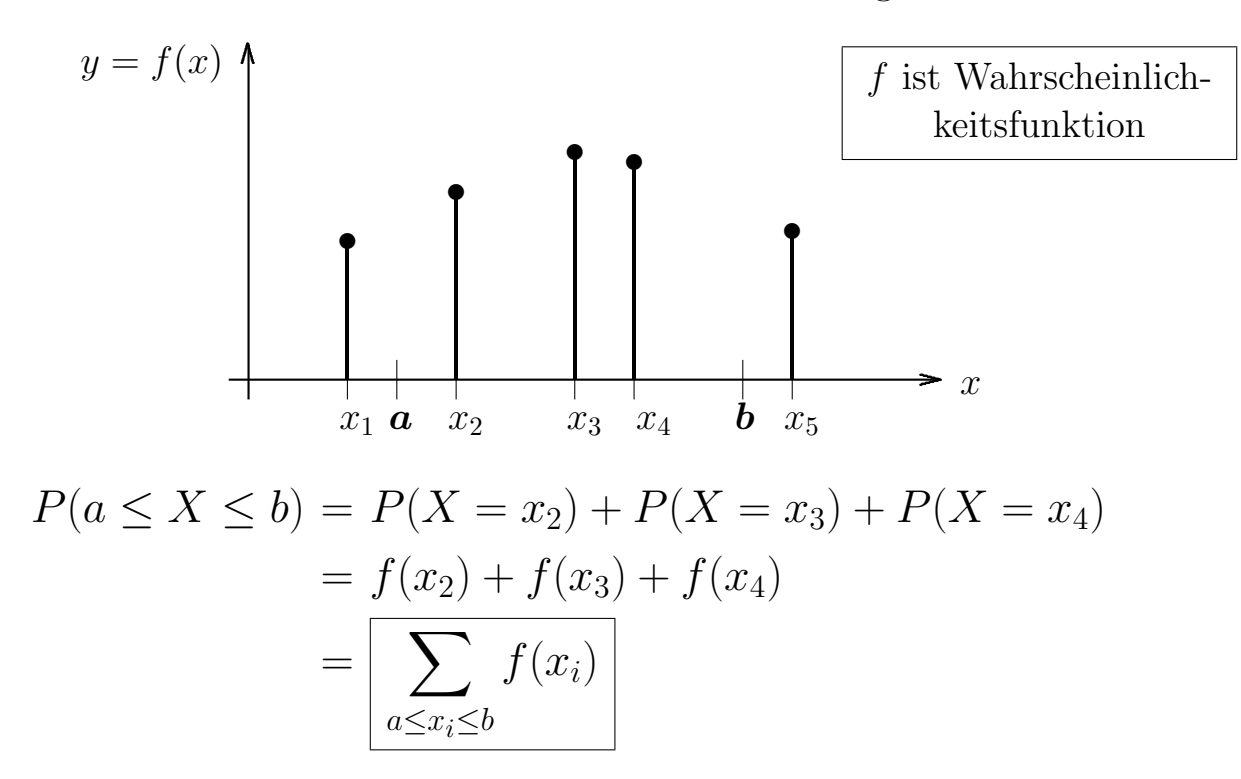

### 2. Fall: Stetige Zufallsvariablen:

Zwischen  $a$  und  $b$  werden **alle** Werte angenommen:

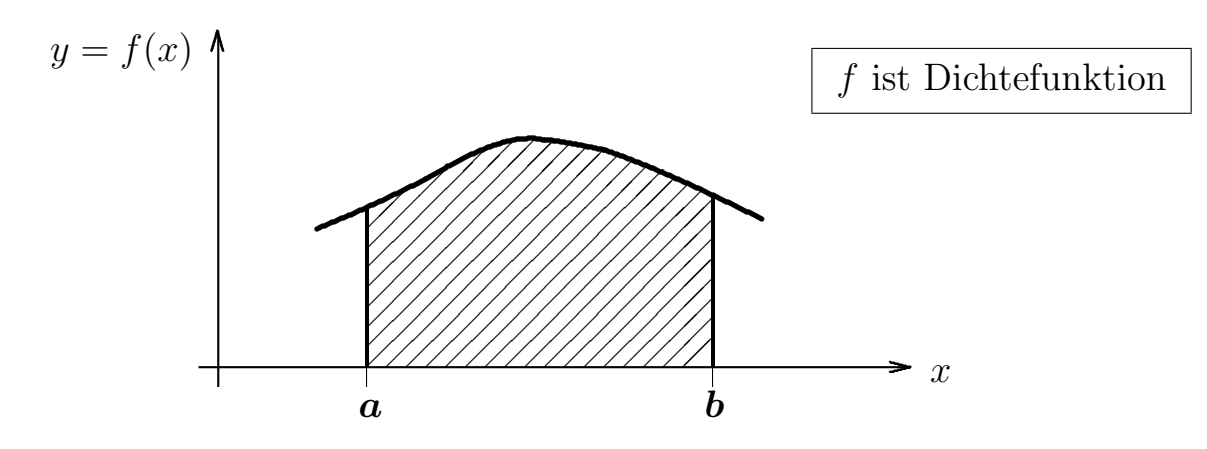

 $P(a \leq X \leq b)$ = "Fläche von $a$  bis  $b$ zwischen der x-Achse und  $f$ = Z b a  $f(x) dx$ 

Es bestehen also folgende Analogien:

$$
(3.1) \quad\n\begin{array}{c}\n\sum_{a \leq x_i \leq b} \leftarrow - - - - - - - - - - \rightarrow \int \right) \\
\text{(3.1)} \quad\n\begin{array}{c}\n\text{(3.1)} \\
\text{(3.2)} \\
\hline\n\sum_{a \leq x_i \leq b} f(x_i) & \leftarrow - - - - - - - - \rightarrow \int \right) \\
\text{(3.3)} \\
\text{(3.4)} \\
\hline\n\end{array}\n\end{array}
$$

### Definition 3.9

Eine Zufallsvariable  $X$  heißt stetige Zufallsvariable bzw. stetig verteilt mit der Dichte f, falls die Funktion  $f \geq 0$  ist und die folgenden W. durch Integrale von f definiert sind:

(3.2) 
$$
P(a \le X \le b) = \int_{a}^{b} f(x) dx \text{ für } a, b \in \mathbb{R} \text{ mit } a \le b.
$$

In diesem Fall sagt man auch, dass die Funktion  $f$  die Dichte bzw. Dichtefunktion von  $X$  ist.

## Bemerkung

Das Integral in Formel (3.2) ist anschaulich (wie auf der Seite 40) als Fläche zu interpretieren.

Mit dieser Flächeninterpretation gilt die Formel (3.2) auch für die Fälle  $a = -\infty$  und/oder  $b = +\infty$ . Für  $a = -\infty$  erhalten wir z.B.

(3.3) 
$$
P(X \le b) = P(-\infty \le X \le b) = \int_{-\infty}^{b} f(x) dx \text{ für } b \in \mathbb{R}.
$$

Das erste "=" gilt, da jede Zufallsvariable X größer als  $-\infty$  ist.

# Aufgabe 3.7 Gegeben ist die stetige Zufallsvariable X mit der Dichte

$$
f(x) = \begin{cases} \frac{1}{2} \cdot x & \text{für } 0 \le x \le 2, \\ 0 & \text{sonst.} \end{cases}
$$

Skizzieren Sie f und bestimmen Sie die folgenden W.:

a) 
$$
P(1 \le X \le \frac{3}{2})
$$
,  
b)  $P(0 \le X \le 2)$ ,  
c)  $P(X \le 1)$ ,  
d)  $P(-\infty \le X \le \infty)$ .

### Hinweis zu c) und d):

Da  $f(x) = 0$  für alle  $x < 0$  gilt, ist der Flächeninhalt zwischen f und dem negativen Ast der x-Achse 0. Damit kann die untere Integralgrenze von −∞ zu 0 hochgeschoben werden. Ebenso kann man mit der oberen Integralgrenze verfahren.

Für jede Zufallsvariable X ist  $\{-\infty \leq X \leq +\infty\}$  ein sicheres Ereignis, so dass aus (3.2) mit  $a = -\infty$  und  $b = +\infty$  folgt:

$$
\int_{-\infty}^{+\infty} f(x) dx = P(-\infty \le X \le +\infty) = 1.
$$

Wir fassen analog zu Satz 3.1 zusammen.

#### Satz 3.9

Für jede Dichte  $f$  einer stetigen Zufallsvariablen gilt:

a) 
$$
f(x) \ge 0
$$
 für alle  $x \in \mathbb{R}$ ,  
\n $\downarrow \infty$   
\nb)  $\int_{-\infty}^{+\infty} f(x) dx = 1$ .

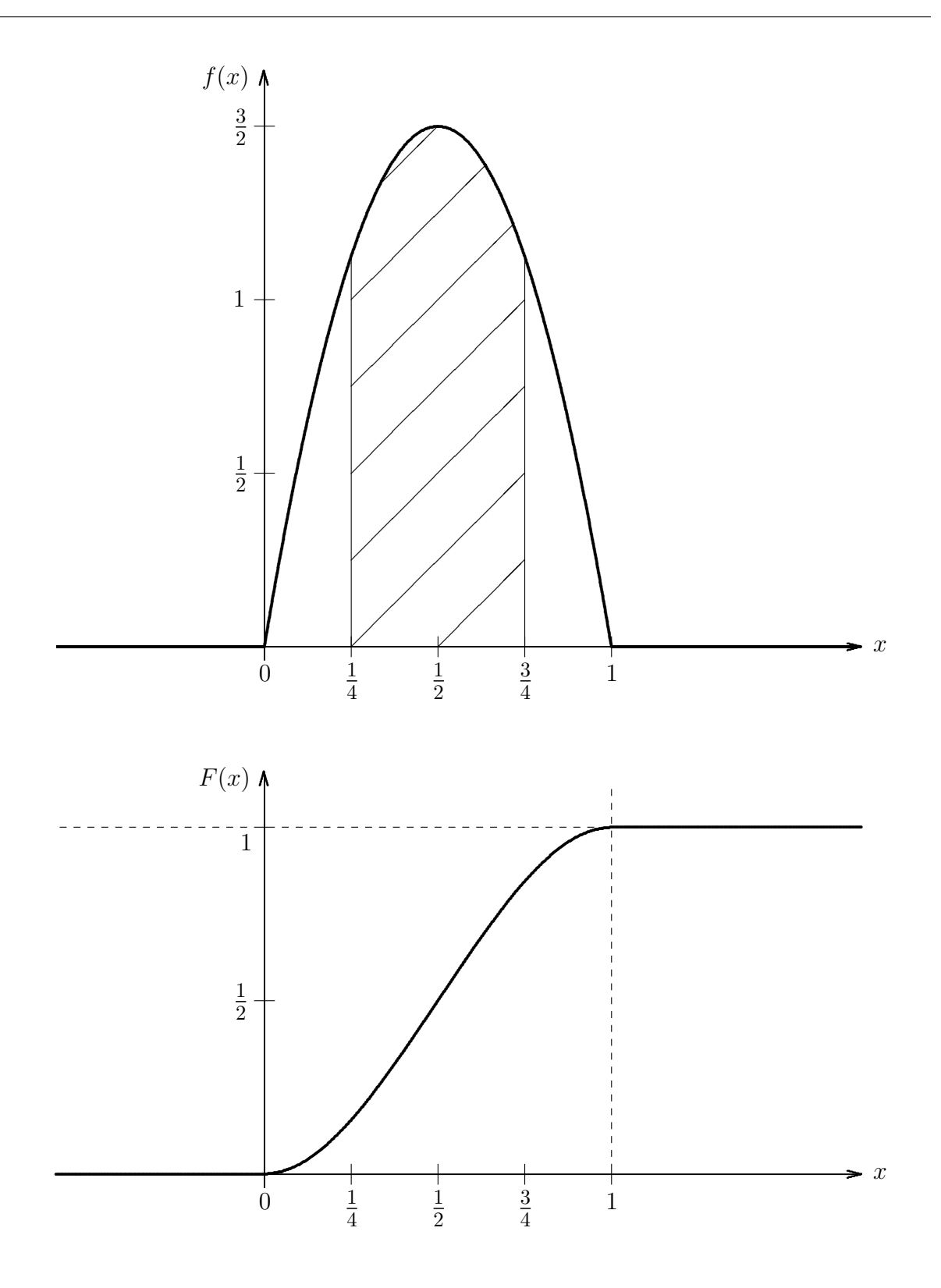

Fig. 3.2: Graphische Darstellung der Dichtefunktion und der Verteilungsfunktion zu Beispiel 3.12 bzw. Beispiel 3.13 (schraffierte Fläche: vgl. Aufgabe 3.8)

### Beispiel 3.12

Der Anteil X (wobei  $0 \leq X \leq 1$ ) einer Öltankfüllung, der bis Ende der Planungsperiode verbraucht wird, sei eine Zufallsvariable mit der Dichte

$$
f(x) = \begin{cases} a(x - x^2) & \text{für } 0 \le x \le 1, \\ 0 & \text{sonst} \end{cases}
$$

und unbekanntem  $a > 0$ . Wie ist a zu wählen, so dass f eine Dichte ist?

## Lösung:

Da  $f$  eine Dichte werden soll, gilt gemäß Satz 3.9, b):

$$
1 = \int_{-\infty}^{+\infty} f(x) dx = \int_{0}^{1} a(x - x^{2}) dx = \left[ a\left(\frac{x^{2}}{2} - \frac{x^{3}}{3}\right) \right]_{0}^{1} = \frac{a}{6}.
$$

Es folgt  $a = 6$ .

## Aufgabe 3.8

Gegeben sei die in Beispiel 3.12 bestimmte Dichte. Berechnen Sie die W., dass der Anteil der Öltankfüllung, der bis Ende der Planungsperiode verbraucht wird, zwischen  $\frac{1}{4}$  und  $\frac{3}{4}$  liegt.

Mit Ausnahme von dem Begriff der W.funktion lassen sich alle für die diskreten Zufallsvariablen eingefuhrten Begriffe und Kennzah- ¨ len auch für die stetigen Zufallsvariablen definieren.

Die Formeln für die stetigen Zufallsvariablen werden rein formal aus den Formeln für die diskreten Zufallsvariablen hergeleitet, indem man die Analogien aus (3.1) verwendet und die alleinstehenden indizierten Werte  $x_i$  zu  $x$  umformt.

## Definition 3.10

Es sei f die W.funktion (diskreter Fall) bzw. die Dichte (stetiger Fall) einer Zufallsvariablen X. Dann definieren

a) den Erwartungswert von  $X$ :

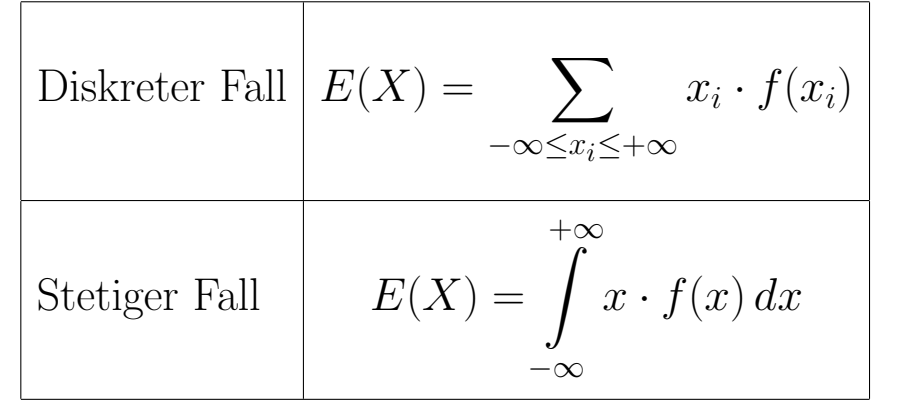

b) die **Varianz** von  $X$ :

$$
\text{Diskreter Fall} \left\{ \text{Var}(X) = \sum_{-\infty \le x_i \le +\infty} \left( x_i - E(X) \right)^2 \cdot f(x_i)
$$
\n
$$
\text{Stetiger Fall} \qquad \text{Var}(X) = \int_{-\infty}^{+\infty} (x - E(X))^2 \cdot f(x) \, dx
$$

- c) die Standardabweichung von  $X$ :  $\sqrt{\text{Var}(X)}$
- d) die Verteilungsfunktion von X:

Diskreter Fall  $F(x) = P(X \leq x) = \sum$  $-\infty \leq x_i \leq x$  $f(x_i)$  für  $x \in \mathbb{R}$ Stetiger Fall  $F(x) = P(X \leq x) = \square$  $\boldsymbol{x}$  $-\infty$  $f(t) dt$  für  $x \in \mathbb{R}$ 

Die soeben verwendeten Analogien machen es verständlich, dass der Verschiebungssatz (vgl. Satz 3.3) auch für stetige Zufallsvariablen gilt.

## Satz 3.10 (Verschiebungssatz)

Es sei  $X$  eine stetige Zufallsvariable mit Dichte  $f$ . Dann gilt:

$$
Var(X) = \int_{-\infty}^{+\infty} x^2 \cdot f(x) dx - (E(X))^2 = E(X^2) - (E(X))^2.
$$

Beispiel 3.13

Wir betrachten  $X$  mit der Dichte  $f$  aus dem Beispiel 3.12, d.h.

$$
f(x) = \begin{cases} 6(x - x^2) & \text{für } 0 \le x \le 1, \\ 0 & \text{sonst.} \end{cases}
$$

Wie lauten der Erwartungswert, die Varianz, die Standardabweichung und die Verteilungsfunktion von X ?

Lösung:

$$
E(X) = \int_{0}^{1} x \cdot 6 (x - x^{2}) dx = \int_{0}^{1} 6 (x^{2} - x^{3}) dx
$$
  
=  $\left[ 6 \left( \frac{x^{3}}{3} - \frac{x^{4}}{4} \right) \right]_{0}^{1} = \frac{6}{12} = \frac{1}{2} = 0, 5$   
Var(X) =  $\int_{0}^{1} x^{2} \cdot 6 (x - x^{2}) dx - \left( \frac{1}{2} \right)^{2}$   
=  $\left[ 6 \left( \frac{x^{4}}{4} - \frac{x^{5}}{5} \right) \right]_{0}^{1} - \frac{1}{4} = \frac{6}{20} - \frac{1}{4} = \frac{1}{20} = 0, 05$   
 $\Rightarrow \sigma = \sqrt{\text{Var}(X)} = 0, 2236$ 

Für  $0 \leq x \leq 1$  erhalten wir

$$
F(x) = \int_{0}^{x} 6(t - t^2) dt = \left[ 6\left(\frac{t^2}{2} - \frac{t^3}{3}\right) \right]_{0}^{x} = 3x^2 - 2x^3.
$$

Als Verteilungsfunktion von X ergibt sich somit

$$
F(x) = \begin{cases} 0 & \text{für } x < 0, \\ 3x^2 - 2x^3 & \text{für } 0 \le x \le 1, \\ 1 & \text{für } x > 1. \end{cases}
$$

Aufgabe 3.9

Berechnen Sie den Erwartungswert, die Varianz, die Standardabweichung und die Verteilungsfunktion der stetigen Zufallsvariablen  $X$  aus Aufgabe 3.7, d.h. die Dichte  $f$  von  $X$  lautet:

$$
f(x) = \begin{cases} \frac{1}{2} \cdot x & \text{für } 0 \le x \le 2, \\ 0 & \text{sonst.} \end{cases}
$$

Bemerkungen

Stetige Zufallsvariablen haben zwei Besonderheiten. Dazu betrachten wir noch einmal das Beispiel mit der Öltankfüllung.

- a) Für die Dichte f aus diesem Beispiel erhalten wir  $f(\frac{1}{2})$  $(\frac{1}{2})$  =  $6\left(\frac{1}{2} - \left(\frac{1}{2}\right)\right)$  $(\frac{1}{2})^2$  =  $\frac{3}{2}$  > 1. Eine Dichte kann also im Gegensatz zu einer W.funktion auch Werte  $gr\ddot{o}ber$  als 1 annehmen.
- b) Die W., dass der verbrauchte Anteil  $X$  der Öltankfüllung genau  $a = 0, 50$  beträgt, ist rechnerisch gleich 0. Für jede stetige Zufallsvariable  $X$  und jedes  $a$  gilt nämlich allgemein:

(3.4) 
$$
P(X = a) = P(a \le X \le a) = \int_{a}^{a} f(x) dx = 0.
$$

Dieses Paradoxon löst sich dadurch auf, dass man in der Praxis nie den genauen Wert  $a = 0,50000...$  meint, sondern einen **gerundeten** Wert a mit z.B. 0, 495  $\le a \le 0$ , 504 (je nach Rechengenauigkeit). Die W.  $P(0, 495 \le X \le 0, 504)$  ist aber größer als 0.

Wegen (3.4) sind alle W. im Teil e\*) des folgenden Satzes gleich.

Satz 3.11

Die Verteilungsfunktion F einer stetigen Zufallsvariablen X hat die Eigenschaften a) - c) des Satzes 3.2. Außerdem gelten:

d<sup>\*</sup>) F ist stetig,  $\Rightarrow$  Begriff **stetige** Zufallsvariable)

$$
e^*) \quad P(a \le X \le b) = P(a < X < b) = \\
 = P(a \le X < b) = P(a < X \le b) = F(b) - F(a).
$$

## 3.7 Die Normalverteilung

Die Normalverteilung ist eine stetige Verteilung. Sie spielt in der Wahrscheinlichkeitsrechnung und Statistik eine zentrale Rolle.

Definition 3.11

Es seien  $\mu \in \mathbb{R}$  und  $\sigma > 0$ .

Eine Zufallsvariable X heißt normalverteilt mit den Parametern  $\mu$  und  $\sigma$ , oder kurz  $\mathbf{N}(\mu;\sigma)$  - verteilt, falls X eine stetige Zufallsvariable mit der folgenden Dichte f ist:

$$
f(x) = \frac{1}{\sigma\sqrt{2\pi}}e^{-\frac{1}{2}\left(\frac{x-\mu}{\sigma}\right)^2}
$$
 für  $x \in \mathbb{R}$ .

Die Verteilung von X heißt dann **Normalverteilung** mit den Parametern  $\mu$  und  $\sigma$ , oder kurz  $\mathbf{N}(\mu; \sigma)$  -Verteilung.

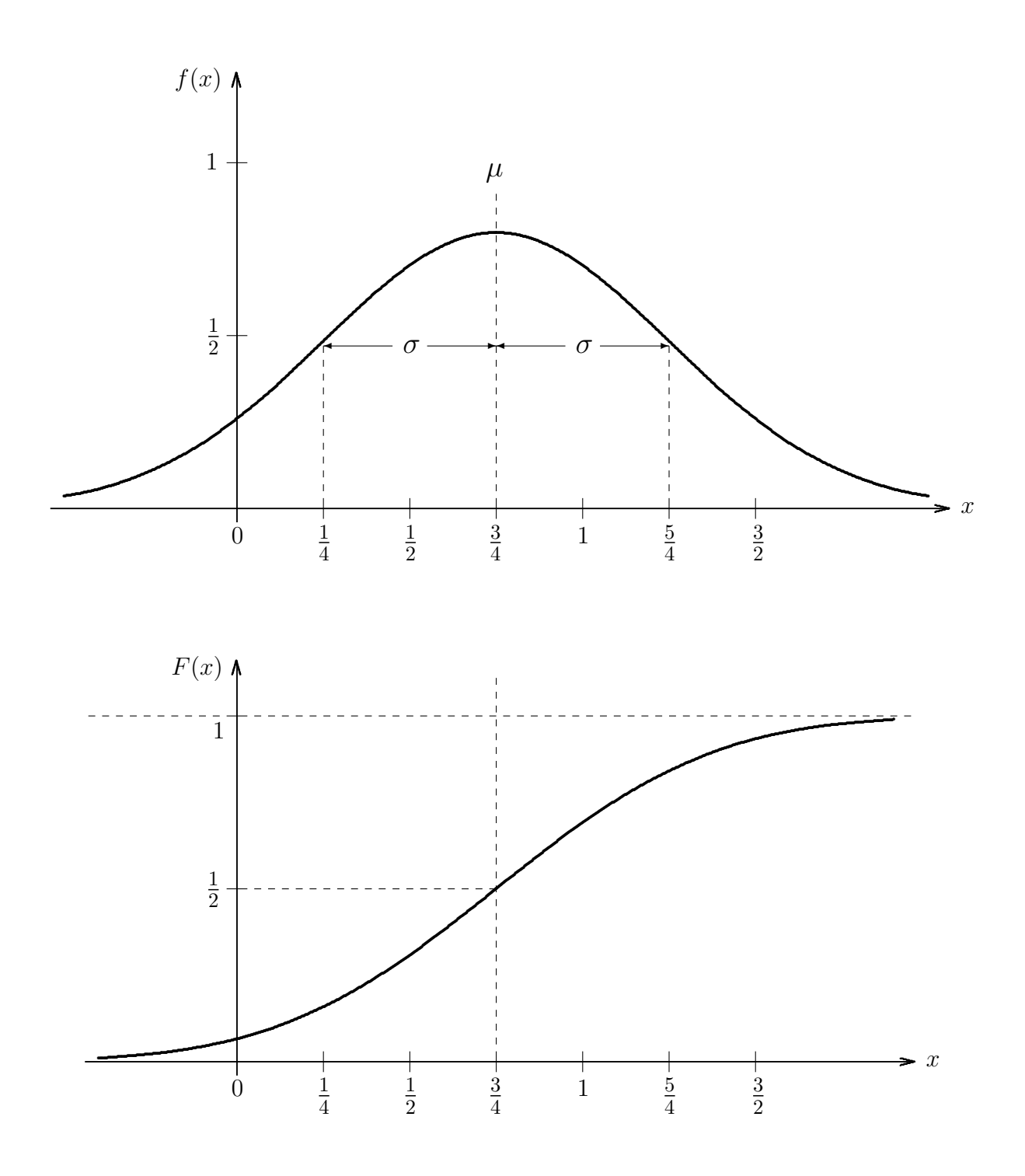

Fig. 3.3: Graphische Darstellung der Dichtefunktion und der Verteilungsfunktion einer Normalverteilung mit  $\mu =$ 3 4 und  $\sigma =$ 1 2 .

Die Bedeutung der Parameter  $\mu$  und  $\sigma$  folgt aus

Satz 3.12  
Die Zufallsvariable X sei 
$$
N(\mu; \sigma)
$$
-verteilt. Dann gilt:  
 $E(X) = \mu$  und  $\sqrt{\text{Var}(X)} = \sigma$  bzw.  $\text{Var}(X) = \sigma^2$ .

Die Dichtefunktionen von Normalverteilungen werden wegen ihrer typischen glockenförmigen Gestalt und wegen der grundlegenden Arbeiten des Mathematikers C.F.Gauß uber die Normalverteilung ¨ auch Gauß'sche Glockenkurve genannt.

Die Parameter  $\mu$  und  $\sigma$  haben zusätzlich auch für die Dichtefunktionen eine Bedeutung. Es gilt nämlich:

Satz 3.13

Die Dichtefunktion f einer  $N(\mu;\sigma)$ -verteilten Zufallsvariablen X hat folgende Eigenschaften:

- a) f ist differenzierbar und  $f(x) > 0$  für alle  $x \in \mathbb{R}$ ,
- b) f hat im Punkt  $x_m = \mu$  das (einzige) Maximum,
- c) f ist zum Punkt  $x_m = \mu$  symmetrisch, d.h.

$$
f(\mu - x) = f(\mu + x)
$$
 für alle  $x \in \mathbb{R}$ ,

d) f hat zwei Wendepunkte in den Punkten

$$
x_{w_1} = \mu - \sigma \text{ und } x_{w_2} = \mu + \sigma,
$$

- e) lim  $x \rightarrow -\infty$  $f(x) = 0$  und lim  $x \rightarrow +\infty$  $f(x) = 0,$
- f)  $f$  hat **keine** elementare Stammfunktion.

Wegen Punkt f) können wir das Integral der Verteilungsfunktion einer normalverteilten Zufallsvariablen nicht durch das Bestimmen einer Stammfunktion berechnen.

Wir verwenden stattdessen Tabellen, in denen die Werte der Verteilungsfunktion einer speziellen Normalverteilung, d.h. der Standardnormalverteilung, aufgeführt sind und rechnen diese Werte dann für die verwendete Normalverteilung um.

## Definition 3.12

## Die Normalverteilung mit den Parametern  $\mu = 0$  und  $\sigma = 1$  heißt Standardnormalverteilung bzw.  $N(0; 1)$  -Verteilung.

Die Tabellen der Verteilungsfunktion der Standardnormalverteilung, d.h. von

$$
\Phi(x) = \int_{-\infty}^{x} \frac{1}{\sqrt{2\pi}} e^{-\frac{1}{2}t^2} dt \text{ für } x \in \mathbb{R}
$$

enthalten häufig nur Werte für  $x \geq 0$ . Die Werte für negative x lassen sich aber durch die folgende Formel für  $\Phi$  berechnen:

Satz 3.14

Für die Verteilungsfunktion  $\Phi$  der Standardnormalverteilung gilt:

(3.5) 
$$
\Phi(-x) = 1 - \Phi(x)
$$
 für  $x \in \mathbb{R}$  (und somit  $\Phi(0) = \frac{1}{2}$ ).

## Aufgabe 3.10

Bestimmen Sie mit Hilfe der Tabelle der Standardnormalverteilung (vgl. S. 85) die folgenden Werte (4 Nachkommastellen):

a)  $\Phi(1, 19)$ , b)  $\Phi(-2, 00)$ , c)  $\Phi(3, 95)$ , d)  $\Phi(-4, 21)$ .

Die Verteilungsfunktionen anderer Normalverteilungen erhalten wir nun wie folgt aus der Verteilungsfunktion der Standardnormalverteilung:

#### Satz 3.15

Es sei X eine  $N(\mu;\sigma)$ -verteilte Zufallsvariable. Dann ist die Zufallsvariable

$$
Z = \frac{X - \mu}{\sigma} \quad \text{d.h.} \quad Z = \frac{X - \text{Erwartungswert } \mu}{\text{Standardabweichung } \sigma}
$$

 $N(0; 1)$ -verteilt. Zwischen der Verteilungsfunktion F von X und der Verteilungsfunktion  $\Phi$  von  $Z$  gilt demnach folgende Beziehung:

(3.6) 
$$
F(x) = \Phi\left(\frac{x-\mu}{\sigma}\right) \text{ für } x \in \mathbb{R}.
$$

Die Formeln (3.5), (3.6) und Satz 3.11, e\*) sind die wesentlichsten Hilfsmittel zur Lösung der folgenden Beispiele und Aufgaben.

Beispiel 3.14 Die Zufallsvariable  $X$  sei  $N(10; 3)$ -verteilt. Dann gilt:

a) 
$$
P(X \le 13) = F(13) = \Phi\left(\frac{13 - 10}{3}\right) = \Phi(1) = 0,8413
$$
  
\nb)  $P(6 \le X \le 15) = F(15) - F(6) = \Phi\left(\frac{15 - 10}{3}\right) - \Phi\left(\frac{6 - 10}{3}\right)$   
\n $= \Phi(1,67) - \Phi(-1,33) = \Phi(1,67) - (1 - \Phi(1,33))$   
\n $= \Phi(1,67) + \Phi(1,33) - 1 = 0,9525 + 0,9082 - 1 = 0,8607$ 

#### Aufgabe 3.11

Ein fränkisches Weingut füllt Bocksbeutel mit einem Inhalt von 750 ml gemäß Flaschenetikett ab. Umfangreiche Messungen haben aber ergeben, dass der Flascheninhalt normalverteilt ist mit  $\mu = 753$  ml und  $\sigma = 1, 2$  ml.

Wie groß ist die W., dass ein Bocksbeutel

- a) unterfüllt ist?
- b) mindestens 754 ml enthält?
- c) zwischen 750 ml und 755 ml enthält?

In der schließenden Statistik hat man es häufig mit der "umgekehrten" Fragestellung zu tun, dass zu gegebener W. y dasjenige x mit  $\Phi(x) = y$  gesucht wird. Dazu folgendes Beispiel:

Beispiel 3.15

Das Gewicht  $X$  (in Gramm) von Zuckerpaketen sei  $N(1000; 5)$ verteilt (vgl. Beispiel 3.3). Man bestimme denjenigen Wert  $c > 0$ , für den gilt:

$$
(3.7) \t P(1000 - c \le X \le 1000 + c) = 0,98
$$

Lösung:

Wir formen zunächst die linke Seite von  $(3.7)$  um:

$$
P(1000 - c \le X \le 1000 + c) = F(1000 + c) - F(1000 - c)
$$
  
=  $\Phi\left(\frac{(1000 + c) - 1000}{5}\right) - \Phi\left(\frac{(1000 - c) - 1000}{5}\right)$   
=  $\Phi\left(\frac{c}{5}\right) - \Phi\left(-\frac{c}{5}\right) = \Phi\left(\frac{c}{5}\right) - \left[1 - \Phi\left(\frac{c}{5}\right)\right]$   
=  $2 \cdot \Phi\left(\frac{c}{5}\right) - 1$ 

Die Gleichung (3.7) lautet also umgeformt:

$$
2 \cdot \Phi\left(\frac{c}{5}\right) - 1 = 0,98 \implies \Phi\left(\frac{c}{5}\right) = \frac{1}{2} \cdot (0,98 + 1) = 0,99
$$

Gesucht ist nun zu  $y = 0,99$  ein (möglichst genaues) x mit  $\Phi(x) = 0$ , 99. Aus der (letzten Zeile der) Tabelle ergibt sich:

$$
\Phi(2,3263) = 0,9900 \implies \Phi(2,3263) = \Phi\left(\frac{c}{5}\right)
$$
  

$$
\implies 2,3263 = \frac{c}{5} \implies c = 11,6315
$$

Somit liegt das Gewicht der Zuckerpakete mit einer W. von 0, 98 zwischen 988, 3685 und 1011, 6315 Gramm.

Aufgabe 3.12

Wir setzen die Aufgabe 3.11 fort und bezeichnen mit X die  $N(753; 1, 2)$ -verteilte Füllmenge eines Bocksbeutel.

a) Bestimmen Sie denjenigen Wert  $a > 0$ , für den gilt:

$$
P(X > a) = 0,03.
$$

b) Die Abfüllanlage war bisher auf  $\mu = 753$  ml eingestellt. Wie ist die Maschine, d.h.  $\mu$ , bei gleichbleibendem  $\sigma$  einzustellen, wenn höchstens  $1\%$  der Flaschen unterfüllt sein sollen?

#### Bemerkung

Durch Rechnungen wie in dem obigen Beispiel 3.15 erhalten wir folgende, für  $N(\mu;\sigma)$ -verteilte Zufallsvariablen X allgemeingültige Wahrscheinlichkeiten (mit korrigiertem Rundungsfehler):

$$
P(\mu - \sigma \le X \le \mu + \sigma) = 2 \cdot \Phi(1) - 1 = 0,6827
$$
  
\n
$$
P(\mu - 1,96\sigma \le X \le \mu + 1,96\sigma) = 2 \cdot \Phi(1,96) - 1 = 0,9500
$$
  
\n
$$
P(\mu - 2\sigma \le X \le \mu + 2\sigma) = 2 \cdot \Phi(2) - 1 = 0,9544
$$
  
\n
$$
P(\mu - 3\sigma \le X \le \mu + 3\sigma) = 2 \cdot \Phi(3) - 1 = 0,9973
$$

# Teil II: Lineare Algebra

## Kapitel 4: Matrizenrechnung

### 4.1 Grundbegriffe der Matrizenrechnung

In der Betriebswirtschaftslehre hat man es öfters mit Problemen zu tun, die sich am besten durch rechteckige, tabellenartige Anordnungen von Zahlen beschreiben lassen.

Beispiel 4.1

In einem Betrieb werden zur Herstellung der vier Endprodukte  $E_1, E_2, E_3, E_4$  drei Rohstoffe  $R_1, R_2, R_3$  gemäß folgender Tabelle benötigt:

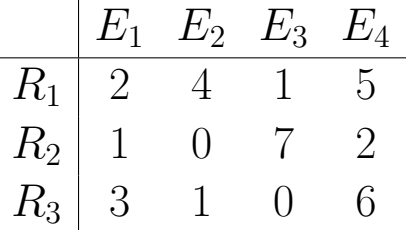

Dabei bedeutet die Zahl 5 (erste Zeile, vierte Spalte), dass zur Herstellung von einer Einheit des Endproduktes  $E_4$  fünf Einheiten des Rohstoffes  $R_1$  benötigt werden.

Lassen wir die Kopfzeile und -spalte mit den Bezeichnungen  $E_1$ ,  $E_2, E_3, E_4$  und  $R_1, R_2, R_3$  weg, so entsteht eine Matrix, wie sie in der Mathematik betrachtet wird:

$$
A = \left(\begin{array}{rrr} 2 & 4 & 1 & 5 \\ 1 & 0 & 2 & 2 \\ 3 & 1 & 0 & 6 \end{array}\right).
$$

# Definition 4.1

Ein rechteckiges Zahlenschema der Form

$$
A = \begin{pmatrix} a_{11} & a_{12} & \cdots & a_{1k} & \cdots & a_{1n} \\ a_{21} & a_{22} & \cdots & a_{2k} & \cdots & a_{2n} \\ \cdots & \cdots & \cdots & \cdots & \cdots & \cdots \\ a_{i1} & a_{i2} & \cdots & a_{ik} & \cdots & a_{in} \\ \cdots & \cdots & \cdots & \cdots & \cdots & \cdots \\ a_{m1} & a_{m2} & \cdots & a_{mk} & \cdots & a_{mn} \end{pmatrix}
$$

heißt  $m \times n$  - Matrix (lies: *m-mal-n Matrix* oder *m-Kreuz-n*  $Matrix$  oder Matrix mit m Zeilen und n Spalten.

Gilt  $m = n$ , so heißt die Matrix A quadratisch.

Die Zahlen  $a_{ik}$  ∈  $I\!\!R$  heißen Elemente der Matrix A. Das Element  $a_{ik}$  steht in der *i*-ten Zeile und der *k*-ten Spalte.

Daher heißt  $i (1 \leq i \leq m)$  der **Zeilenindex** und  $k (1 \leq k \leq n)$ der Spaltenindex.

In Kurzform schreiben wir manchmal auch einfach  $A = (a_{ik})$ .

Beispiel 4.2 Bei der Matrix  $A = (a_{ik})$  aus Beispiel 4.1 handelt es sich um eine  $3 \times 4$  - Matrix. Dabei sind z.B.  $a_{12} = 4$ ,  $a_{21} = 1$  oder  $a_{14} = 5$ .

Aufgabe 4.1 Gegeben sei die Matrix

$$
B = (b_{ik}) = \begin{pmatrix} 17 & 9 & -5 & 11 & 0 \\ -1 & 13 & 7 & -2 & 29 \end{pmatrix}.
$$

Bestimmen Sie m und n gemäß Definition 4.1 und  $b_{12}$ ,  $b_{21}$ ,  $b_{22}$ sowie  $b_{24}$ .

### Definition 4.2

Die transponierte Matrix  $A<sup>T</sup>$  geht aus der Matrix A hervor, indem alle Zeilen von A der Reihe nach als Spalten von  $A<sup>T</sup>$  geschrieben werden,

d.h. die 1. Zeile von  $A$  wird die 1. Spalte von  $A^T$ , ..., die m-te Zeile von A wird die  $m$ -te Spalte von  $A<sup>T</sup>$ .

Beispiel 4.3 Für die  $3 \times 4$  - Matrix A aus Beispiel 4.1 gilt:

$$
AT = \begin{pmatrix} 2 & 4 & 1 & 5 \\ 1 & 0 & 2 & 2 \\ 3 & 1 & 0 & 6 \end{pmatrix}^{T} = \begin{pmatrix} 2 & 1 & 3 \\ 4 & 0 & 1 \\ 1 & 2 & 0 \\ 5 & 2 & 6 \end{pmatrix} \Rightarrow AT \text{ ist eine } 4 \times 3 \text{ - Matrix.}
$$

Aufgabe 4.2 Welche Matrix ergibt  $(A^T)^T$  in Beispiel 4.3 bzw. allgemein ?

Matrizen mit nur einer Spalte oder einer Zeile heißen Vektoren:

Definition 4.3

Eine  $m \times 1$  - Matrix heißt **Spaltenvektor** und eine  $1 \times n$  - Matrix heißt **Zeilenvektor**.

Spaltenvektoren werden im folgenden durch kleine Buchstaben mit darüberstehendem Pfeil  $\vec{a}, \vec{b}, ..., \vec{x}, \vec{y}$  gekennzeichnet.

Beispiel 4.4

$$
\vec{x} = \begin{pmatrix} x_1 \\ x_2 \\ x_3 \end{pmatrix} = \begin{pmatrix} 14 \\ 6 \\ 16 \end{pmatrix}
$$
ist ein Spaltenvektor, während  
(  $y_1$   $y_2$   $y_3$  ) = (14 6 16) =  $\vec{x}^T$  ein Zeilenvektor ist.

Zeilenvektoren lassen sich also als transponierte Spaltenvektoren darstellen. Umgekehrt kann man auch Spaltenvektoren (platzsparend) als transponierte Zeilenvektoren schreiben.

## 4.2 Operationen mit Matrizen

Für Matrizen sind verschiedene Rechenoperationen definiert. Zur Motivation der Addition von Matrizen betrachten wir das

Beispiel 4.5

Ein Betrieb stellt drei Güter  $G_1, G_2, G_3$  her und beliefert damit vier Abnehmer  $N_1$ ,  $N_2$ ,  $N_3$ ,  $N_4$ . Im ersten und zweiten Halbjahr eines Jahres wurden dabei folgende Mengen geliefert:

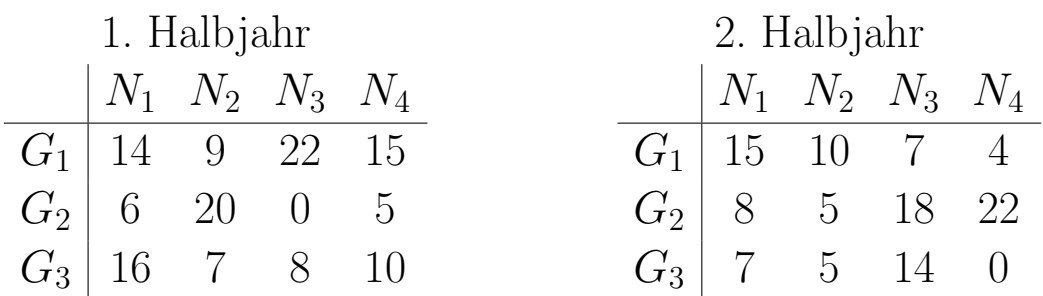

Dabei bedeutet z.B. die Zahl 9 (erste Zeile, zweite Spalte in der Matrix für das 1. Halbjahr), dass im 1. Halbjahr 9 ME des Wirtschaftsguts  $G_1$  an den Abnehmer  $N_2$  geliefert wurden.

Die abgegebenen Gesamtmengen dieses Jahres erhalten wir dann, indem wir die an den gleichen Stellen stehenden Zahlen addieren:

Jahresabsatz  $N_1$   $N_2$   $N_3$   $N_4$  $G_1$  | 14 + 15 = 29  $9 + 10 = 19$  22 + 7 = 29  $15 + 4 = 19$  $G_2$  6+8 = 14 20 + 5 = 25 0 + 18 = 18 5 + 22 = 27  $G_3$  16 + 7 = 23 7 + 5 = 12 8 + 14 = 22 10 + 0 = 10

Betrachten wir die Rechteckschemata der vorherigen Seite als Matrizen, so entspricht die Errechnung des Jahresabsatzes der Matrizenaddition:

$$
\begin{pmatrix} 14 & 9 & 22 & 15 \ 6 & 20 & 0 & 5 \ 16 & 7 & 8 & 10 \end{pmatrix} + \begin{pmatrix} 15 & 10 & 7 & 4 \ 8 & 5 & 18 & 22 \ 7 & 5 & 14 & 0 \end{pmatrix} = \begin{pmatrix} 14+15 & 9+10 & 22+7 & 15+4 \ 6+8 & 20+5 & 0+18 & 5+22 \ 16+7 & 7+5 & 8+14 & 10+0 \end{pmatrix} = \begin{pmatrix} 29 & 19 & 29 & 19 \ 14 & 25 & 18 & 27 \ 23 & 12 & 22 & 10 \end{pmatrix}
$$

Wir definieren also:

Definition 4.4

Zwei  $m \times n$  - Matrizen  $A = (a_{ik})$  und  $B = (b_{ik})$  werden **addiert** (bzw. subtrahiert), indem die an den gleichen Stellen der beiden Matrizen stehenden Elemente addiert (bzw. subtrahiert) werden, d.h.

$$
(a_{ik}) \pm (b_{ik}) = (a_{ik} \pm b_{ik}).
$$

Man beachte, dass sowohl die Zeilenanzahl als auch die Spaltenanzahl der beiden Matrizen  $A$  und  $B$  übereinstimmen muss!

Aufgabe 4.3

$$
A = \begin{pmatrix} 1 & 4 \\ 2 & 5 \\ 3 & 6 \end{pmatrix}, B = \begin{pmatrix} 5 & 0 \\ 2 & 3 \\ 1 & 6 \end{pmatrix}, C = \begin{pmatrix} 2 & 4 \\ 5 & 3 \end{pmatrix}, D = \begin{pmatrix} 3 & 0 & 3 \\ 4 & 7 & 1 \end{pmatrix}.
$$

Man entscheide, welche der Rechenoperationen  $A - B$ ,  $A + C$ ,  $A - D$  und  $A + D<sup>T</sup>$  möglich sind und berechne gegebenenfalls diese Matrizen.

Matrizen können auch mit einer reellen Zahl (man nennt diese Zahl dann Skalar) multipliziert werden. Dazu das folgende

## Beispiel 4.6

Gegeben sei folgende Matrix, deren Elemente Euro-Beträge darstellen:

$$
A = \left(\begin{array}{cc} 700 & 3000 & 500 \\ 2000 & 1000 & 400 \end{array}\right)
$$

Will man zu Vergleichszwecken die Euro-Beträge in DM-Beträge umrechnen, so ist **jedes** Element der Matrix mit  $s = 1,95583$  $(da 1 Euro = 1,95583 DM)$  zu multiplizieren.

Dies entspricht der Multiplikation der Matrix A mit dem Skalar s:

$$
1,95583 \cdot \left(\begin{array}{cc} 700 & 3000 & 500 \\ 2000 & 1000 & 400 \end{array}\right) = \left(\begin{array}{cc} 1369,081 & 5867,49 & 977,915 \\ 3911,66 & 1955,83 & 782,332 \end{array}\right)
$$

Dabei wurde nicht gerundet.

Wir definieren somit:

Definition 4.5

Eine  $m \times n$  - Matrix  $A = (a_{ik})$  wird mit einer Zahl  $s \in \mathbb{R}$  (einem Skalar) multipliziert, indem jedes Element der Matrix mit s multipliziert wird, d.h.

$$
s \cdot (a_{ik}) = (s \cdot a_{ik}).
$$

Aufgabe 4.4

$$
A = \begin{pmatrix} 2 & 0 \\ -1 & 2 \\ 0 & 1 \end{pmatrix} \text{ und } B = \begin{pmatrix} 4 & -4 \\ 0 & 0 \\ -2 & 4 \end{pmatrix}.
$$

Berechnen Sie, falls möglich, die Matrix  $-A - \frac{1}{2}$  $\frac{1}{2} \cdot B$ . Für geeignete Matrizen ist auch eine Multiplikation definiert, die allerdings nicht (!) (wie bei der Addition und der Multiplikation mit einem Skalar) komponentenweise geschieht. Wir betrachten dazu zunächst wiederum ein Beispiel:

Beispiel 4.7

In einem zweistufigen Produktionsprozess werden in der ersten Stufe die Rohstoffe  $R_1, R_2, R_3$  zu Zwischenprodukten  $Z_1, Z_2, Z_3, Z_4$ verarbeitet. Die benötigten Rohstoffeinheiten zur Fertigung einer Einheit eines Zwischenproduktes lassen sich (wie in Beispiel 4.1) uber folgendes Rechteckschema bzw. Matrix  $\vec{A}$  beschreiben:

$$
\begin{array}{c|cccc}\n & Z_1 & Z_2 & Z_3 & Z_4 \\
\hline\nR_1 & 4 & 2 & 1 & 2 \\
R_2 & 3 & 2 & 0 & 1 \\
R_3 & 0 & 4 & 5 & 2\n\end{array} = A
$$

In der zweiten Produktionsstufe werden die Zwischenprodukte  $Z_1$ ,  $Z_2, Z_3, Z_4$  zu Endprodukten  $E_1, E_2$  weiterverarbeitet. Die benötigten Zwischenprodukte zur Fertigung einer Einheit eines Endproduktes wird durch eine weitere Matrix B beschrieben:

$$
\begin{array}{c|cc}\n & E_1 & E_2 \\
\hline\nZ_1 & 6 & 2 \\
Z_2 & 4 & 5 = B \\
Z_3 & 2 & 0 \\
Z_4 & 1 & 1\n\end{array}
$$

Gefragt wird nun, wieviele der Rohstoffeinheiten  $R_1, R_2, R_3$  zur Herstellung eines Endproduktes  $E_1$  oder  $E_2$  benötigt werden, d.h. gesucht sind die Elemente folgender Matrix C:

$$
\begin{array}{c|cc}\n & E_1 & E_2 \\
\hline\nR_1 & c_{11} & c_{12} \\
R_2 & c_{21} & c_{22} \\
R_3 & c_{31} & c_{32}\n\end{array} = C
$$

Wir betrachten exemplarisch  $c_{21}$ , d.h. wieviele Rohstoffeinheiten von  $R_2$  benötigt man zur Herstellung einer Einheit von  $E_1$ .

Zunächst werden 6 Einheiten von  $Z_1$  zur Fertigung einer Einheit von  $E_1$  gebraucht. Zur Fertigung einer Einheit von  $Z_1$  benötigt man wiederum 3 Einheiten von  $R_2$ . Daher werden schon einmal  $3 \cdot 6 = 18$  Einheiten von  $R_2$  benötigt.

Diese Überlegungen müssen wir nun auch mit den anderen Zwischenprodukten  $Z_2$ ,  $Z_3$  und  $Z_4$  durchführen. Die erhaltenen Verbräuche zählen wir dann zusammen und erhalten:

$$
c_{21} = 3 \cdot 6 + 2 \cdot 4 + 0 \cdot 2 + 1 \cdot 1 = 27 =
$$
  
=  $a_{21} \cdot b_{11} + a_{22} \cdot b_{21} + a_{23} \cdot b_{31} + a_{24} \cdot b_{41} = \sum_{j=1}^{4} a_{2j} \cdot b_{j1}$ 

Dies bedeutet, dass wir  $c_{21}$  erhalten, indem wir die Elemente der 2-ten Zeile von A der Reihe nach mit den Elementen der 1-ten Spalte von B multiplizieren und dann diese Produkte zusammenzählen.

Allgemein erhalten wir das Element  $c_{ik}$ , wenn wir analog mit der  $i$ -ten Zeile von A und  $k$ -ten Spalte von B verfahren, d.h.

$$
A \cdot B = \begin{pmatrix} 4 & 2 & 1 & 2 \\ 3 & 2 & 0 & 1 \\ 0 & 4 & 5 & 2 \end{pmatrix} \cdot \begin{pmatrix} 6 & 2 \\ 4 & 5 \\ 2 & 0 \\ 1 & 1 \end{pmatrix} = \begin{pmatrix} 36 & 20 \\ 27 & 17 \\ 28 & 22 \end{pmatrix} = C.
$$

Somit definieren wir:

#### Definition 4.6

Es sei  $A = (a_{ij})$  eine  $m \times p$  - Matrix und  $B = (b_{jk})$  eine  $p \times n$  -Matrix (d.h. Spaltenzahl von  $A =$  Zeilenzahl von  $B$  !). Dann ist das **Produkt**  $C = A \cdot B = (c_{ik})$  eine  $m \times n$  - Matrix mit den Elementen

$$
c_{ik} = \sum_{j=1}^{p} a_{ij} \cdot b_{jk} \quad \text{für } 1 \le i \le m, \ 1 \le k \le n.
$$
  
= " $(i - te \text{ Zeile von } A) \circ (k - te \text{ Spalte von } B)"$ 

Besonders übersichtlich ist die Berechnung des Matrizenprodukts nach dem Falk-Schema:

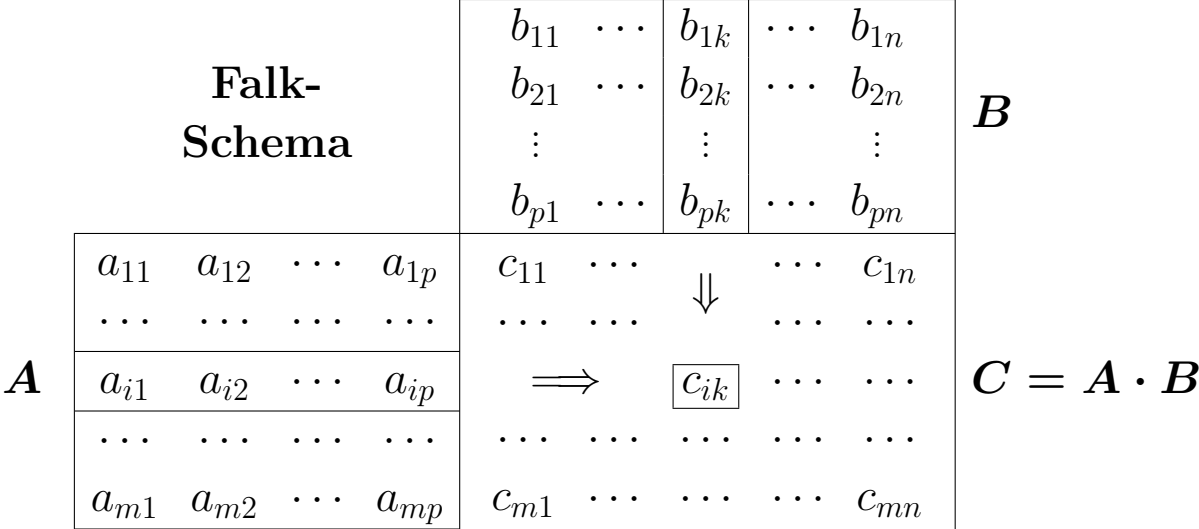

Beispiel 4.8

$$
A = \begin{pmatrix} -2 & 0 \\ -1 & 2 \\ 0 & 1 \end{pmatrix} \text{ und } B = \begin{pmatrix} 1 & 1 & 2 & 0 \\ 4 & 2 & 0 & 2 \end{pmatrix}
$$

Wir berechnen  $C = A \cdot B$  nach dem Falkschen Schema:

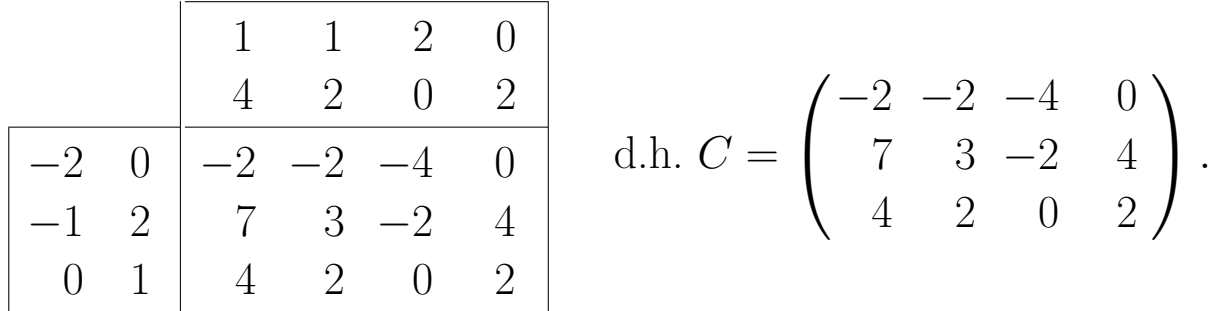

Aufgabe 4.5

$$
A = \begin{pmatrix} 0 & 4 \\ -3 & 2 \\ 0 & -1 \end{pmatrix}, B = \begin{pmatrix} 2 & 0 & 1 \\ 1 & 3 & -2 \end{pmatrix}, E_3 = \begin{pmatrix} 1 & 0 & 0 \\ 0 & 1 & 0 \\ 0 & 0 & 1 \end{pmatrix}.
$$

Entscheiden Sie, welche der Rechenoperationen

 $A \cdot B$ ,  $B \cdot A$ ,  $A \cdot E_3$ ,  $E_3 \cdot A$ ,  $B \cdot E_3$  und  $E_3 \cdot B$ möglich sind und berechnen Sie gegebenenfalls diese Matrizen.

## Konsequenzen aus der Aufgabe 4.5:

a) Bei der Matrizenmultiplikation darf die Reihenfolge nicht vertauscht werden, d.h. im Allgemeinen gilt:

$$
A \cdot B \neq B \cdot A \qquad \qquad \text{(falls existent)}.
$$

- b) Aus der Existenz des Matrizenprodukts  $A \cdot B$  folgt nicht die Existenz des Matrizenprodukts  $B \cdot A$ .
- c) Für beliebige Matrizen  $\tilde{A}$  gilt: Falls die Multiplikationen  $A \cdot E_3$  und  $E_3 \cdot A$  existieren, so ergeben sie A.

Die Matrix  $E_3$  verhält sich also bei der Matrizenmultiplikation wie die Zahl 1 bei der üblichen Multiplikation.

Dies gilt für alle wie folgt definierten Einheitsmatrizen  $E_n$ :

#### Definition 4.7

Eine  $n \times n$  - Matrix heißt **Einheitsmatrix** (*n*-ter Ordnung) und wird mit  $E_n$  bezeichnet, falls sie folgendes Aussehen hat:

$$
E_n = \left(\begin{array}{cccc} 1 & 0 & \cdots & 0 \\ 0 & 1 & \cdots & 0 \\ \vdots & \vdots & \ddots & \vdots \\ 0 & 0 & \cdots & 1 \end{array}\right).
$$
 *n* Zeilen

In der Diagonalen von links oben nach rechts unten hat diese Matrix Einsen und sonst lauter Nullen.

Da Vektoren spezielle Matrizen sind, kann man Vektoren mit Matrizen nach den Regeln der Matrizenmultiplikation multiplizieren.

Beispiel 4.9

$$
A = \begin{pmatrix} 2 & 0 & 1 \\ 3 & -1 & 1 \\ -2 & 3 & -2 \\ 0 & 4 & 0 \end{pmatrix} \text{ und } \vec{x} = \begin{pmatrix} 1 \\ -2 \\ 0 \end{pmatrix}, \vec{y} = \begin{pmatrix} 3 \\ 0 \\ 1 \\ -1 \end{pmatrix}
$$
  
\n
$$
\Rightarrow A \cdot \vec{x} = \begin{pmatrix} 2 & 0 & 1 \\ 3 & -1 & 1 \\ -2 & 3 & -2 \\ 0 & 4 & 0 \end{pmatrix} \cdot \begin{pmatrix} 1 \\ -2 \\ 0 \end{pmatrix}
$$
  
\n
$$
= \begin{pmatrix} 2 \cdot 1 + 0 \cdot (-2) + 1 \cdot 0 \\ 3 \cdot 1 + (-1) \cdot (-2) + 1 \cdot 0 \\ (-2) \cdot 1 + 3 \cdot (-2) + (-2) \cdot 0 \\ 0 \cdot 1 + 4 \cdot (-2) + 0 \cdot 0 \end{pmatrix} = \begin{pmatrix} 2 \\ 5 \\ -8 \\ -8 \end{pmatrix}
$$

Die Operation  $A \cdot \vec{y}$  ist nicht durchführbar, da die Spaltenzahl von A und die Zeilenzahl von  $\vec{y}$  nicht übereinstimmen.

Aufgabe 4.6

$$
A = \begin{pmatrix} 2 & 1 & 3 \\ 2 & 2 & 4 \\ 4 & 0 & 4 \end{pmatrix} \text{ und } \vec{x} = \begin{pmatrix} -3 \\ 4 \\ 2 \end{pmatrix}, \vec{y} = \begin{pmatrix} 1 \\ 2 \end{pmatrix}
$$

Berechnen Sie, falls möglich,

 $A \cdot \vec{x}, \quad \vec{x}^T \cdot A, \quad \vec{y}^T \cdot A, \quad (\vec{x}^T \cdot A) \cdot \vec{x} \quad \text{und} \quad \vec{x}^T \cdot (A \cdot \vec{x}).$ 

Die Gleichheit von  $(\vec{x}^T \cdot A) \cdot \vec{x}$  und  $\vec{x}^T \cdot (A \cdot \vec{x})$  zeigt, dass man bei der Berechnung von  $\vec{x}^T \cdot A \cdot \vec{x}$  keine der beiden Multiplikationen zuerst ausführen muss.

Dies gilt allgemein und ist Inhalt des folgenden Satzes, Teil a):

Satz 4.1

Es seien A, B, C Matrizen, so dass die untenstehenden Rechenterme definiert sind. Dann gelten:

a) Assoziativgesetz:

 $A \cdot (B \cdot C) = (A \cdot B) \cdot C$ 

d.h. bei der Berechnung von  $A \cdot B \cdot C$  kann man zuerst  $B \cdot C$ berechnen und das Ergebnis mit A multiplizieren, oder man berechnet zuerst  $A \cdot B$  und multipliziert das Ergebnis mit  $C$ .

## b) Distributivgesetze:

 $A \cdot (B + C) = A \cdot B + A \cdot C$  $(A + B) \cdot C = A \cdot C + B \cdot C$  ( kationen, links nur je eine !) Rechts je zwei Multipli-**Vorsicht:** Die Matrix B darf aus dem Term  $A \cdot B + B \cdot C$ nicht ausgeklammert werden !

# Kapitel 5: Lineare Gleichungssysteme

## 5.1 Einführung und Grundbegriffe

Wir betrachten eine Aufgabenstellung, die zu einem linearen Glei- $\mu$ chungssystem (LGS) führt.

Beispiel 5.1

Zur Herstellung einer Einheit der Endprodukte  $E_1, E_2, E_3$  werden Rohstoffe  $R_1, R_2, R_3$  gemäß folgender Matrix benötigt:

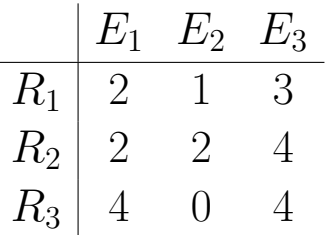

Insgesamt stehen von den Rohstoffen folgende Mengeneinheiten zur Verfügung:

 $R_1$  : 24,  $R_2$  : 32 und  $R_3$  : 32.

Wie viele Einheiten  $x_1, x_2, x_3$  der Endprodukte  $E_1, E_2, E_3$  können damit hergestellt werden, wenn die Rohstoffe vollständig verbraucht werden sollen?

Diese Frage führt zu folgendem LGS:

(5.1) 
$$
2 \cdot x_1 + x_2 + 3 \cdot x_3 = 24 \n2 \cdot x_1 + 2 \cdot x_2 + 4 \cdot x_3 = 32 \n4 \cdot x_1 + 4 \cdot x_3 = 32
$$

Dieses LGS besteht aus 3 linearen Gleichungen mit 3 Unbekannten  $x_1, x_2$  und  $x_3$ .

Verwenden wir die Regeln zur Multiplikation einer Matrix mit einem Vektor, so können wir das LGS auch wie folgt schreiben:

(5.2) 
$$
\underbrace{\begin{pmatrix} 2 & 1 & 3 \\ 2 & 2 & 4 \\ 4 & 0 & 4 \end{pmatrix}}_{=A} \cdot \underbrace{\begin{pmatrix} x_1 \\ x_2 \\ x_3 \end{pmatrix}}_{= \vec{x}} = \underbrace{\begin{pmatrix} 24 \\ 32 \\ 32 \end{pmatrix}}_{= \vec{b}}.
$$

Dabei bezeichnet A die Koeffizientenmatrix des LGS (5.1),  $\vec{x}$ den Vektor der Unbekannten und  $\vec{b}$  den Vektor der Zahlen auf der rechten Seite dieses LGS. In Kurzschreibweise gilt also:

$$
(5.3) \t\t A \cdot \vec{x} = \vec{b}.
$$

Allgemein definieren wir ein LGS wie folgt:

### Definition 5.1

Ein lineares Gleichungssystem (LGS) mit m Gleichungen und *n* Unbekannten  $x_1, \ldots, x_n$  hat die allgemeine Form:

(5.4) a<sup>11</sup> · x<sup>1</sup> + a<sup>12</sup> · x<sup>2</sup> + · · · + a1<sup>n</sup> · x<sup>n</sup> = b<sup>1</sup> a<sup>21</sup> · x<sup>1</sup> + a<sup>22</sup> · x<sup>2</sup> + · · · + a2<sup>n</sup> · x<sup>n</sup> = b<sup>2</sup> . . . . . . . . . . . . . . . . . . . . . . . . . . . . . . . . . . . . . . . . . . . . . . . am<sup>1</sup> · x<sup>1</sup> + am<sup>2</sup> · x<sup>2</sup> + · · · + amn · x<sup>n</sup> = b<sup>m</sup>

In diesem LGS sind die Koeffizienten  $a_{ij}$  sowie die m Werte  $b_i$  der rechten Seite fest vorgegebene Zahlenwerte, während die  $n$  Unbekannten  $x_1, x_2, \ldots, x_n$  bestimmt werden sollen.

Die dazugehörige Matrizenschreibweise lautet:

(5.5) 
$$
\begin{pmatrix} a_{11} & a_{12} & \cdots & a_{1n} \\ a_{21} & a_{22} & \cdots & a_{2n} \\ \vdots & \vdots & \ddots & \vdots \\ a_{m1} & a_{m2} & \cdots & a_{mn} \end{pmatrix} \cdot \begin{pmatrix} x_1 \\ x_2 \\ \vdots \\ x_n \end{pmatrix} = \begin{pmatrix} b_1 \\ b_2 \\ \vdots \\ b_m \end{pmatrix}.
$$

$$
= \text{Koeffizientematrix } A
$$

Gesucht sind nun alle Lösungsvektoren  $\vec{x}$ , für die  $A \cdot \vec{x} = \vec{b}$  gilt, d.h. die Menge L aller  $\vec{x} \in \mathbb{R}^n$  mit der Eigenschaft  $A \cdot \vec{x} = \vec{b}$ :

(5.6) 
$$
L = \{ \ \vec{x} \in I\!\!R^n \ : \ A \cdot \vec{x} = \vec{b} \ \}.
$$

Hinsichtlich der Anzahl der Lösungen eines LGS gilt folgender

Satz 5.1

Für jedes LGS trifft genau einer der folgenden drei Fälle zu:

- a) keine Lösung :  $L = \emptyset = \{\}$  = leere Menge,
- b) genau eine Lösung : L besteht aus genau einem Vektor,
- c) unendlich viele Lösungen : Aussehen von  $L$  siehe später.

## 5.2 Der Gaußsche Algorithmus

Mit Hilfe des Gaußschen Algorithmus lassen sich alle Lösungen eines LGS berechnen. Insbesondere liefert dieser Algorithmus auch, ob es keine, eine oder unendlich viele Lösungen gibt.

Der Gaußsche Algorithmus basiert auf Umformungen des LGS, die die Lösungsmenge  $L$  unverändert lassen.

Im einzelnen sind folgende Umformungen zulässig:

Satz 5.2

Die Lösungsmenge L eines LGS  $A \cdot \vec{x} = \vec{b}$  ändert sich nicht, wenn man das System in folgender Weise umformt:

- a) Vertauschen zweier Gleichungen,
- b) **Multiplikation** einer Gleichung mit einer Zahl  $k \neq 0$ ,
- c) Addition eines Vielfachen einer Gleichung zu einer anderen Gleichung.
Wir erläutern den Gaußschen Algorithmus an folgendem Beispiel 5.2

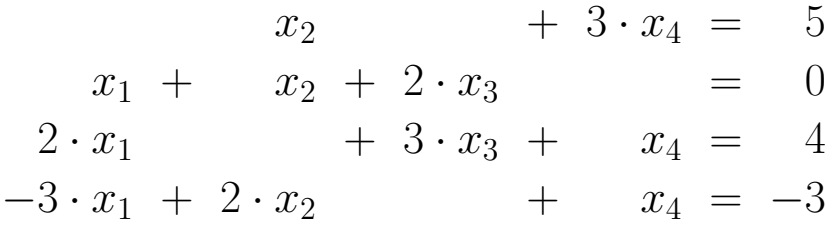

Da die Umformungen des Gaußschen Algorithmus nur Änderungen bei den Koeffizienten der Unbekannten  $x_1, x_2, x_3, x_4$  und bei den Werten auf der rechten Seite des LGS zur Folge haben, dagegen nicht bei den Unbekannten selbst, lassen wir zur Vereinfachung die Unbekannten weg und betrachten:

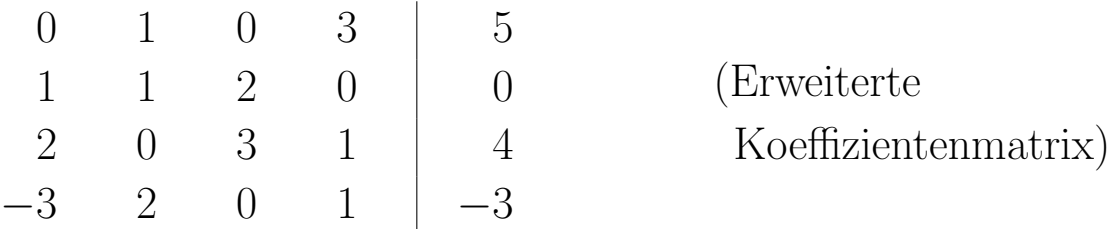

Ziel der Umformungen ist es, das LGS möglichst (es gelingt nicht immer, siehe später) in eine Dreiecksform umzuwandeln, d.h.

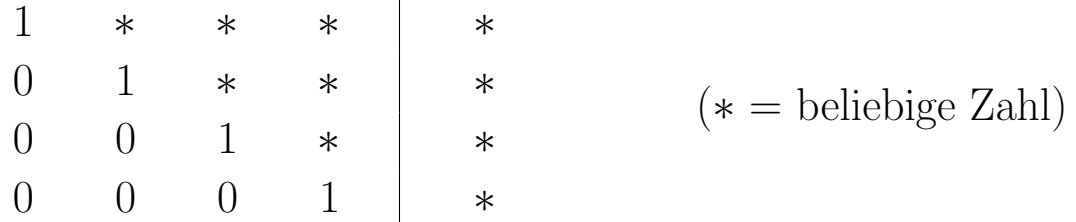

Dazu werden die Spalten sukzessive von links nach rechts umgeformt. In diesem Beispiel werden dazu zunächst die 1. und 2. Gleichung vertauscht:

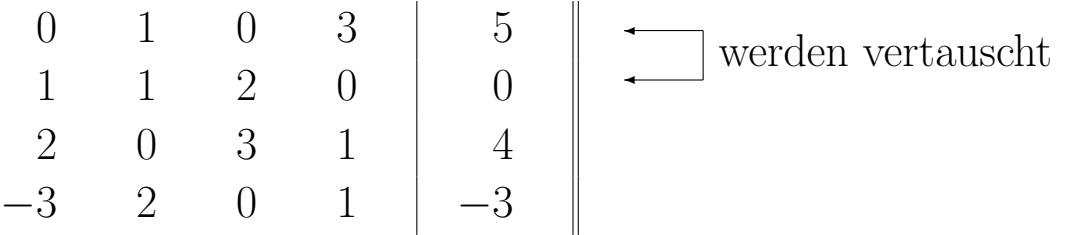

Anschließend werden durch Addieren eines Vielfachen der 1. Gleichung zur 3. und 4. Gleichung die Koeffizienten in der ersten Spalte unterhalb der ersten Gleichung zu Null umgeformt:

$$
\begin{array}{cccc|c}\n1 & 1 & 2 & 0 & 0 & \cdot(-2) \\
0 & 1 & 0 & 3 & 5 & \\
2 & 0 & 3 & 1 & 4 & \n\end{array}
$$

Analog setzen wir die Koeffizienten in der zweiten Spalte unterhalb der zweiten Gleichung zu Null:

$$
\begin{array}{cccc|c}\n1 & 1 & 2 & 0 & 0 \\
0 & 1 & 0 & 3 & 5 \\
0 & -2 & -1 & 1 & 4 \\
0 & 5 & 6 & 1 & -3\n\end{array}\n\begin{array}{c}\n0 \\
5 \\
4 \\
-3\n\end{array}\n\begin{array}{c}\n\end{array}\n\begin{array}{c}\n\cdot 2 \\
\cdot 2 \\
\cdot 3\n\end{array}\n\begin{array}{c}\n\cdot (-5) \\
\cdot 5\n\end{array}\n\begin{array}{c}\n\cdot (-5) \\
\cdot 4\n\end{array}
$$

Wir multiplizieren nun die 3. Gleichung mit −1:

$$
\begin{array}{ccc|c}\n1 & 1 & 2 & 0 & 0 \\
0 & 1 & 0 & 3 & 5 \\
0 & 0 & -1 & 7 & 14 \\
0 & 0 & 6 & -14 & -28\n\end{array}
$$
 (-1)

Schließlich wird ein Vielfaches der 3. Gleichung zur 4. Gleichung addiert, so dass auch der Koeffizient in der dritten Spalte unterhalb der dritten Gleichung zu Null wird:

$$
\begin{array}{cccc|c}\n1 & 1 & 2 & 0 & 0 \\
0 & 1 & 0 & 3 & 5 \\
0 & 0 & 1 & -7 & -14 \\
0 & 0 & 6 & -14 & -28\n\end{array}\n\begin{array}{c}\n0 \\
5 \\
-14 \\
-28\n\end{array}\n\begin{array}{c}\n(-6) \\
(-6) \\
\end{array}
$$

Zum Schluss multiplizieren wir die 4. Gleichung noch mit  $\frac{1}{28}$ :

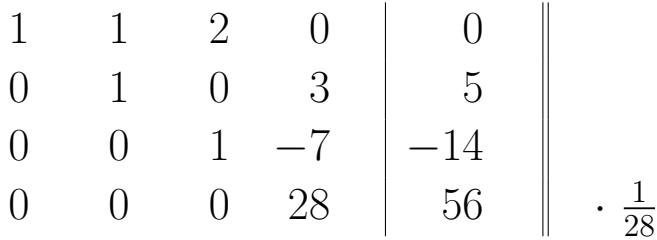

Die gesuchte Dreiecksform lautet also:

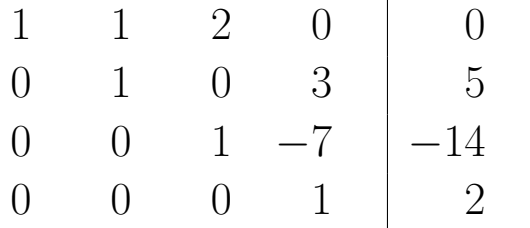

Durch Rückwärtseinsetzen erhalten wir:

$$
x_4 = 2
$$
  
\n
$$
\Rightarrow x_3 = -14 - (-7) \cdot x_4 = -14 + 14 = 0
$$
  
\n
$$
\Rightarrow x_2 = 5 - 0 \cdot x_3 - 3 \cdot x_4 = 5 - 0 - 6 = -1
$$
  
\n
$$
\Rightarrow x_1 = 0 - 1 \cdot x_2 - 2 \cdot x_3 - 0 \cdot x_4 = 0 - (-1) - 0 - 0 = 1
$$
  
\nDieses LGS hat also **genau eine** Lösung:  $L = \begin{Bmatrix} 1 \\ -1 \\ 0 \\ 2 \end{Bmatrix}$ .

Aufgabe 5.1

Lösen Sie das folgende LGS mit dem Gauß-Algorithmus:

$$
3 \cdot x_1 + x_2 - 4 \cdot x_3 = 2
$$
  

$$
x_1 + 2 \cdot x_2 + 2 \cdot x_3 = 4
$$
  

$$
4 \cdot x_1 + 4 \cdot x_2 + 6 \cdot x_3 = 5
$$

Geben Sie die Lösung in Vektorenschreibweise an.

Um den Fall von unendlich vielen Lösungen zu studieren, betrachten wir noch einmal das Eingangsbeispiel 5.1:

Beispiel 5.3 Das LGS von Beispiel 5.1 lautete:

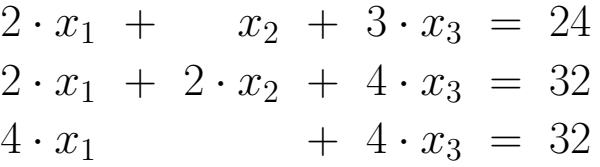

Wir formen dieses LGS wie das LGS aus Beispiel 5.2 um:

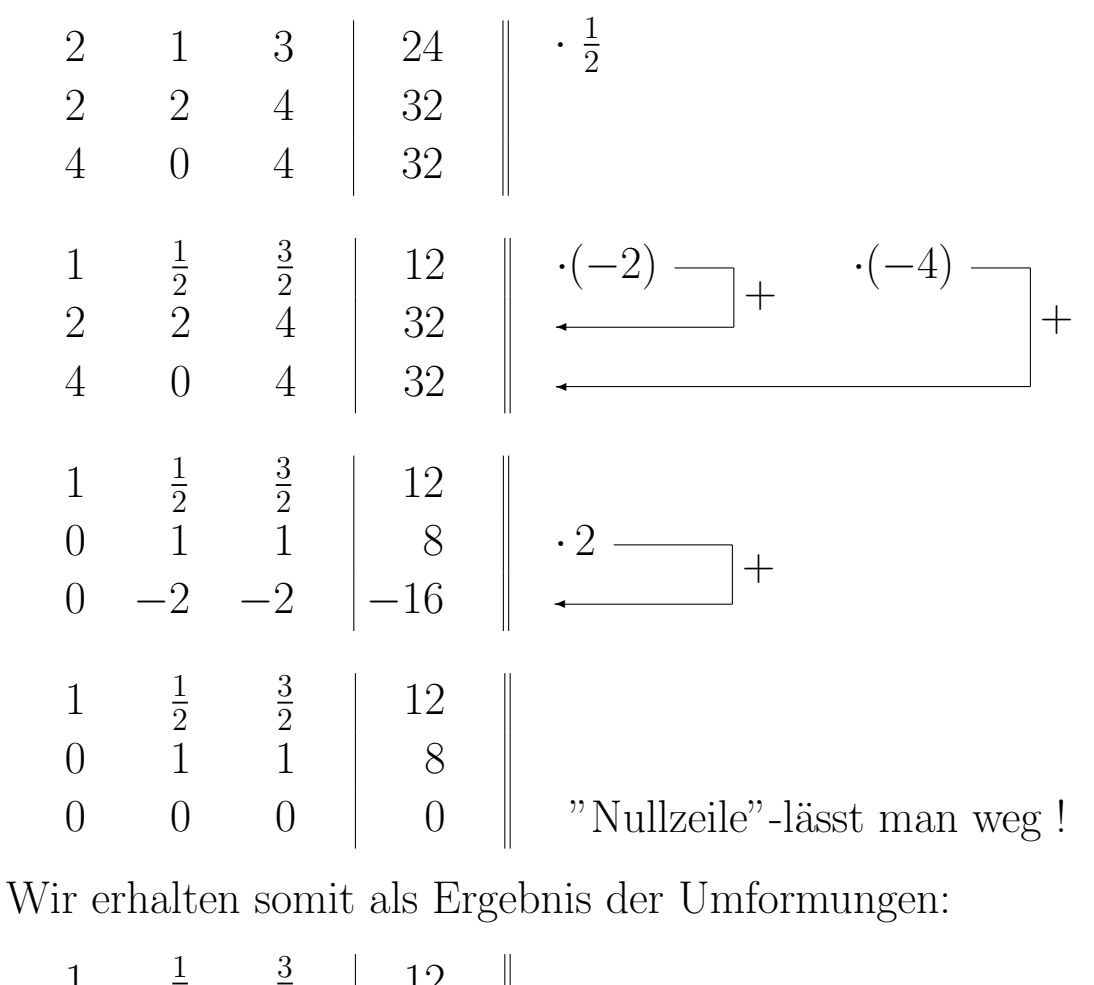

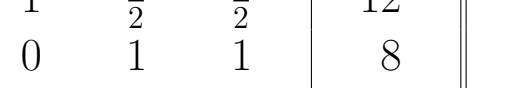

Damit haben wir das LGS in eine Stufenform umgewandelt:

Wirtschaftsmathematik "Lineare Algebra Kap. 5" - 74 -

$$
(5.7) \qquad \qquad \left(\frac{\begin{array}{ccc} 1 & * & * \\ 0 & 1 & * \end{array}}{\begin{array}{ccc} 1 & * & * \\ 0 & 1 & * \end{array}}\right)
$$

Dabei sind die in (5.7) mit dem Wert 1 ausgewiesenen Koeffizienten die sogenannten Eckkoeffizienten der Stufenform.

Etwas allgemeiner: Auch in der folgenden Stufenform haben die Eckkoeffizienten den Wert 1:

(5.8) 1 ∗ ∗ ∗ ∗ ∗ ∗ ∗ 0 0 1 ∗ ∗ ∗ ∗ ∗ 0 0 0 1 ∗ ∗ ∗ ∗ 0 0 0 0 0 0 1 ∗ 

Die Eckkoeffizienten einer Stufenform können auch andere Werte als 1 annehmen, diese Werte müssen aber ungleich Null sein. Zurück zur obigen Stufenform  $(5.7)$ :

Die Variable  $x_1$  hat einen Eckkoeffizienten in der ersten Zeile und die Variable  $x_2$  hat einen Eckkoeffizienten in der zweiten Zeile, dagegen hat  $x_3$  in keiner Zeile einen Eckkoeffizienten.

Es gilt nun die folgende Regel:

Denjenigen Variablen, die in keiner Zeile einen Eckkoeffizienten haben, werden frei wählbare Parameter zugewiesen.

Dies sind in  $(5.7)$  die Variable  $x_3$  und in  $(5.8)$  die Variablen  $x_2, x_5$ und  $x_6$ .

Nun lösen wir das Beispiel 5.3 durch Rückwärtseinsetzen:

$$
x_3 = t
$$
, wobei  $t \in \mathbb{R}$  ein frei wählbarer Parameter ist,  
\n $\Rightarrow x_2 = 8 - 1 \cdot x_3 = 8 - t$   
\n $\Rightarrow x_1 = 12 - \frac{1}{2} \cdot x_2 - \frac{3}{2} \cdot x_3 = 12 - \frac{1}{2} \cdot (8 - t) - \frac{3}{2} \cdot t$   
\n $= 12 - 4 + \frac{1}{2} \cdot t - \frac{3}{2} \cdot t = 8 - t$ 

Die allgemeine Lösung in Vektorenschreibweise lautet somit:

$$
\begin{pmatrix} x_1 \\ x_2 \\ x_3 \end{pmatrix} = \begin{pmatrix} 8-t \\ 8-t \\ t \end{pmatrix} = \begin{pmatrix} 8 \\ 8 \\ 0 \end{pmatrix} + t \cdot \begin{pmatrix} -1 \\ -1 \\ 1 \end{pmatrix}
$$
, wobei  $t \in \mathbb{R}$  beliebig ist,

bzw.  $L = \{$  $\sqrt{ }$  $\overline{1}$ 8 8  $\overline{0}$  $\setminus$  $+ t \cdot$  $\sqrt{ }$  $\overline{1}$ −1 −1 1  $\setminus$  $\bigg|$  :  $t \in \mathbb{R}$  }.

Das LGS hat also **unendlich viele** Lösungen. Für jede Wahl von t erhalten wir eine andere Lösung des LGS, z.B.

$$
t = 0: \begin{pmatrix} 8 \\ 8 \\ 0 \end{pmatrix} \qquad t = 1: \begin{pmatrix} 7 \\ 7 \\ 1 \end{pmatrix} \qquad t = 4: \begin{pmatrix} 4 \\ 4 \\ 4 \end{pmatrix}
$$

$$
\begin{pmatrix} 0 \\ \end{pmatrix} \qquad \begin{pmatrix} -2 \\ \end{pmatrix} \qquad \begin{pmatrix} 12 \\ 1 \end{pmatrix}
$$

$$
t = 8:
$$
  $\begin{pmatrix} 0 \\ 0 \\ 8 \end{pmatrix}$   $t = 10:$   $\begin{pmatrix} -2 \\ -2 \\ 10 \end{pmatrix}$   $t = -4:$   $\begin{pmatrix} 12 \\ 12 \\ -4 \end{pmatrix}$ 

Lösungen, die aus konkreten Zahlen bestehen und keinen Parameter haben, heißen auch spezielle Lösungen des LGS.

Die letzten beiden speziellen Lösungen sind mathematisch korrekte Lösungen, aber in der Interpretation des Beispiels 5.1 würden sie eine negative Anzahl von mindestens einem der Endprodukte bedeuten und daher sind diese Lösungen keine ökonomisch sinnvollen Lösungen.

Die Lösungsmenge  $L$  lässt sich auch geometrisch interpretieren: L stellt eine Gerade im (3-dimensionalen) Raum dar.

#### Aufgabe 5.2

Bestimmen Sie die allgemeine Lösung der folgenden LGSe mit dem Gauß-Algorithmus:

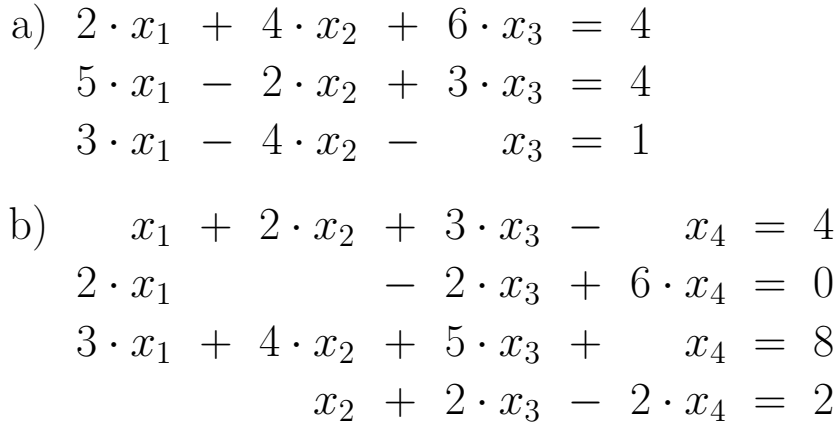

Geben Sie außerdem zu

- a) eine **spezielle Lösung** mit  $x_2 = 1$ , und zu
- b) eine **spezielle Lösung** mit  $x_3 = 1$  und  $x_4 = 0$  an.

Im nächsten Beispiel betrachten wir noch ein unlösbares LGS: Beispiel 5.4

$$
x_1 + 2 \cdot x_2 - 2 \cdot x_3 = 1
$$
  

$$
2 \cdot x_1 - x_2 - 9 \cdot x_3 = 2
$$
  

$$
4 \cdot x_1 + 13 \cdot x_2 - 3 \cdot x_3 = 5
$$

Die Anwendung des Gaußschen Algorithmus liefert:

1 2 −2 1 ·(−2) ·(−4) + + 2 −1 −9 2 ✛ 4 13 −3 5 ✛ 1 2 −2 1 1 ·(− )0 −5 −5 0 5 0 5 5 1

 $1 \t 2 \t -2 \t 1$  $0 \t 1 \t 1 \t 0$  $0 \t 5 \t 5 \t 1$  $\cdot(-5)$  $\left( \begin{array}{c} -\frac{1}{2} \\ -\frac{1}{2} \end{array} \right)$  $1 \t 2 \t -2 \t 1$  $0 \t 1 \t 1 \t 0$  $0 \qquad 0 \qquad 0 \qquad 1$ 

Die letzte Zeile liefert:

$$
0 \cdot x_1 + 0 \cdot x_2 + 0 \cdot x_3 = 1 \Rightarrow 0 = 1
$$

Dies ist aber ein Widerspruch und daher ist das LGS unlösbar.

Es gilt folgende allgemeine Regel:

Hat eine Zeile (der umgeformten erweiterten Koeffizientenmatrix) links vom Strich lauter Nullen und rechts ist keine Null, so ist das LGS unlösbar.

#### Aufgabe 5.3

Bestimmen Sie die allgemeine Lösung der folgenden LGSe mit dem Gauß-Algorithmus:

a) 
$$
x_1 + x_2 + x_3 = 1
$$
  
\n $x_1 + 3 \cdot x_2 + 3 \cdot x_3 = 3$   
\n $3 \cdot x_1 + x_2 + x_3 = 3$   
\nb)  $2 \cdot x_1 + x_2 - 4 \cdot x_3 + 2 \cdot x_4 = 2$   
\n $-3 \cdot x_1 - 2 \cdot x_2 + x_3 + x_4 = -4$   
\n $5 \cdot x_1 + 3 \cdot x_2 - 5 \cdot x_3 + x_4 = 6$   
\n $4 \cdot x_1 + 3 \cdot x_2 + 2 \cdot x_3 - 4 \cdot x_4 = 6$ 

Geben Sie außerdem zu b) eine spezielle Lösung mit  $x_3 = 1$  und  $x_4 = 1$  an.

Zusammenfassend stellen wir fest:

Ziel der Umformungen des Gaußschen Algorithmus ist immer ein LGS in Stufenform wie z.B.

$$
\begin{pmatrix}\n1 & * & * & * & * & * & * \\
0 & 0 & 1 & * & * & * & * \\
0 & 0 & 0 & 1 & * & * & * \\
0 & 0 & 0 & 0 & 0 & 0\n\end{pmatrix}\n\begin{pmatrix}\n* & * & * & * & * \\
* & * & * & * & * \\
* & * & * & * & * \\
* & * & * & * & * \\
0 & 0 & 0 & 0 & 0 & 0\n\end{pmatrix}
$$

Um diese Stufenform zu erreichen, werden mittels der Umformungen aus Satz 5.2 die Spalten von links nach rechts (unterhalb der sich dabei ergebenden "Stufen") ausgeräumt.

Dabei findet man auch die Eckkoeffizienten, die ungleich Null sein müssen und in der Regel zum Zwecke der einfacheren Rechnung zu 1 umgeformt werden.

Ist das LGS lösbar und die nach den Umformungen erhaltene Stufenform sogar eine Dreiecksform, d.h.

$$
\begin{pmatrix} 1 & * & * & * & * \\ 0 & 1 & * & * & * \\ 0 & 0 & 1 & * & * \\ 0 & 0 & 0 & 1 & * \\ 0 & 0 & 0 & 0 & 0 \end{pmatrix}
$$

so hat das LGS genau eine Lösung, sonst unendlich viele.

Die Nullzeile in der obigen Dreiecksform lässt man dabei in der Regel weg. Damit das dazugehörige LGS aber lösbar ist, muss in der letzten "Nullzeile" auch rechts vom Strich eine Null stehen.

### 5.3 Die inverse Matrix

Die Berechnung der inversen Matrix ist eine weitere Anwendung des Gauß-Algorithmus bzw. genauer Gauß-Jordan-Algorithmus.

Im Fall reeller Zahlen ist die bzgl. der Multiplikation "inverse" Zahl zu 2 die Zahl  $b = \frac{1}{2} = 2^{-1}$ , denn es gilt

$$
2 \cdot b = b \cdot 2 = 1.
$$

Alle reellen Zahlen a mit Ausnahme der Zahl Null haben eine "inverse" Zahl  $a^{-1}$ .

Dieser Fall wird nun auf quadratische (!) Matrizen übertragen. Für nichtquadratische Matrizen gibt es keine inverse Matrix.

Definition 5.2

Es sei  $A$  eine quadratische  $n \times n$  - Matrix.

Gibt es dann eine (ebenfalls quadratische)  $n \times n$  - Matrix B mit

$$
A \cdot B = B \cdot A = E_n
$$

 $(E_n = n$ -te Einheitsmatrix), so heißt A **invertierbar**, B die **in**verse Matrix zu A und man schreibt  $A^{-1} = B$ .

Als Beispiel für eine nichtinvertierbare Matrix  $A$  erhalten wir

Beispiel 5.5

Es sei 
$$
A = \begin{pmatrix} 1 & 0 \\ 0 & 0 \end{pmatrix}
$$
. Wäre  $A^{-1} = \begin{pmatrix} r & s \\ t & u \end{pmatrix}$  eine Matrix mit   
 $A^{-1} \cdot A = E_2$ , so würde folgen:

$$
\underbrace{\begin{pmatrix} 1 & 0 \\ 0 & \boxed{1} \end{pmatrix}}_{E_2} = \underbrace{\begin{pmatrix} r & s \\ t & u \end{pmatrix}}_{A^{-1}} \cdot \underbrace{\begin{pmatrix} 1 & 0 \\ 0 & 0 \end{pmatrix}}_{A} = \underbrace{\begin{pmatrix} r & 0 \\ t & \boxed{0} \end{pmatrix}}_{A^{-1} \cdot A} \Rightarrow 1 = 0.
$$

## Zur Berechnung von A<sup>−</sup><sup>1</sup> verwenden wir den Gauß-Jordan-Algorithmus:

Es sei  $A$  eine  $n \times n$  - Matrix. Anstelle der erweiterten Koeffizientenmatrix ( $A | \vec{b}$ ) des LGS  $A \cdot \vec{x} = \vec{b}$  betrachten wir die Matrix

$$
(\;A\;|\;E_n\;)
$$

und formen diese mittels der elementaren Zeilenumformungen des Gauß-Algorithmus (vgl. Satz 5.2) in folgende Matrix um:  $(E_n | B)$ 

Wenn dies gelingt, so ist A invertierbar und  $A^{-1} = B$ , andernfalls ist A nicht invertierbar.

Beispiel 5.6

$$
A = \begin{pmatrix} 1 & 1 & 3 \\ 2 & 1 & 4 \\ 4 & 0 & 3 \end{pmatrix} \text{ und } C = A + E_3 = \begin{pmatrix} 2 & 1 & 3 \\ 2 & 2 & 4 \\ 4 & 0 & 4 \end{pmatrix}.
$$

Wir überprüfen, ob  $A$  bzw.  $C$  invertierbar sind und berechnen gegebenenfalls  $A^{-1}$  bzw.  $C^{-1}$ .

Dazu wenden wir auf A den Gauß-Jordan-Algorithmus an:

1 1 3 1 0 0 2 1 4 0 1 0 4 0 3 0 0 1 ·(−2) ✛ + ·(−4) ✛ + 1 1 3 1 0 0 0 −1 −2 −2 1 0 0 −4 −9 −4 0 1 ·(−1)

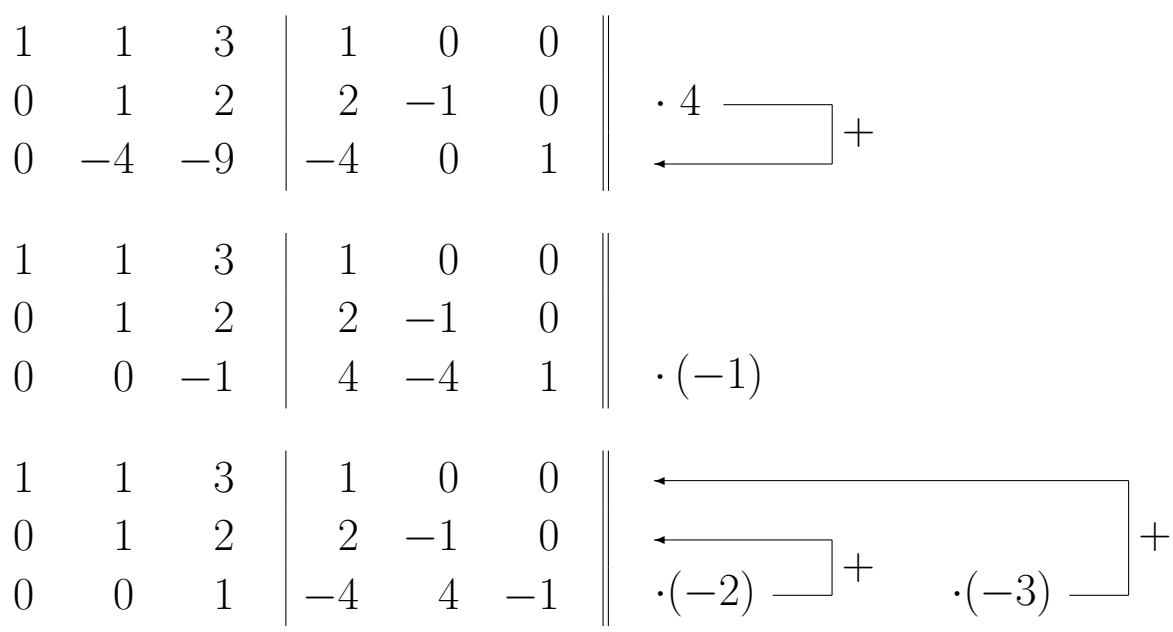

Dieses "Ausräumen" über der Diagonalen unterscheidet den Gauß-Jordan-Algorithmus vom Gauß-Algorithmus und liefert:

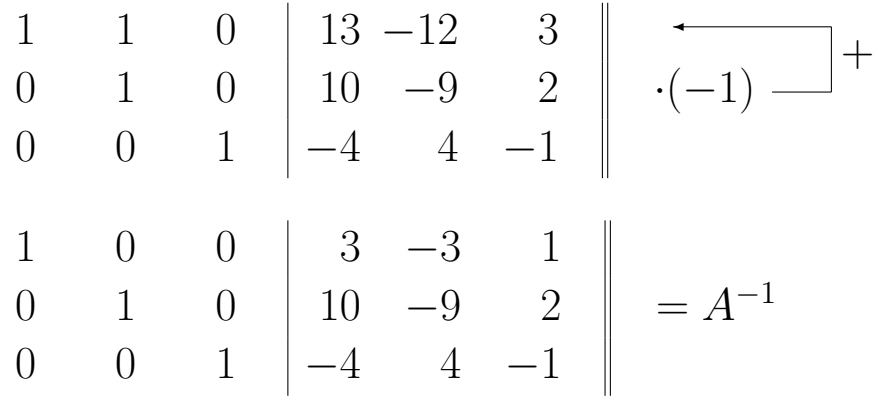

Insbesondere ist A invertierbar.

Analog wenden wir auf C den Gauß-Jordan-Algorithmus an. Da  $C$  die Koeffizientenmatrix des LGS aus Beispiel 5.3 ist, führen wir dieselben Zeilenumformungen wie in diesem Beispiel durch:

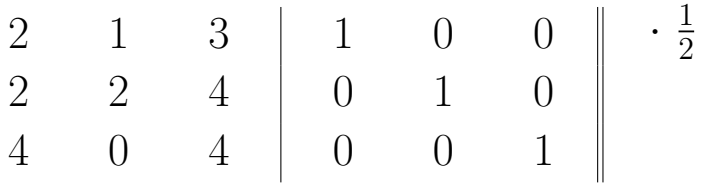

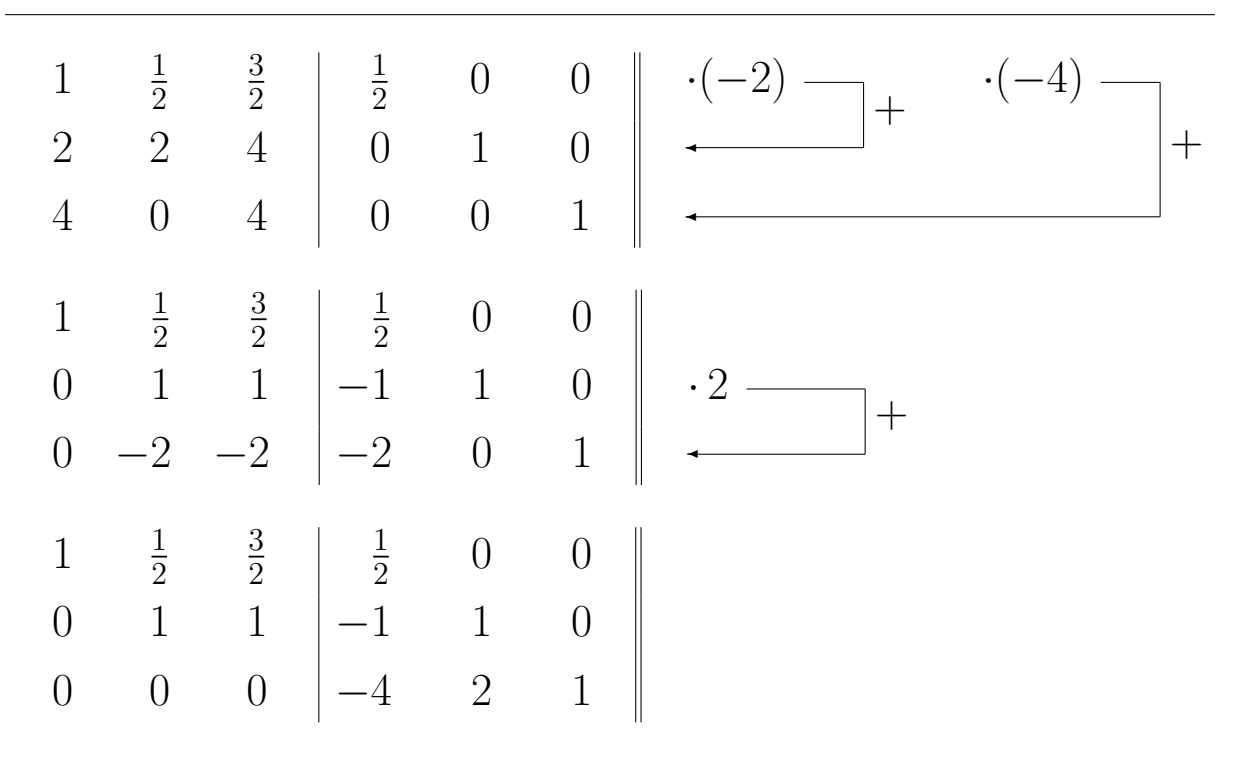

In der 3. Zeile stehen links vom Strich lauter Nullen und damit können wir links vom Strich keine Einheitsmatrix  $E_3$  mehr erzeugen. Die Matrix  $C$  ist also **nicht** invertierbar.

### Allgemein:

Koeffizientenmatrizen von LGSen mit unendlich vielen oder keinen Lösungen sind nicht invertierbar.

Koeffizientenmatrizen von LGSen mit genau einer Lösung sind dagegen immer **invertierbar** (vgl. dazu auch die nächste Seite).

Aufgabe 5.4

$$
A = \left(\begin{array}{rrr} 1 & 0 & 2 \\ 2 & 1 & 0 \\ 0 & 0 & 1 \end{array}\right) \quad \text{und} \quad C = \left(\begin{array}{rrr} 1 & 0 & 0 \\ 0 & 1 & 0 \\ 0 & 0 & 1 \end{array}\right).
$$

Überprüfen Sie, ob  $A$  bzw.  $C$  invertierbar sind und berechnen gegebenenfalls  $A^{-1}$  bzw.  $C^{-1}$ .

Die Kenntnis der inversen Matrix gestattet die Lösung von LGSen. Ist das LGS

$$
A \cdot \vec{x} = \vec{b}
$$

mit einer **invertierbaren**  $n \times n$  - Matrix A gegeben, so folgt

$$
A^{-1} \cdot A \cdot \vec{x} = A^{-1} \cdot \vec{b}.
$$

Da außerdem

$$
A^{-1} \cdot A \cdot \vec{x} = E_n \cdot \vec{x} = \vec{x}
$$

gilt, hat das LGS in diesem Falle **genau eine** Lösung:

(5.9)  $\vec{x} = A^{-1} \cdot \vec{b}$ 

Beispiel 5.7

$$
x_1 + x_2 + 3 \cdot x_3 = 4
$$
  
\n
$$
2 \cdot x_1 + x_2 + 4 \cdot x_3 = 3
$$
  
\n
$$
4 \cdot x_1 + 3 \cdot x_3 = -5
$$

Die Koeffizientenmatrix A dieses LGS ist die Matrix A aus Beispiel 5.6, so dass wir die in diesem Beispiel berechnete inverse Matrix  $A^{-1}$  verwenden können.

Die obige Gleichung (5.9) liefert dann folgende Lösung des LGS:

$$
\vec{x} = \begin{pmatrix} x_1 \\ x_2 \\ x_3 \end{pmatrix} = \begin{pmatrix} 3 & -3 & 1 \\ 10 & -9 & 2 \\ -4 & 4 & -1 \end{pmatrix} \cdot \begin{pmatrix} 4 \\ 3 \\ -5 \end{pmatrix} = \begin{pmatrix} -2 \\ 3 \\ 1 \end{pmatrix}.
$$

Die Lösung eines LGS  $A \cdot \vec{x} = \vec{b}$  durch Berechnung der inversen Matrix  $A^{-1}$  (falls diese überhaupt existiert) ist aber nur dann empfehlenswert, wenn mehrere LGSe mit verschiedenen  $\vec{b}$ , aber gleicher Koeffizientenmatrix  $A$  gelöst werden müssen.

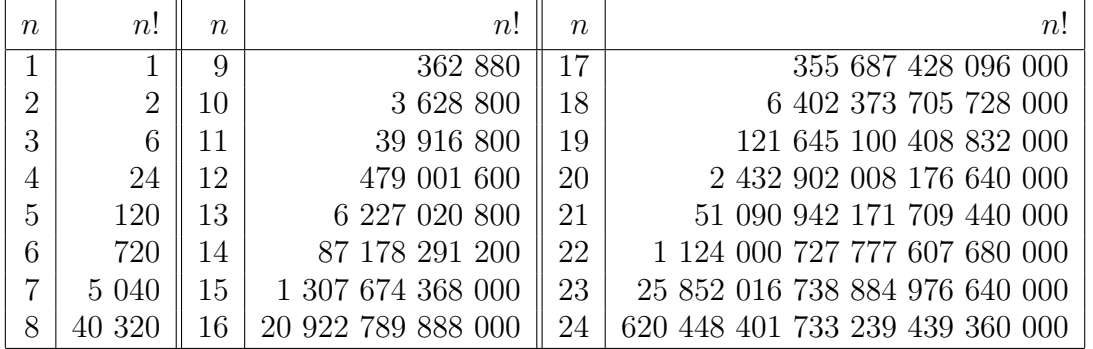

#### Tabelle der ersten 24 Fakultäten

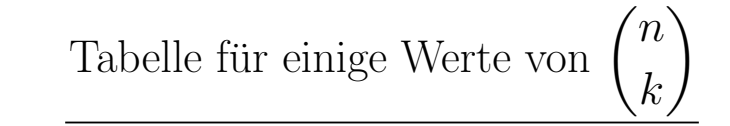

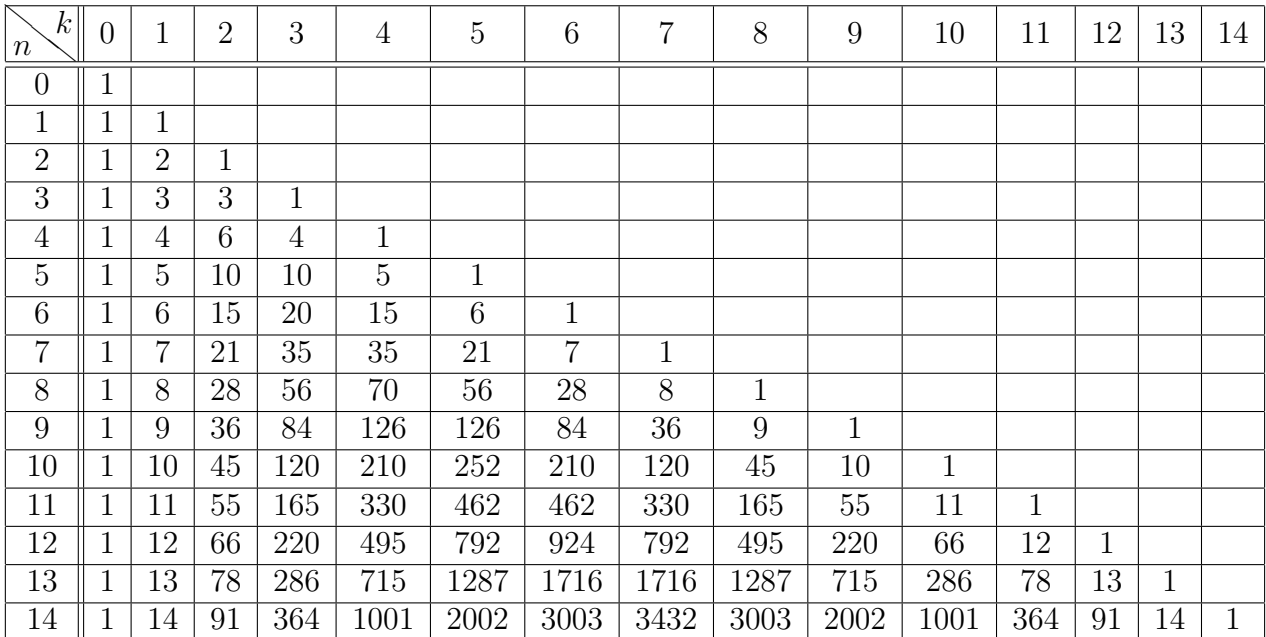

 $rac{1}{2}t^2 dt$ 

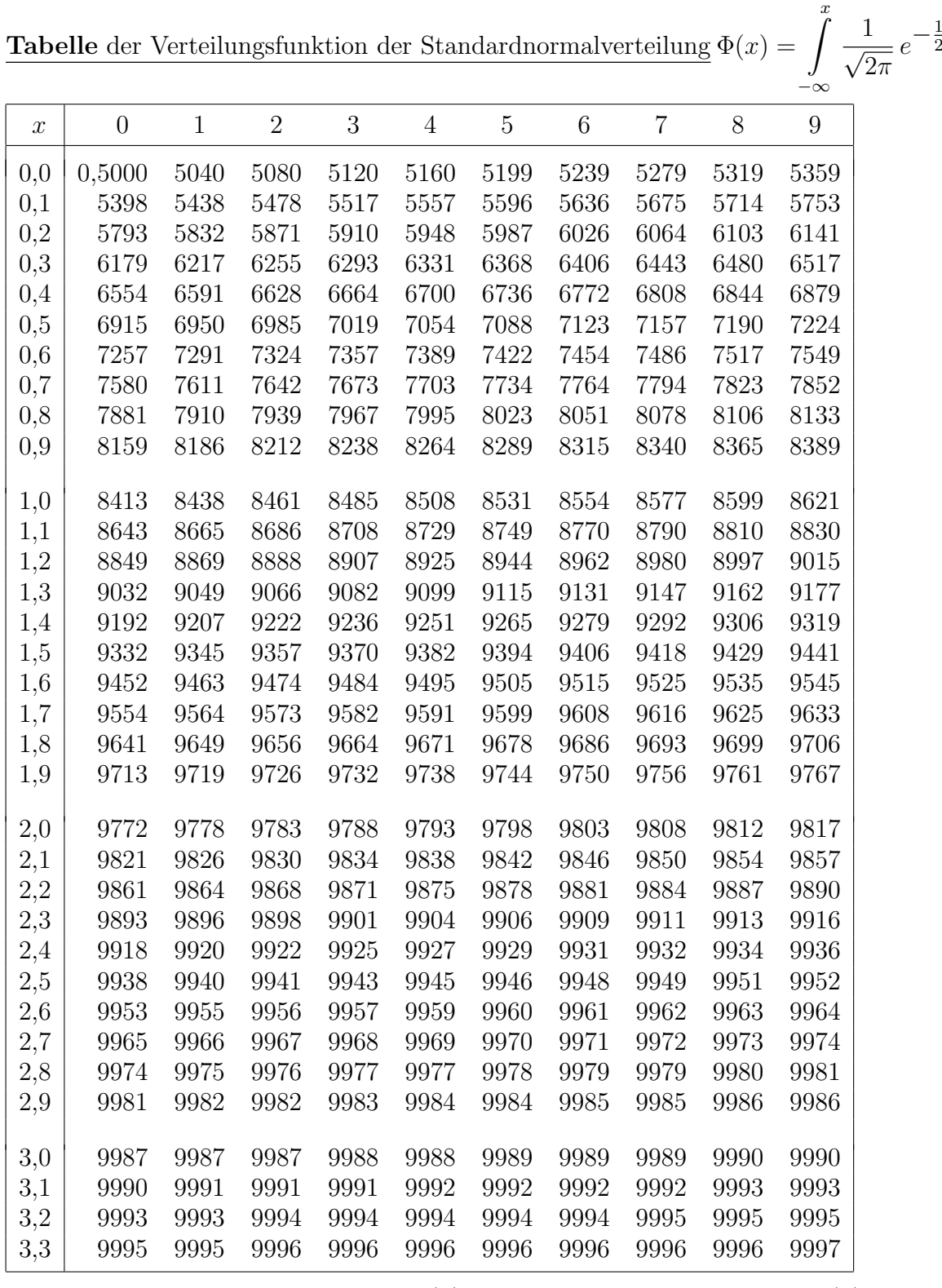

Höhere Werte:  $x = 3, 40 - 3, 48$ :  $\Phi(x) = 0, 9997$ ;  $x = 3, 49 - 3, 61$ :  $\Phi(x) = 0, 9998$ ;  $x = 3,62 - 3,88$ :  $\Phi(x) = 0,9999$ ; Ab  $x = 3,89$ :  $\Phi(x) = 1,0000$ .

#### Zusätzlich zur Tabelle einige besonders häufig benötigte Werte:

 $\Phi(1, 2816) = 0,9000 \quad \Phi(1, 6449) = 0,9500 \quad \Phi(1, 9600) = 0,9750 \quad \Phi(2, 0537) = 0,9800$  $\Phi(2, 3263) = 0,9900 \quad \Phi(2, 5758) = 0,9950 \quad \Phi(3, 0902) = 0,9990 \quad \Phi(3, 2905) = 0,9995$ 

# Literaturauswahl

1. Zur Wahrscheinlichkeitsrechnung:

### $-$ ) Dürr, Walter und Mayer, Horst:

Wahrscheinlichkeitsrechnung und schließende Statistik Hanser Verlag, München/Wien

– Das Kapitel 2 dieses Skripts orientiert sich an diesem Buch.

### $-$ ) Bourier, Günther:

Wahrscheinlichkeitsrechnung und schließende Statistik Gabler Verlag, Wiesbaden

### $-$ ) Bamberg, Günter und Baur, Franz: Statistik

Oldenbourg Verlag, München/Wien

### 2. Zur linearen Algebra:

### $-$ ) Tietze, Jürgen:

Einfuhrung in die angewandte Wirtschaftsmathematik, ¨ Vieweg Verlag, Braunschweig/Wiesbaden

– Die lineare Algebra wird in Kapitel 9 behandelt.

### $-$ ) Tietze, Jürgen:

Ubungsbuch zur angewandten Wirtschaftsmathematik, ¨ Vieweg Verlag, Braunschweig/Wiesbaden

– Enth¨alt Aufgaben, die aber im wesentlichen dem obigen Lehrbuch entnommen sind, und Lösungen.

3. Zu den Ergänzungen zur Wirtschaftsmathematik:

### –) Bosch, Karl:

Brückenkurs Mathematik Oldenbourg Verlag, Munchen/Wien ¨

#### 1. Übungsblatt zu den "Ergänzungen zur Wirtschaftsmathematik" (Mengenlehre, Fakultät und Binomialkoeffizient)

1. Gegeben seien  $\Omega = \{1, 2, 3, 4, 5, 6, 7, 8\}$  und die Teilmengen

$$
A = \{1, 2, 3, 4\},
$$
  $B = \{2, 4, 6, 8\},$   $C = \{3, 4, 5, 6\}$  und  $D = \{5, 7\}.$ 

Bestimmen Sie:

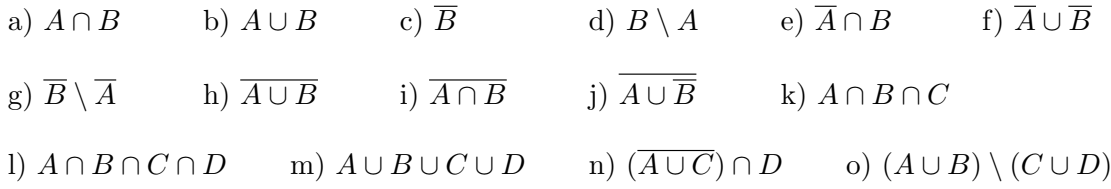

Zu welchen der Mengen A, B und C ist die Menge D disjunkt?

- 2. Entscheiden Sie, welche der folgenden Regeln für das Rechnen mit Mengen gelten und korrigieren Sie die falschen Regeln. Dabei sind  $A, B \subset \Omega$ .
	- i)  $A \cap B = B \cap A$
	- ii)  $\overline{A} \cap \overline{B} = \overline{A \cap B}$
	- iii)  $\overline{A} \cup \overline{B} = \overline{A \cap B}$
	- iv)  $\overline{A} \cap B = \overline{A \cup \overline{B}}$
	- v)  $A \setminus A = \Omega$
- 3. Berechnen bzw. vereinfachen Sie die folgenden Ausdrücke ohne Verwendung der Taschenrechnertasten für die Fakultät und den Binomialkoeffizienten. Dabei ist  $n \in \mathbb{N}$  und  $n \geq 2$ .

a) 
$$
\frac{101!}{98!}
$$
 b)  $\frac{n!}{(n-2)!}$  c)  $\binom{15}{3}$  d)  $\binom{18}{4}$  e)  $\binom{40}{38}$  f)  $\binom{22}{19}$ 

4. Fassen Sie in den folgenden Rechenausdrücken möglichst viele Terme zu Binomialkoeffizienten zusammen und berechnen Sie diese Ausdrücke dann so einfach wie möglich mit Ihrem Taschenrechner.

a) 
$$
\frac{80!}{74! \cdot 6!}
$$
 b)  $\frac{45 \cdot 44 \cdot 43 \cdot 42 \cdot 41 \cdot 40}{1 \cdot 2 \cdot 3 \cdot 4 \cdot 5}$  c)  $\frac{15! \cdot 11!}{7! \cdot 19!}$ 

Hinweis zu c): Stellen Sie diesen Ausdruck als Quotient zweier Binomialkoeffizienten dar.

5. Welchen Wert ergibt 
$$
x = \frac{1000!}{995!} \cdot \left(\frac{1000}{995}\right)^{-1} = \frac{1000!}{995! \cdot \left(\frac{1000}{995}\right)^{2}}
$$

#### 2. Übungsblatt zu den "Ergänzungen zur Wirtschaftsmathematik" (Differential- und Integralrechnung)

- 1. Berechnen Sie die erste und zweite Ableitung der folgenden Funktionen:
	- a)  $f(x) = x^5 3x$  $x^2 + 4x$  b)  $f(x) = \sqrt[5]{x^2}$ c)  $f(x) = 6x^4 + 3x + \sqrt{ }$  $\overline{x}$  d)  $f(x) = x + \frac{1}{x}$  $\boldsymbol{x}$ e)  $f(x) = x^3$ ·  $\ln x$  f)  $f(x) = x \cdot 5^x$ g)  $f(x) = e^x$ · ln x h)  $f(x) = \frac{\ln x}{x}$ i)  $f(x) = \frac{x + \ln x}{x^2}$ j)  $f(x) = \frac{x^3 + 3x}{4}$  $4x + 5$
- 2. Berechnen Sie die erste Ableitung der folgenden Funktionen:
	- a)  $f(x) = (5x^2 + 2)^{100}$  $(2+2)^{100}$  b)  $f(x) = \ln(2\sqrt{x} + 1)$ c)  $f(x) = \sqrt[3]{x}$  $\frac{2+4}{x^2+4}$  d)  $f(x) = e^{-x^2/2}$
- 3. Berechnen Sie die zweite Ableitung der Funktionen aus Aufgabe 2.
- 4. Berechnen Sie die folgenden bestimmten Integrale:

a) 
$$
\int_{-3}^{5} (x+1) dx
$$
  
\nb)  $\int_{-1}^{0} (3x^5 - 2x^2 + 4x) dx$   
\nc)  $\int_{1}^{8} \sqrt[3]{x} dx$   
\nd)  $\int_{0}^{2} \sqrt[4]{x^3} dx$   
\ne)  $\int_{1}^{10} \frac{2}{x^2} dx$   
\nf)  $\int_{-3}^{-2} \frac{5}{x^3} dx$   
\ng)  $\int_{-2}^{-1} \frac{1}{x} dx$   
\nh)  $\int_{2}^{3} (\ln x + 1) dx$   
\ni)  $\int_{4}^{9} (x^2 + \sqrt{x}) dx$   
\nj)  $\int_{-4}^{-3} (3x^3 - \frac{8}{x^3}) dx$   
\nk)  $\int_{1/4}^{1} \sqrt{x} \cdot x dx$   
\nl)  $\int_{1}^{32} \sqrt[5]{x} \cdot (x+1) dx$ 

#### 3. Übungsblatt zu den "Ergänzungen zur Wirtschaftsmathematik" (Brüche und Binomische Formeln)

- 1. Vereinfachen Sie die folgenden Ausdrücke, wobei die Brüche soweit wie möglich gekürzt werden sollen:
	- a)  $\frac{4}{19} \cdot \frac{19}{20}$  $\frac{19}{20} \cdot \frac{5}{4}$  $\frac{5}{4}$  b)  $\frac{-xyz}{y-x} \cdot \frac{x-y}{y(-z)}$  $\frac{x-y}{y(-z)} \cdot \frac{1}{x}$  $\frac{1}{x}$  c)  $7ab \cdot \frac{3b}{28a}$ 28a d)  $(ax - bx + cx + dx) : x$  e)  $(ax \cdot bx \cdot cx \cdot dx) : x$  f)  $abx : [(ab - ax) \cdot (bx - x)]$ g)  $\frac{4}{5} : \frac{24}{15}$ 15 h)  $\frac{am + an}{xm}$ :  $\frac{ax + ay}{xy}$  $\frac{+ay}{xy}$  i)  $\frac{4ab-6b^2}{xy}$  $\frac{(-6b^2)}{xy}$  :  $\frac{9bx - 6ax}{x^2 + ax}$  $x^2 + ax$ j)  $\frac{6}{17} + \frac{20}{17}$  $\frac{20}{17} - \frac{9}{17}$  $\frac{9}{17}$  k)  $\frac{3}{4} + \frac{2}{5}$  $\frac{2}{5} - \frac{5}{6}$  $\frac{5}{6}$  1)  $\frac{2x+1}{x} + \frac{1}{3x}$  $\frac{1}{3x} - \frac{x+4}{x^2}$  $x^2$ m)  $\frac{5}{12 \cdot x(x+1)^2} - \frac{3}{16 \cdot x^2(}$  $\frac{5}{16 \cdot x^2(x+1)}$  n)  $\boldsymbol{x}$  $\frac{w}{y} - 1$  $\bar{\bar y}$  $\frac{9}{x} - 1$ o) 1  $\frac{1}{x} + \frac{1}{y}$  $\hat{y}$ 1  $\frac{1}{x} - \frac{1}{y}$  $\hat{y}$
- 2. Vereinfachen Sie, wenn möglich (!), die folgenden Ausdrücke:
	- a)  $(1+x)^2 \cdot (1-x)^2$  b)  $\frac{a^2-b^2}{b}$  $\frac{a^2 - b^2}{a - b}$  c)  $\frac{(a - b)^2}{a - b}$  $a - b$ d)  $\frac{a^2 + b^2}{a}$  $a + b$ e)  $\frac{a^2 - (b+c)^2}{1}$  $\frac{a^2-(b+c)^2}{a-b-c}$  f)  $\left(\frac{1}{a}\right)$  $\frac{1}{a} - \frac{2}{a^2}$  $\frac{2}{a^2} + \frac{1}{a^3}$  $a^3$  $\bigg) : \bigg( 1 - \frac{1}{4} \bigg)$  $a^2$  $\setminus$

#### 4. Übungsblatt zu den "Ergänzungen zur Wirtschaftsmathematik" (Summenzeichen)

1. Schreiben Sie die folgenden Summen aus und berechnen Sie dann diese Summen:

a) 
$$
\sum_{i=1}^{6} 3i
$$
 b)  $\sum_{i=-3}^{3} 2i$  c)  $\sum_{i=-2}^{4} 10^i$  d)  $\sum_{i=4}^{5} i^3$ 

- 2. Stellen Sie die folgenden Summen mit einem Summenzeichen dar:
	- a)  $1 + \frac{1}{2} + \frac{1}{3}$  $\frac{1}{3} + \ldots + \frac{1}{50}$ 50 b)  $100 + 150 + 200 + 250 + 300 + 350 + 400$ c)  $9 + 16 + 25 + 36 + 49 + 64 + 81 + 100$  $\frac{3}{2} + \frac{4}{3}$  $\frac{4}{3} + \frac{5}{4}$  $\frac{5}{4} + \frac{6}{5}$  $\frac{6}{5} + \frac{7}{6}$  $\frac{7}{6} + \frac{8}{7}$  $\frac{8}{7} + \frac{9}{8}$ 8 e)  $3x_2 + 3x_3 + 3x_4 + \ldots + 3x_{34}$  f)  $(x_1 + y_1) + (x_2 + y_2) + \ldots + (x_{10} + y_{10})$
- 3. Berechnen Sie möglichst einfach:

a) 
$$
\sum_{i=1}^{5} (2 - 5i) - \sum_{i=1}^{5} (5 - i) + 2 \cdot \sum_{i=1}^{5} (3 + 2i)
$$
  
b) 
$$
\sum_{i=2}^{6} (1 + i)^2 - \sum_{i=2}^{6} (1 - i)^2
$$
  
c) 
$$
\sum_{i=5}^{10} i^2 - \sum_{i=4}^{9} i^2
$$
  
d) 
$$
3 \cdot \sum_{i=1}^{8} i - \sum_{i=1}^{7} (3i + 1)
$$

4. Gegeben sei die folgende Tabelle:

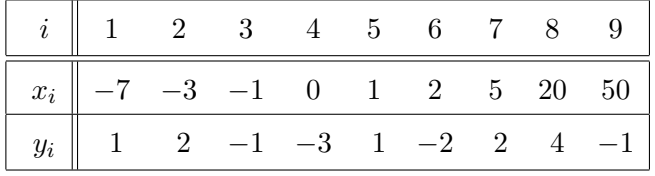

Berechnen Sie:

a) 
$$
\sum_{x_i \leq 3} x_i
$$
  
b) 
$$
\sum_{-1 \leq x_i \leq 30} i \cdot x_i
$$
  
c) 
$$
\sum_{-\infty \leq x_i \leq +\infty} x_i \cdot y_i
$$
  
d) 
$$
\sum_i y_i
$$
  
e) 
$$
\sum_{-2 < y_i < 2} (i+1) \cdot y_i
$$
  
f) 
$$
\sum_{3 \leq i \leq 6} x_i^2 \cdot y_{i+2}
$$

#### 5. Übungsblatt zu den "Ergänzungen zur Wirtschaftsmathematik" (Wurzeln und Potenzen)

1. Berechnen bzw. vereinfachen Sie die folgenden Ausdrücke ohne Taschenrechner:

a) 
$$
\sqrt{2} \cdot \sqrt{50}
$$
 b)  $\sqrt{49 \cdot 81}$  c)  $\sqrt{\frac{25}{9}}$  d)  $3 \cdot \sqrt{5} \cdot \sqrt{\frac{11}{5}} \cdot 2 \cdot \sqrt{\frac{16}{11}}$   
e)  $\sqrt{49 + 81}$  f)  $\sqrt{(3 - 5)^2}$  g)  $(7 + 4 \cdot \sqrt{3})(7 - 4 \cdot \sqrt{3})$ 

2. Formen Sie die folgenden Bruche so um, daß ihre Nenner keine Wurzeln (bzw. gebrochene ¨ Exponenten) mehr enthalten und auch keine negativen Exponenten auftreten:

a) 
$$
\frac{1}{\sqrt{2}}
$$
 b)  $\frac{\sqrt{3}}{\sqrt{5}-\sqrt{2}}$  c)  $\frac{\sqrt{19}-\sqrt{11}}{\sqrt{19}+\sqrt{11}}$  d)  $\frac{3}{4+\sqrt{7}}+\frac{4}{1+\sqrt{7}}+\frac{1}{2-\sqrt{7}}$ 

3. Vereinfachen Sie (falls möglich) die folgenden Ausdrücke. Dabei wird stets  $x, y, z \geq 0$  angenommen und daß die Nenner  $\neq 0$  sind:

a) 
$$
\frac{x-y}{\sqrt{x}-\sqrt{y}}
$$
 b)  $\frac{x^2y-z}{x\sqrt{y}+\sqrt{z}}$  c)  $\sqrt{x^2+4}$ 

4. Berechnen Sie:

a) 
$$
(-4)^3
$$
 b)  $3^{-4}$  c)  $\frac{1}{5^{-4}}$  d)  $(2^{-3})^4$  e)  $(3^{-2})^{-3}$  f)  $(-2^2)^5$  g)  $(-2)^{16} \cdot (-\frac{1}{2})^{17}$ 

5. Vereinfachen Sie:

a) 
$$
\frac{2^3 \cdot x^9 \cdot y^7 \cdot z^6}{4 \cdot x^5 \cdot y^4 \cdot z^9}
$$
:  $\frac{2 \cdot x^3 \cdot y^6 \cdot z^6}{7 \cdot x^6 \cdot y^3 \cdot z^2}$  b)  $\frac{1}{x^{n-4}} - \frac{x^2 - 1}{x^{n+1}} - \frac{x^2 - 1}{x^{n-2}} + \frac{1 - x}{x^{n-1}}$ 

6. Quadrieren Sie aus:

a) 
$$
(3x^4 + 2y^3)^2
$$
 b)  $(a^6 - 4b^2)^2$  c)  $(5u^3 - 7v^5)(5u^3 + 7v^5)$ 

- 7. Berechnen Sie:
	- a)  $25^{\frac{1}{2}}$  b)  $64^{-\frac{1}{3}}$  c)  $1000000^{\frac{1}{3}}$  d)  $\sqrt[3]{25} \cdot \sqrt[3]{5}$
	- e)  $(\frac{81}{625})^{-\frac{1}{4}}$  f)  $(\sqrt{2} \cdot \sqrt[3]{2^4})^6$  g)  $(\sqrt[3]{2^{-2}} \cdot \sqrt[4]{2^3})^{12}$  h) $\sqrt[4]{2^6} \cdot \sqrt[8]{2^9}$
- 8. Vereinfachen Sie die folgenden Ausdrücke. Dabei wird stets  $x > 0$  und  $y \ge 0$  angenommen.
	- a)  $\sqrt[4]{x^{12} \cdot y^{28}}$  b)  $\sqrt{x} \cdot \sqrt[3]{x} \cdot \sqrt[4]{x}$  c)  $\frac{x}{\sqrt[5]{x}}$ 2  $\frac{x}{\sqrt[5]{x^4} \cdot \sqrt[4]{x^3}}$ d)  $\sqrt[4]{\sqrt{x}}$  e)  $\sqrt[6]{\sqrt[5]{x}}$  $\frac{1}{3}$  f)  $\sqrt{x^5}$ . √  $\sqrt{x^5} \cdot \sqrt{\sqrt{x^5}}$

#### 6. Übungsblatt zu den "Ergänzungen zur Wirtschaftsmathematik" (Logarithmen)

Hinweis: In den folgenden Aufgaben bezeichnen  $\log_{10} x = \lg x$  und  $\log_e x = \ln x$ , wobei  $e = 2,71828...$  die Eulersche Zahl ist.

- 1. Schreiben Sie x als Logarithmus und bestimmen Sie dann den Wert von x zunächst ohne Taschenrechner. Überprüfen Sie dieses Ergebnis dann mit dem Taschenrechner:
	- a)  $10^x = 100$  b)  $2^x = 64$  c)  $3^x = 81$ d)  $9^x = 3$  e)  $17^x = 17$  f)  $33^x = 1$
	-
- 2. Berechnen Sie folgende Logarithmen ohne Verwendung des Taschenrechners:

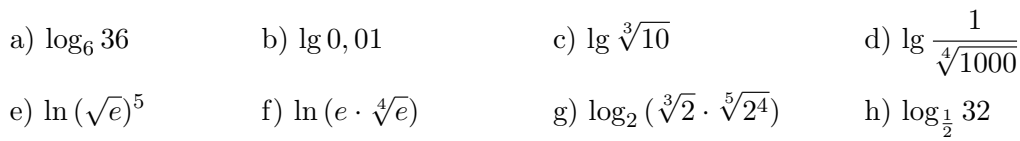

3. Schreiben Sie die folgenden Terme als Summen und Produkte. Exponenten und Wurzeln sind, soweit möglich, zu entfernen:

a) 
$$
\ln \frac{\sqrt{x} \cdot y^4}{\sqrt[3]{z}}
$$
 \t\t b)  $\lg \left( \frac{\sqrt{a} \cdot \sqrt[6]{b}}{\sqrt[4]{10}} \right)^{10}$  \t\t c)  $\lg \left( \frac{\sqrt[5]{a} + \sqrt[3]{b}}{\sqrt[10]{c}} \right)^{10}$  \t\t d)  $\ln \frac{\sqrt[7]{x^3} \cdot (\sqrt[5]{y})^2}{\sqrt{u \cdot \sqrt[3]{v}}}$ 

- 4. Fassen Sie die folgenden Ausdrücke zu einem einzigen Logarithmus zusammen. Gebrochene Exponenten sind als Wurzeln darzustellen.
	- a)  $5 \cdot \lg x + 2 \cdot \lg y$  $\frac{4}{1} + \frac{1}{2}$  $rac{1}{2} \cdot \ln b - \frac{3}{4}$  $\frac{3}{4} \cdot \ln c$ c)  $\ln(x+y) + \ln(x+y)^3 - \frac{1}{2}$  $rac{1}{2}$  · ln  $x - \frac{1}{4}$ 4 · ln y d)  $\frac{1}{5}$ · lg a +  $\frac{2}{5}$ 5
- 5. Berechnen Sie folgende Ausdrücke ohne Verwendung des Taschenrechners:

a) 
$$
10^{2 \cdot \lg 3}
$$
 b)  $\left[ \left( \sqrt[5]{e} \right)^3 \right]^{1n \cdot 64 - 1n \cdot 2}$  c)  $\sqrt[4]{10^{\frac{1}{2} (\lg 2 + \lg 128)}}$ 

Hinweis zu c):  $2^7 = 128$  bzw.  $2^8 = 256$ 

- 6. Berechnen Sie die Lösung  $x$  der folgenden Gleichungen:
	- a)  $\log_a x = 3$  b)  $\log_a x = \log_a 3 + 2 \cdot \log_a 5$
	- c)  $\ln x \ln \sqrt{x} = 2 \cdot \ln 5$ d)  $\log_2 x = \log_4 25 - \log_8 27$

e) 
$$
3^{x+2} = 7^x
$$